# **Chapter 16 Driver's License Set Up (DS6878-DL)**

### **Introduction**

The DS6878-DL digital scanner is capable of parsing out information from standard US driver's licenses and certain other American Association of Motor Vehicle Administrators (AAMVA) compliant ID cards. Parsing can be achieved in one of two ways:

- **•** Internally embedded algorithms scanning bar codes activates algorithms internally embedded in the digital scanner to produce formatted data. Use the formatted data for age verification, credit card application information, and more.
- **•** Server based parsing algorithms the digital scanner recognizes the same ID cards but encrypts the content and sends this to a host side application. The host side application uses Motorola's server based parsing algorithms, provided as a .DLL, to produce formatted data.

This chapter describes how to program the Symbol DS6878-DL digital scanner to read and use the data contained in the 2D bar codes on US driver's licenses and AAMVA compliant ID cards.

## **Driver's License Parsing**

There are three options available for programming the digital scanner:

- **•** No driver's license parsing (default) disables the feature.
- **•** Embedded driver's license parsing this does not require Motorola software (.DLL).

Scan the bar codes on the following pages in the order indicating the sequence of data fields that the digital scanner outputs. See *[Parsing Driver's License Data Fields \(Embedded Driver's License Parsing\) on page](#page-2-0)  [16-3](#page-2-0)* for more information.

As jurisdictional updates become available, Motorola updates a series of bar codes on the Motorola Web site: [http//www.motorola.com/enterprisemobility/support.](http//www.motorola.com/enterprisemobility/support)

These bar codes contain embedded software. Scanning these in conjunction with the bar codes on *[page](#page-3-0)  [16-4](#page-3-0)* download jurisdictional software updates to the digital scanner. The updates reside in the digital scanner's Flash memory and apply when the digital scanner is next used.

**•** Server based driver's license parsing - this requires Motorola software (.DLL).

The digital scanner recognizes the same ID cards, encrypts the content, and sends it to a host side application that can use Motorola's *server based* parsing algorithms. Download/install the software from the Motorola Web site at: [http//www.motorola.com/enterprisemobility/support.](http//www.motorola.com/enterprisemobility/support)

When the Motorola .DLL installs on the host server along with a custom driver's license application, the Symbol DS6878 digital scanner can read 2D bar codes on standard US driver's licenses and AAMVA compliant ID cards to produce formatted data. Use this data for age verification, credit card application information, and more.

The Motorola driver's license Software Developer Kit (SDK), available on the Motorola Web site at [http//www.motorola.com/enterprisemobility/support,](http//www.motorola.com/enterprisemobility/support) provides scanner software, sample code, a demo application, and Help to develop the application necessary to generate formatted driver's license information.

As jurisdictional updates become available, Motorola updates the .DLL on the Motorola Web site.

Scan the appropriate bar code below to program the digital scanner.

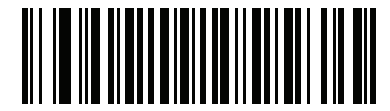

**\*No Driver's License Parsing**

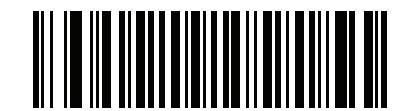

**Embedded Driver's License Parsing**

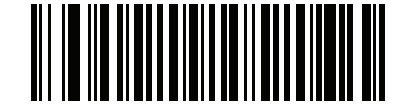

**Server Based Driver's License Parsing**

## <span id="page-2-0"></span>**Parsing Driver's License Data Fields (Embedded Driver's License Parsing)**

To begin programming a parsing rule:

- **1.** Scan *[Begin New Driver's License Parse Rule on page 16-4](#page-3-1)*.
- **2.** Scan any of the field bar codes on the following pages, or *[Send Keystroke \(Control Characters and](#page-23-0)  [Keyboard Characters\) on page 16-24](#page-23-0)* to complete the parsing rule.
- **3.** After entering the entire rule, scan *[Save Driver's License Parse Rule on page 16-4](#page-3-2)* to save the rule.

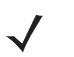

*NOTE* Only ONE driver's license parsing rule may be stored in memory at any time. Saving a new rule replaces the prior rule.

To abort the programming sequence at any time during programming, scan *[Quit Entering Driver's License Rule on](#page-3-3)  [page 16-4](#page-3-3)*. Any previously saved rule is retained.

To erase a programmed saved rule, scan *[Erase Driver's License Parse Rules on page 16-4](#page-3-4)*.

#### **Embedded Driver's License Parsing Criteria - Code Type**

After specifying the fields and their order for the parsed driver's license, you can also apply standard ADF rules to the parsed data using the **Parsed Driver's License** criterion bar code in the *Advanced Data Formatting Programmer Guide.*

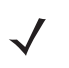

*NOTE* Only create standard ADF rules on parsed driver's license data when configured for Embedded Driver's License Parsing.

See *[Embedded Driver's License Parsing ADF Example on page 16-21](#page-20-0)* for a sample ADF rule using this code type criterion.

## <span id="page-3-0"></span>**Driver's License Parse Field Bar Codes**

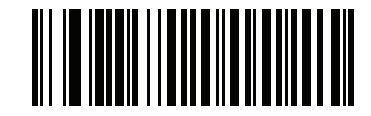

<span id="page-3-1"></span>**Begin New Driver's License Parse Rule**

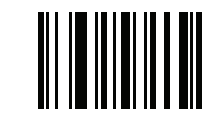

<span id="page-3-2"></span>**Save Driver's License Parse Rule**

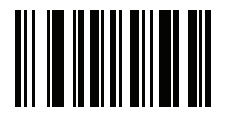

<span id="page-3-3"></span>**Quit Entering Driver's License Rule**

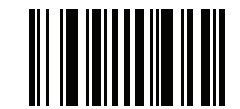

<span id="page-3-4"></span>**Erase Driver's License Parse Rules**

### **Driver's License Parse Field Bar Codes (continued)**

The parse fields currently supported begin below. Not all IDs present data in the same format. For example, some IDs may have separate fields for first name, last name, and middle initial, and others may have a single field with the entire name. In addition, some IDs may expire on the subject's birth date and the actual expiration date field may only indicate the year. In order to present data in a consistent format, the following nine bar codes return data that may be calculated from the actual data contained within the ID bar code.

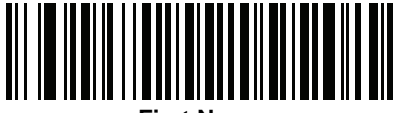

**First Name**

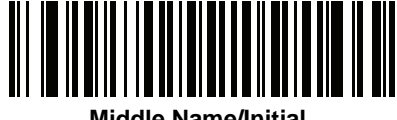

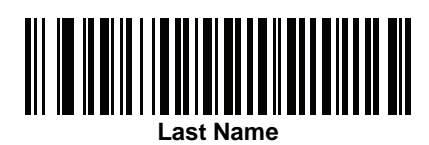

**Name Suffix**

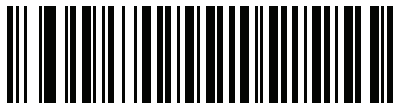

**Name Prefix**

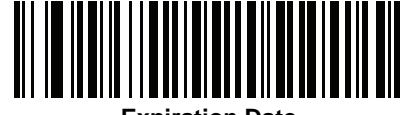

**Expiration Date**

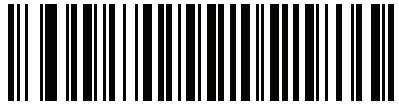

**Birth Date**

**Driver's License Parse Field Bar Codes (continued)**

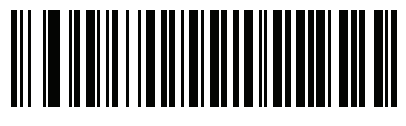

**Issue Date**

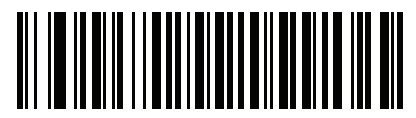

**ID Number (Formatted)**

#### **AAMVA Parse Field Bar Codes**

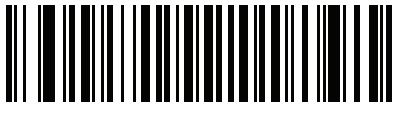

**AAMVA Issuer ID**

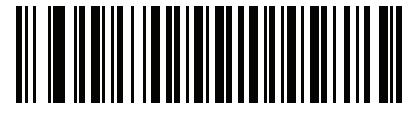

**Full Name**

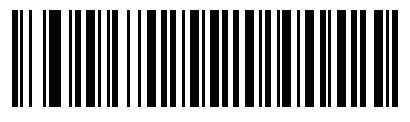

**Last Name**

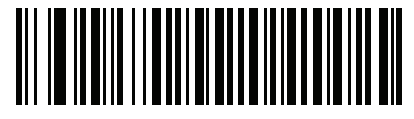

**First Name**

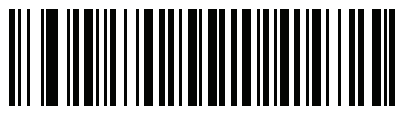

**Middle Name / Initial**

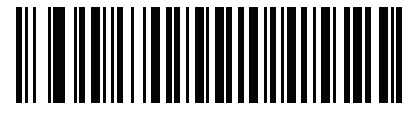

**Name Suffix**

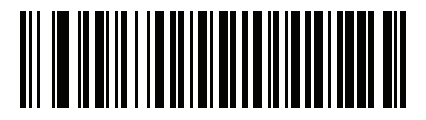

**Name Prefix**

## **AAMVA Parse Field Bar Codes (continued)**

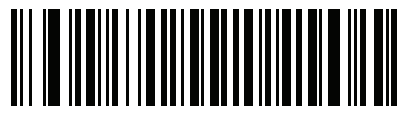

**Mailing Address Line 1**

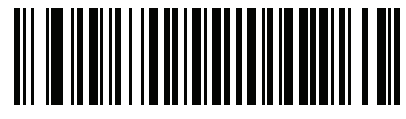

**Mailing Address Line 2**

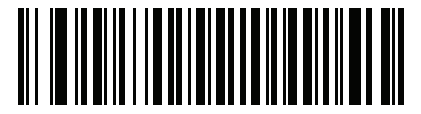

**Mailing Address City**

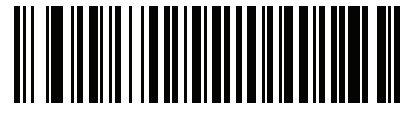

**Mailing Address State**

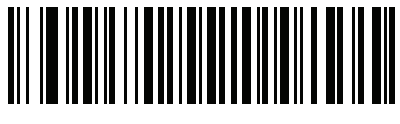

**Mailing Address Postal Code**

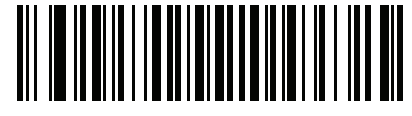

**Home Address Line 1**

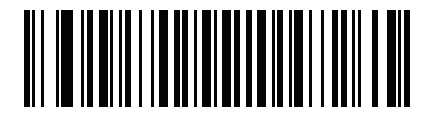

**Home Address Line 2**

### **AAMVA Parse Field Bar Codes (continued)**

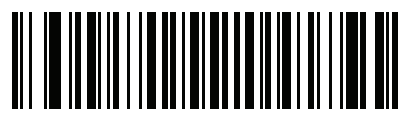

**Home Address City**

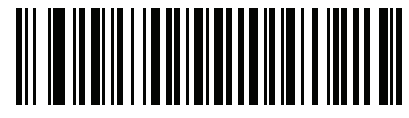

**Home Address State**

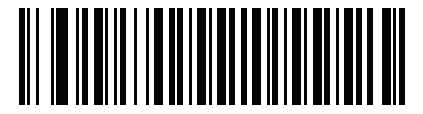

**Home Address Postal Code**

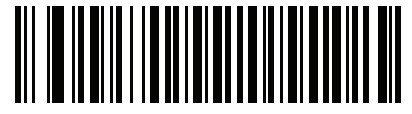

**License ID Number**

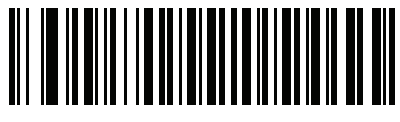

**License Class**

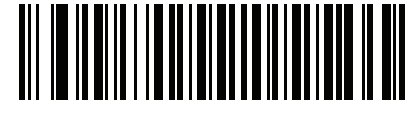

**License Restrictions**

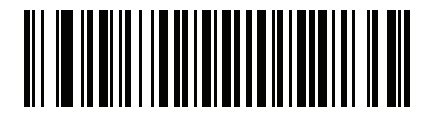

**License Endorsements**

16 - 10 Symbol DS6878 Product Reference Guide

**AAMVA Parse Field Bar Codes (continued)**

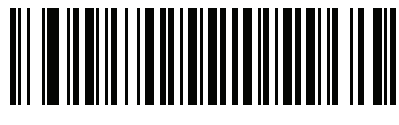

**Height (Feet and/or Inches)**

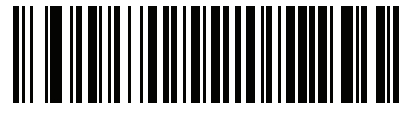

**Height (Centimeters)**

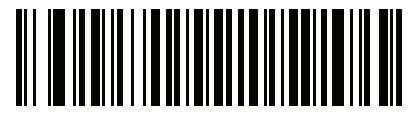

**Weight (Pounds)**

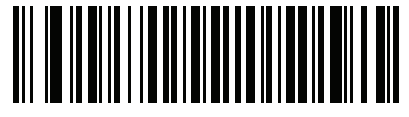

**Weight (Kilograms)**

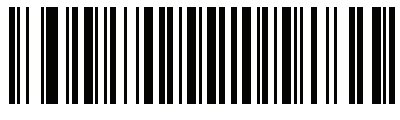

**Eye Color**

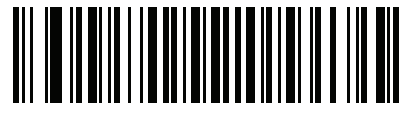

**Hair Color**

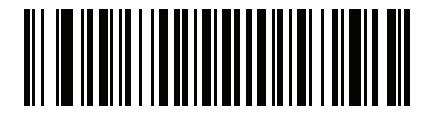

**License Expiration Date**

**AAMVA Parse Field Bar Codes (continued)**

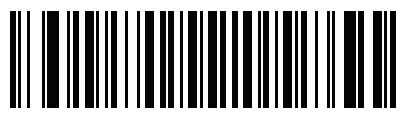

**Birth Date**

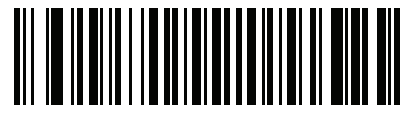

**Gender**

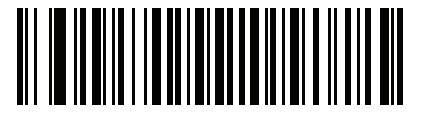

**License Issue Date**

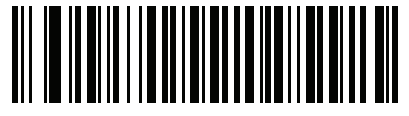

**Social Security Number**

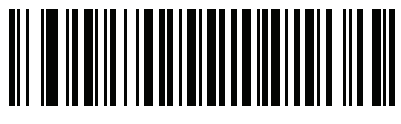

**Permit Class**

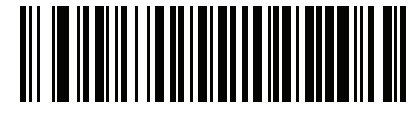

**Permit Expiration Date**

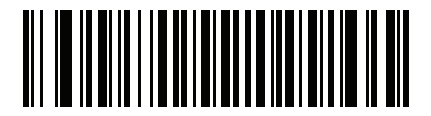

**Permit ID Number**

16 - 12 Symbol DS6878 Product Reference Guide

## **AAMVA Parse Field Bar Codes (continued)**

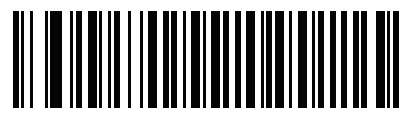

**Permit Issue Date**

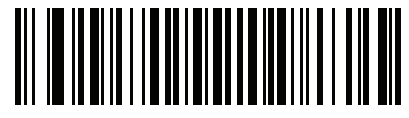

**Permit Restrictions**

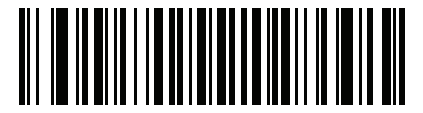

**Permit Endorsements**

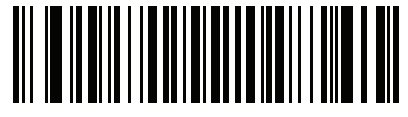

**AKA Social Security Name**

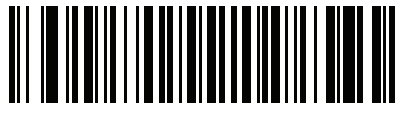

**AKA Full Name**

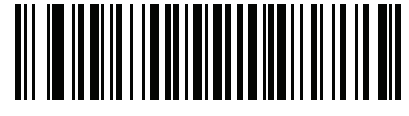

**AKA Last Name**

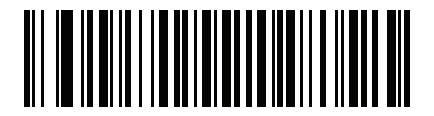

**AKA First Name**

### **AAMVA Parse Field Bar Codes (continued)**

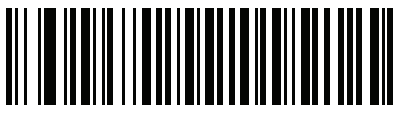

**AKA Middle Name / Initial**

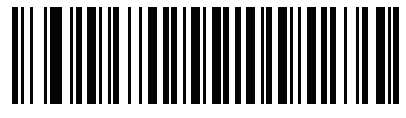

**AKA Name Suffix**

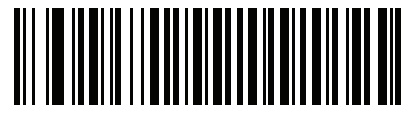

**AKA Name Prefix**

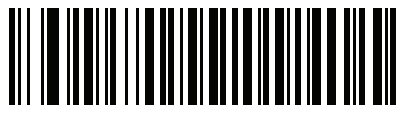

**AKA Birth Date**

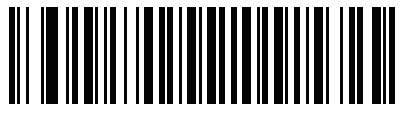

**Issue Timestamp**

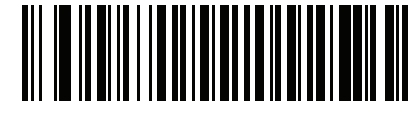

**Number of Duplicates**

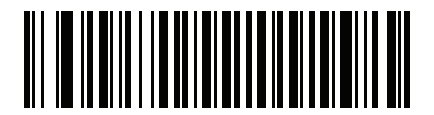

**Medical Codes**

16 - 14 Symbol DS6878 Product Reference Guide

**AAMVA Parse Field Bar Codes (continued)**

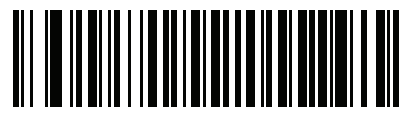

**Organ Donor**

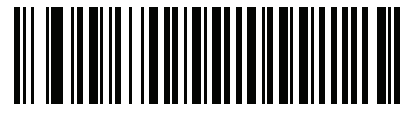

**Nonresident**

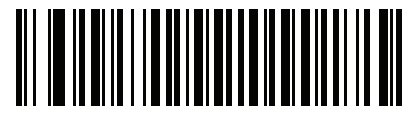

**Customer ID**

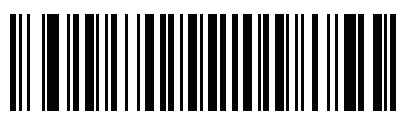

**Weight Range**

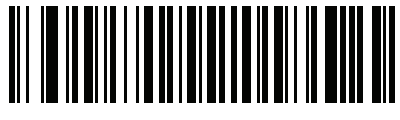

**Document Discriminator**

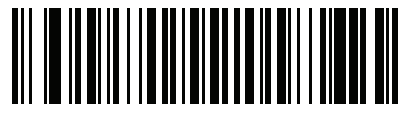

**Country**

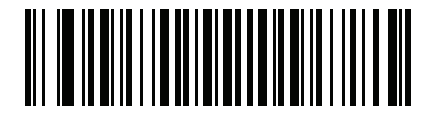

**Federal Commission Codes**

**AAMVA Parse Field Bar Codes (continued)**

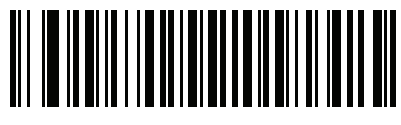

**Place of Birth**

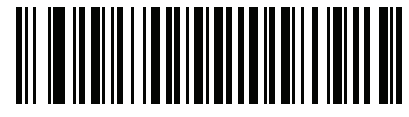

**Audit Information**

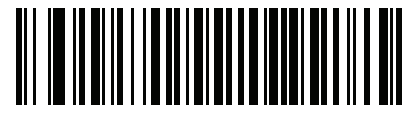

**Inventory Control**

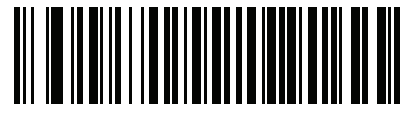

**Race / Ethnicity**

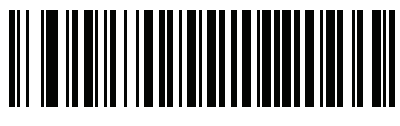

**Std Vehicle Class**

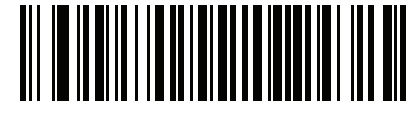

**Std Endorsements**

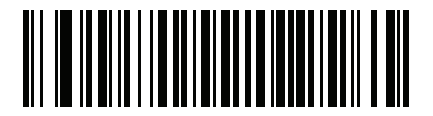

**Std Restrictions**

16 - 16 Symbol DS6878 Product Reference Guide

**AAMVA Parse Field Bar Codes (continued)**

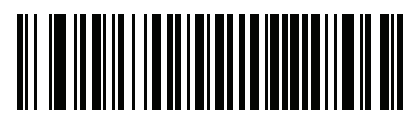

**Class Description**

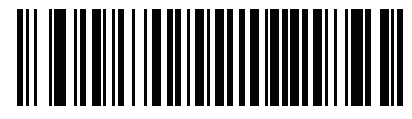

**Endorsement Description**

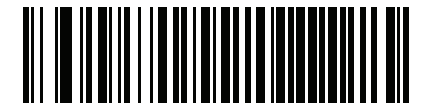

**Restrictions Description**

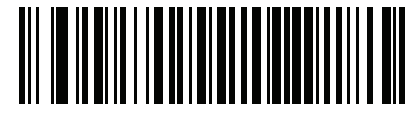

**Height in Inches**

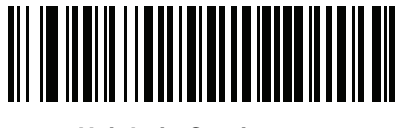

**Height in Centimeters**

#### **Parser Version ID Bar Codes**

Include this field to emit embedded parser software version identification

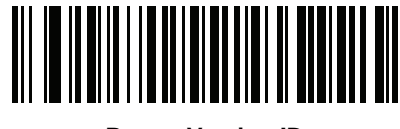

**Parser Version ID**

## **Parsing Rule Example**

Scan the following bar codes in sequence to program the digital scanner to extract and transmit first, middle, and last names; mailing address line 1; mailing address line 2; mailing address city; mailing address state; mailing address postal code; and, date of birth. Then, scan a driver's license bar code.

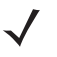

*NOTE* This example applies to RS-232. To use this example with a USB interface, scan *[Function Key Mapping](#page--1-0)  [on page 6-9](#page--1-0)* in place of the **Send Control M (Carriage Return)** bar codes.

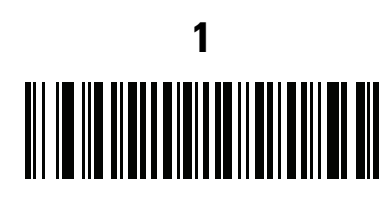

**Embedded Driver's License Parsing**

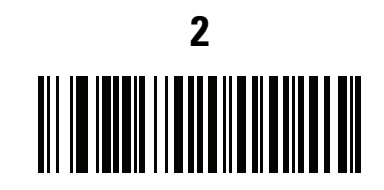

**Begin New Driver's License Parse Rule**

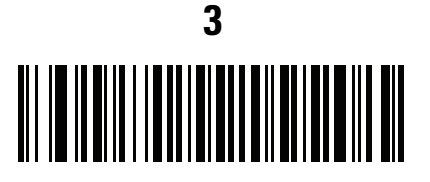

**First Name**

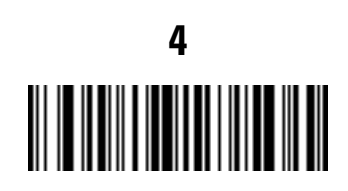

**Send Space**

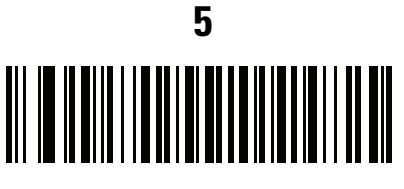

**Middle Name / Initial**

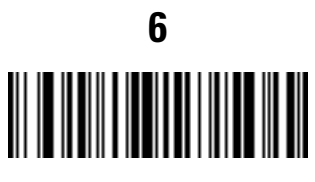

**Send Space**

**Parsing Rule Example (continued)**

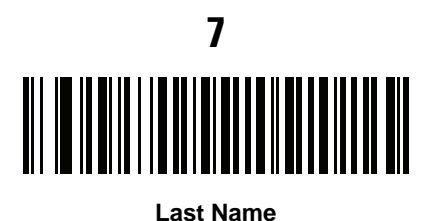

**8** ║

**Send Enter Key**

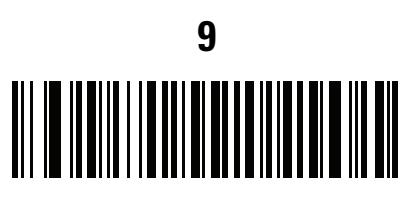

**Mailing Address Line 1**

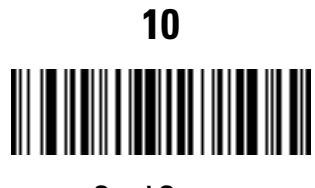

**Send Space**

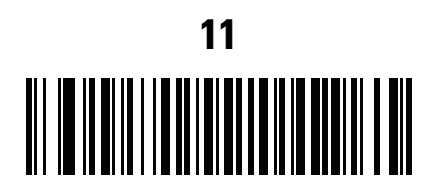

**Mailing Address Line 2**

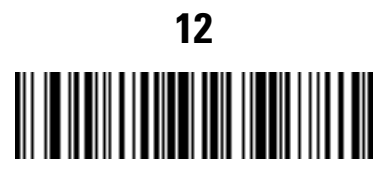

**Send Enter Key**

# **Parsing Rule Example (continued)**

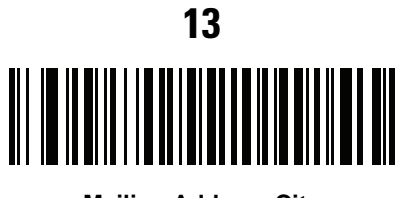

**Mailing Address City**

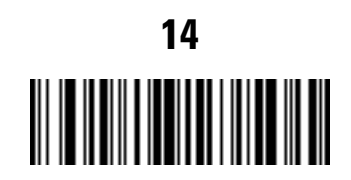

**Send Space**

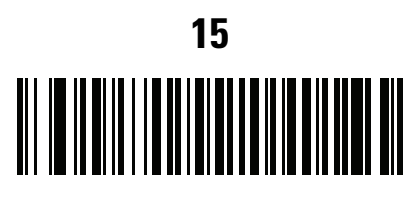

**Mailing Address State**

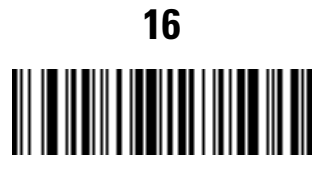

**Send Space**

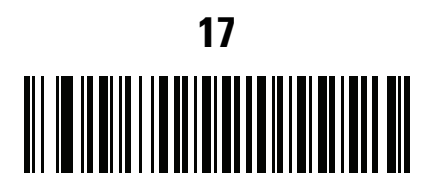

**Mailing Address Postal Code**

16 - 20 Symbol DS6878 Product Reference Guide

# **Parsing Rule Example (continued)**

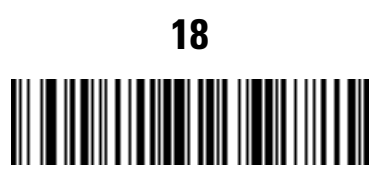

**Send Enter Key**

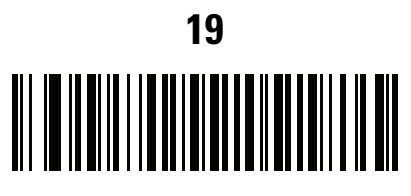

**Birth Date**

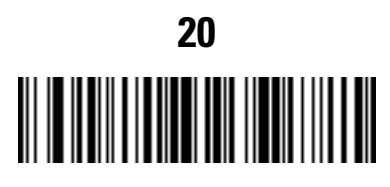

**Send Enter Key**

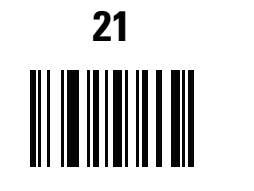

**Save Driver's Licence Parse Rule**

#### <span id="page-20-0"></span>**Embedded Driver's License Parsing ADF Example**

This example creates a parsing rule for parsed data configured to result in the format:

**Last Name, First Name**

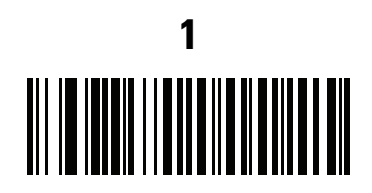

**Begin New Driver's License Parse Rule**

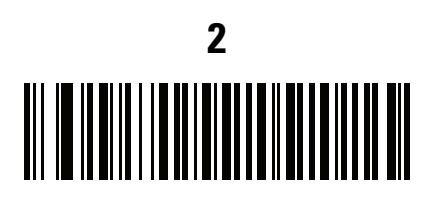

**Last Name**

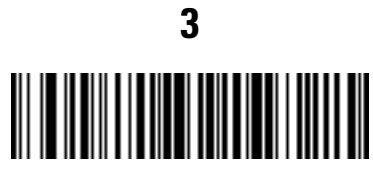

**Send ,**

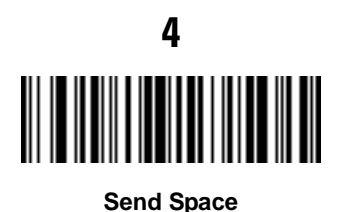

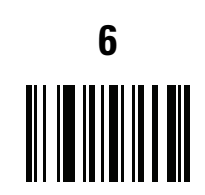

**Save Driver's Licence Parse Rule**

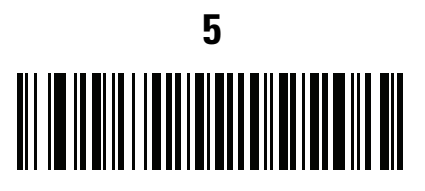

**First Name**

Then, in order to limit the full name to 15 characters, create the following ADF rule:

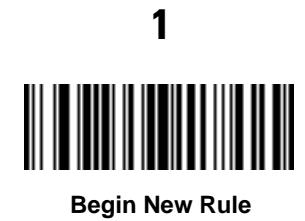

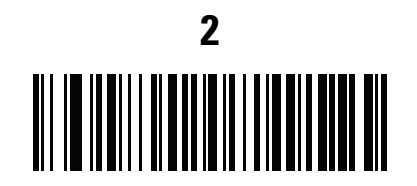

**Criterion: Parsed Driver's License**

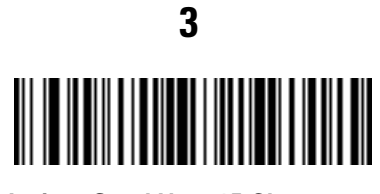

**Action: Send Next 15 Characters**

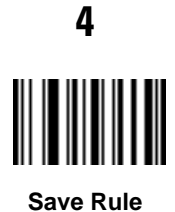

For a license belonging to Michael Williams, the parsed data is Williams, Michael and Williams, Micha after applying the previous ADF rule.

# **Field Update Procedure**

Scan the following bar codes in order to perform a field update.

This update COMPLETELY REPLACES prior updates and overrides any embedded parsing software programmed in the digital scanner.

**1.** Scan **Field Update Start**.

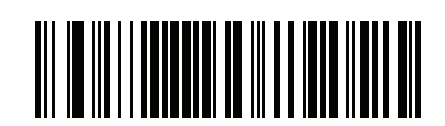

**Field Update Start**

- **2.** Scan the entire set of PDF bar codes provided separately.
- **3.** Scan **Field Update End**.

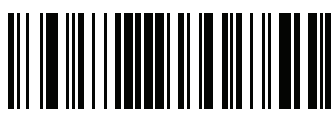

**Field Update End**

Scan **Erase all Field Updates** to completely remove all previous updates. It is not necessary to scan this bar code before performing a normal field update. Scanning this bar code ensures that only the parsing software currently in the digital scanner is used for parsing.

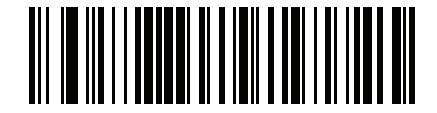

**Erase all Field Updates**

## **User Preferences**

#### **Set Default Parameter**

Scan this bar code to return all parameters to the default values listed in *[Table A-1 on page A-1](#page-44-0)*.

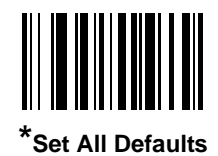

#### <span id="page-23-0"></span>**Send Keystroke (Control Characters and Keyboard Characters)**

**Control Characters**

Scan a **Send** bar code for the keystroke to send.

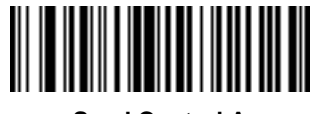

**Send Control A**

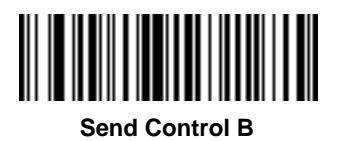

**Control Characters (continued)**

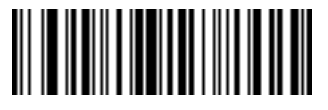

**Send Control C**

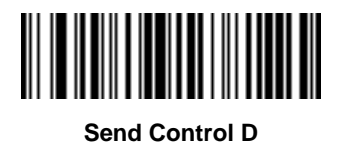

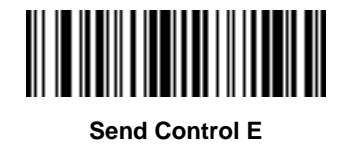

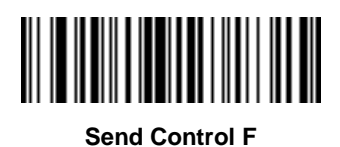

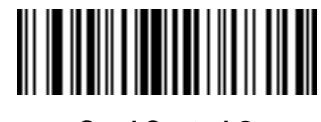

**Send Control G**

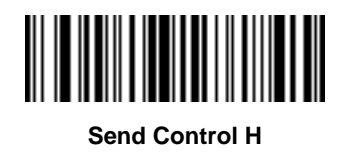

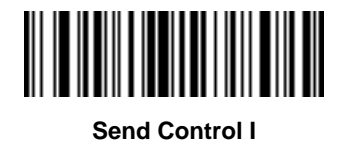

16 - 26 Symbol DS6878 Product Reference Guide

**Control Characters (continued)**

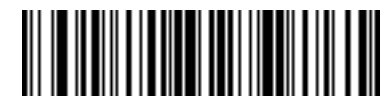

**Send Control J**

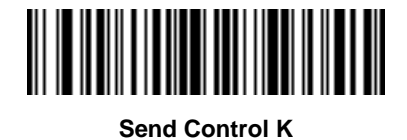

**Send Control L**

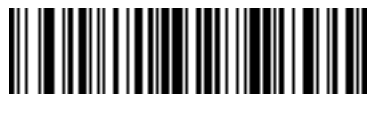

**Send Control M**

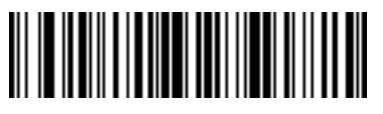

**Send Control N**

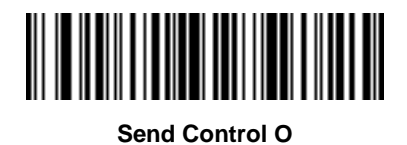

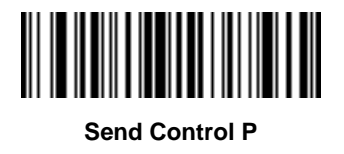

**Control Characters (continued)**

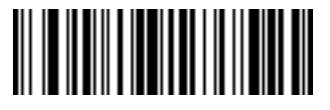

**Send Control Q**

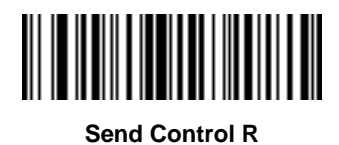

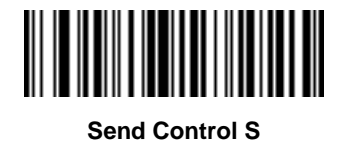

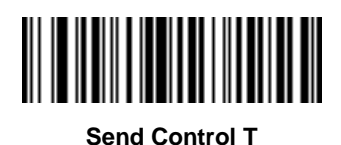

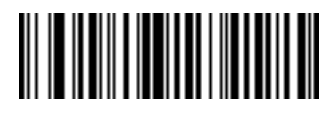

**Send Control U**

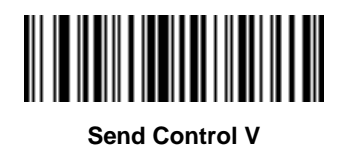

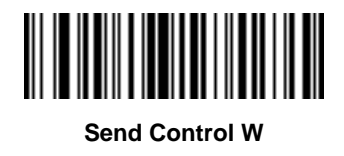

16 - 28 Symbol DS6878 Product Reference Guide

**Control Characters (continued)**

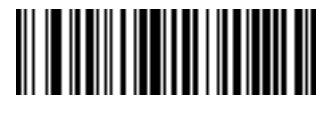

**Send Control X**

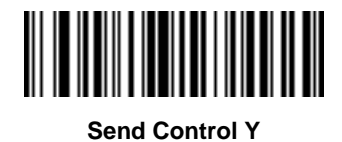

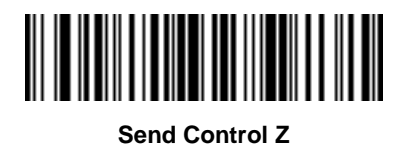

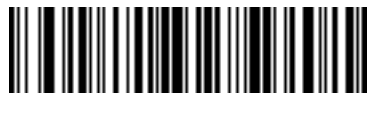

**Send Control [**

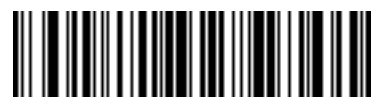

**Send Control \**

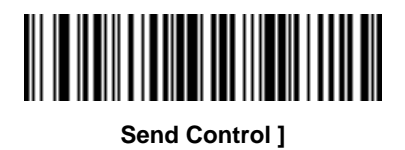

**Control Characters (continued)**

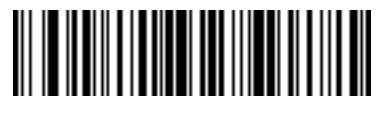

**Send Control 6**

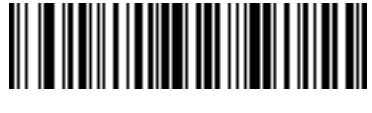

**Send Control -**

**Keyboard Characters**

Scan a **Send** bar code for the keyboard characters to send.

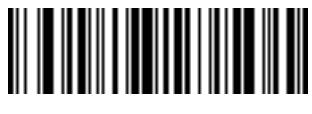

**Send Space**

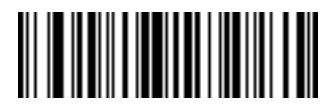

**Send !**

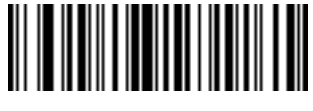

**Send "**

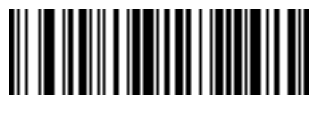

**Send #**

16 - 30 Symbol DS6878 Product Reference Guide

**Keyboard Characters (continued)**

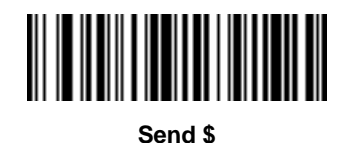

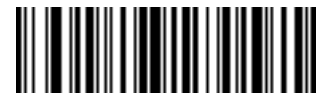

**Send %**

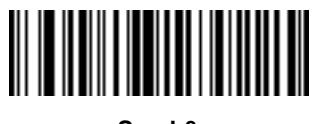

**Send &**

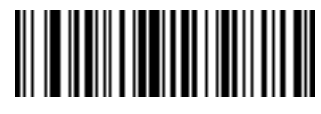

**Send '**

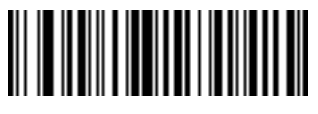

**Send (**

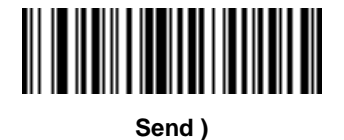

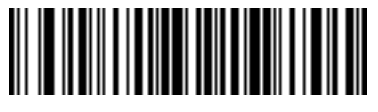

**Send \***

**Keyboard Characters (continued)**

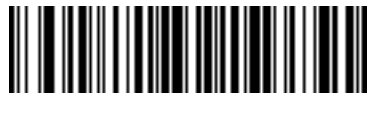

**Send +**

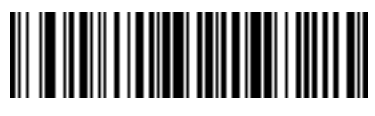

**Send ,**

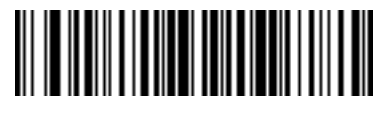

**Send -**

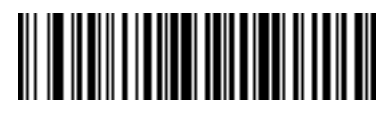

**Send .**

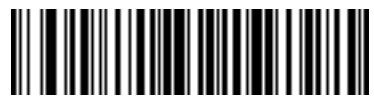

**Send /**

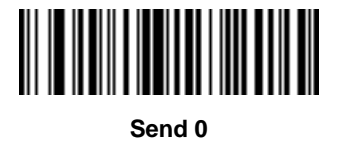

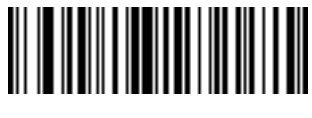

**Send 1**

16 - 32 Symbol DS6878 Product Reference Guide

**Keyboard Characters (continued)**

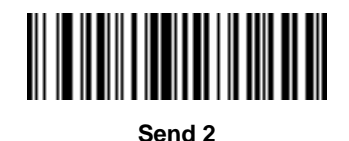

**Send 3**

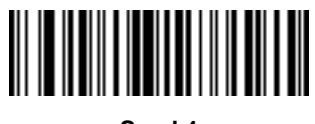

**Send 4**

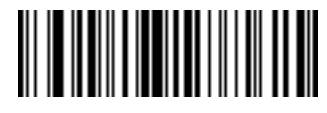

**Send 5**

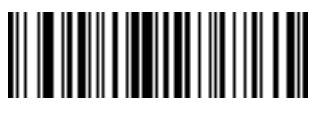

**Send 6**

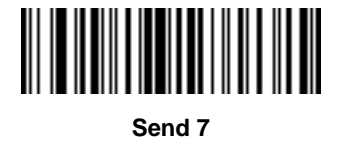

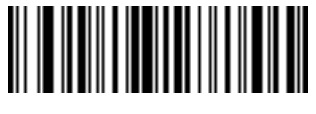

**Send 8**

**Keyboard Characters (continued)**

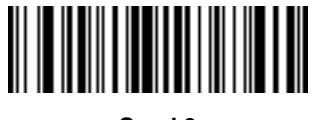

**Send 9**

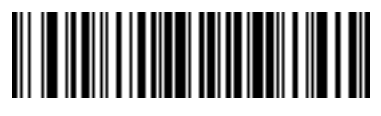

**Send :**

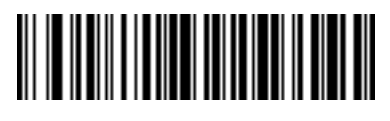

**Send ;**

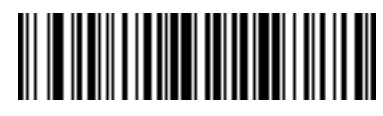

**Send <**

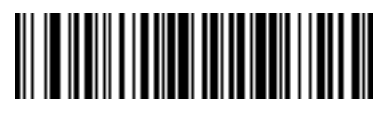

**Send =**

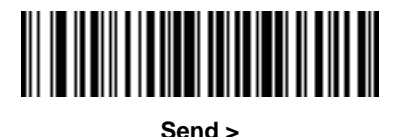

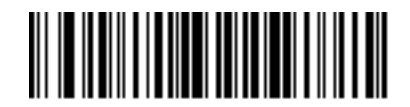

**Send ?**

16 - 34 Symbol DS6878 Product Reference Guide

**Keyboard Characters (continued)**

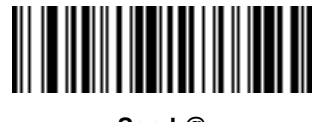

**Send @**

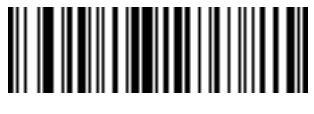

**Send A**

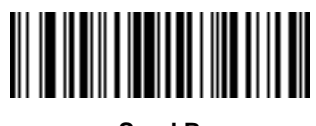

**Send B**

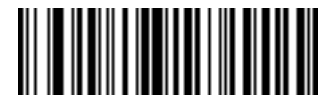

**Send C**

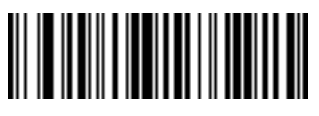

**Send D**

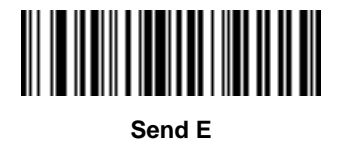

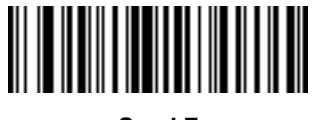

**Send F**

**Keyboard Characters (continued)**

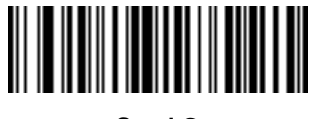

**Send G**

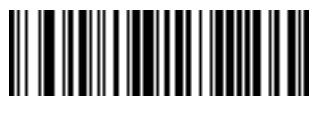

**Send H**

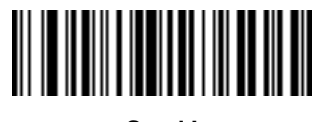

**Send I**

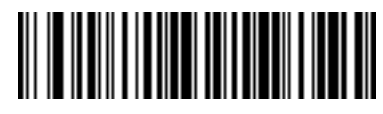

**Send J**

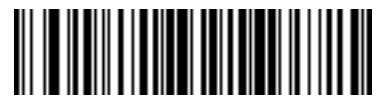

**Send K**

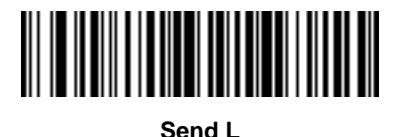

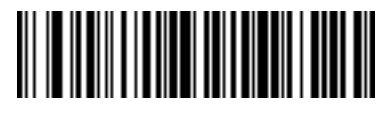

**Send M**

16 - 36 Symbol DS6878 Product Reference Guide

**Keyboard Characters (continued)**

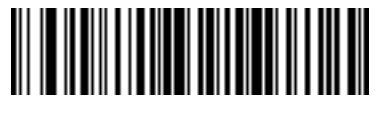

**Send N**

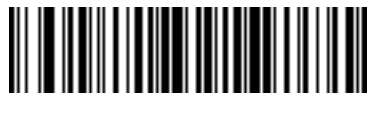

**Send O**

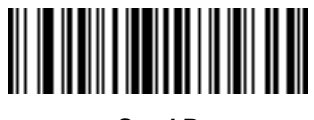

**Send P**

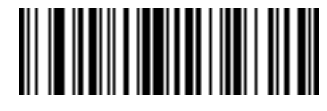

**Send Q**

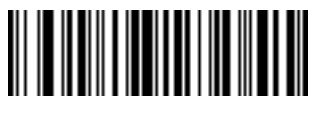

**Send R**

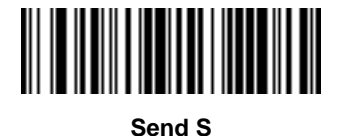

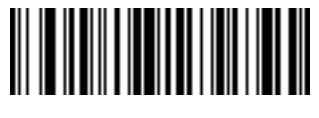

**Send T**
Driver's License Set Up (DS6878-DL) 16 - 37

**Keyboard Characters (continued)**

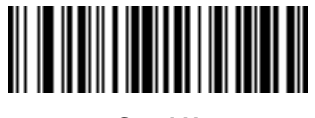

**Send U**

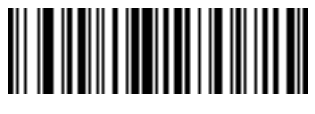

**Send V**

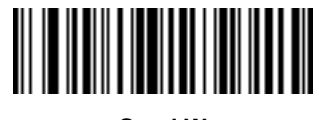

**Send W**

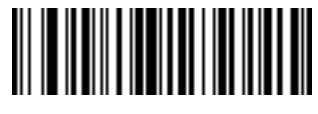

**Send X**

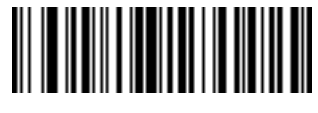

**Send Y**

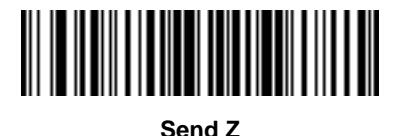

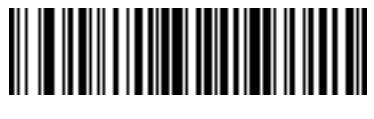

**Send [**

16 - 38 Symbol DS6878 Product Reference Guide

**Keyboard Characters (continued)**

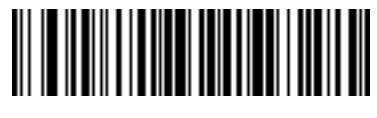

**Send \**

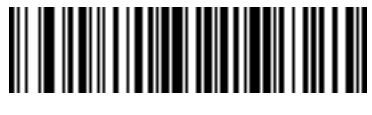

**Send ]**

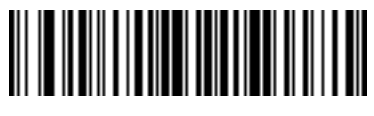

**Send ^**

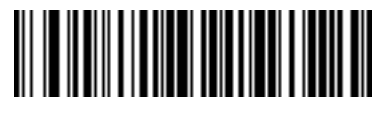

**Send \_**

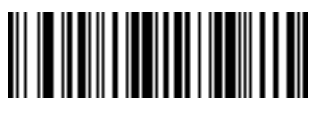

**Send `**

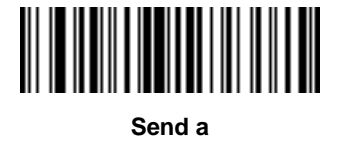

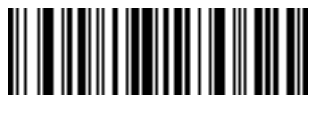

**Send b**

Driver's License Set Up (DS6878-DL) 16 - 39

**Keyboard Characters (continued)**

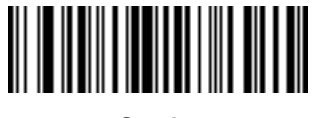

**Send c**

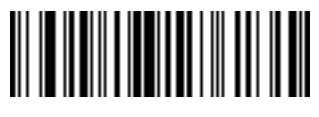

**Send d**

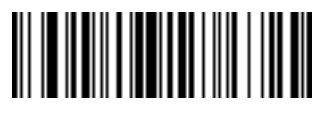

**Send e**

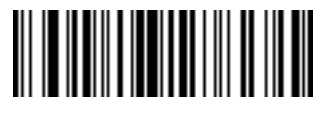

**Send f**

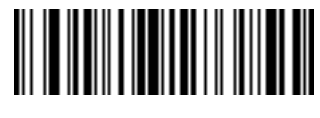

**Send g**

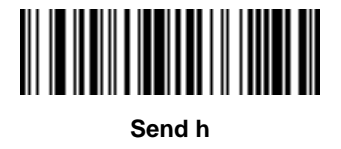

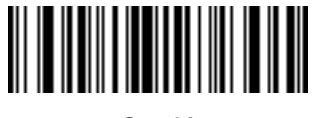

**Send i**

16 - 40 Symbol DS6878 Product Reference Guide

**Keyboard Characters (continued)**

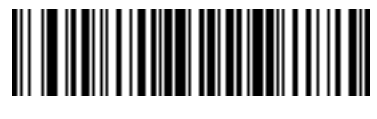

**Send j**

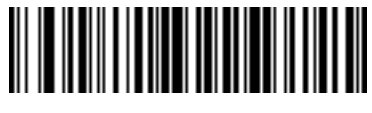

**Send k**

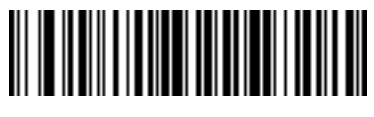

**Send l**

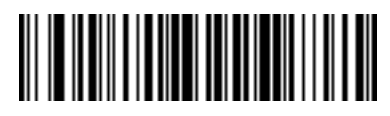

**Send m**

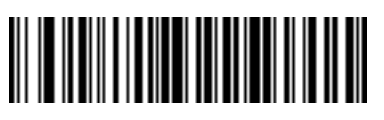

**Send n**

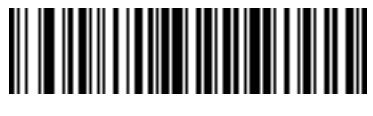

**Send o**

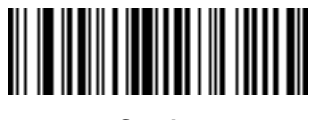

**Send p**

Driver's License Set Up (DS6878-DL) 16 - 41

**Keyboard Characters (continued)**

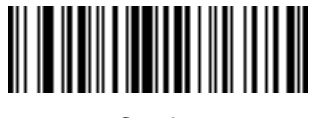

**Send q**

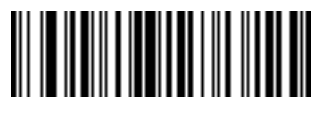

**Send r**

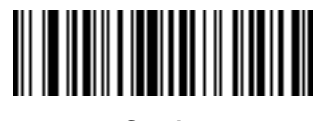

**Send s**

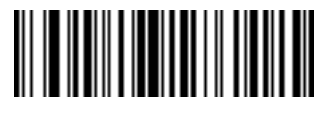

**Send t**

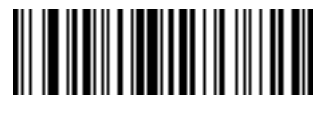

**Send u**

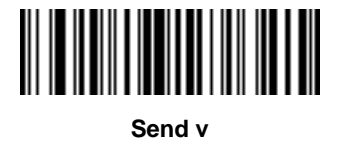

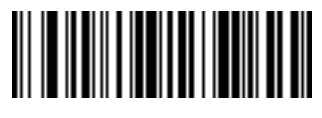

**Send w**

16 - 42 Symbol DS6878 Product Reference Guide

**Keyboard Characters (continued)**

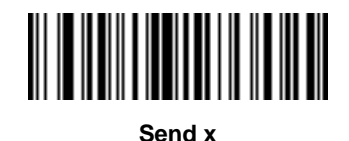

**Send y**

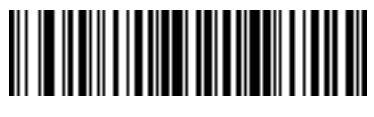

**Send z**

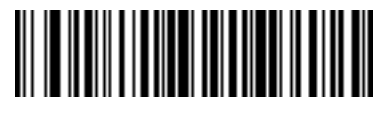

**Send {**

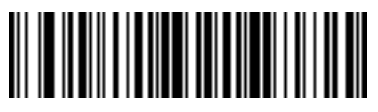

**Send |**

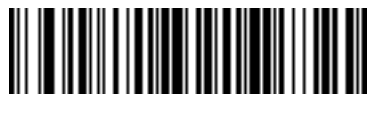

**Send }**

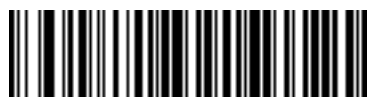

**Send ~**

Driver's License Set Up (DS6878-DL) 16 - 43

**Keyboard Characters (continued)**

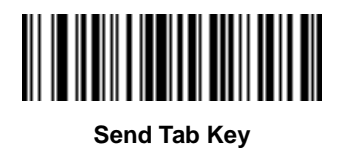

**Send Enter Key**

# **Appendix A Standard Default Parameters**

#### **Table A-1** *Standard Default Parameters Table*

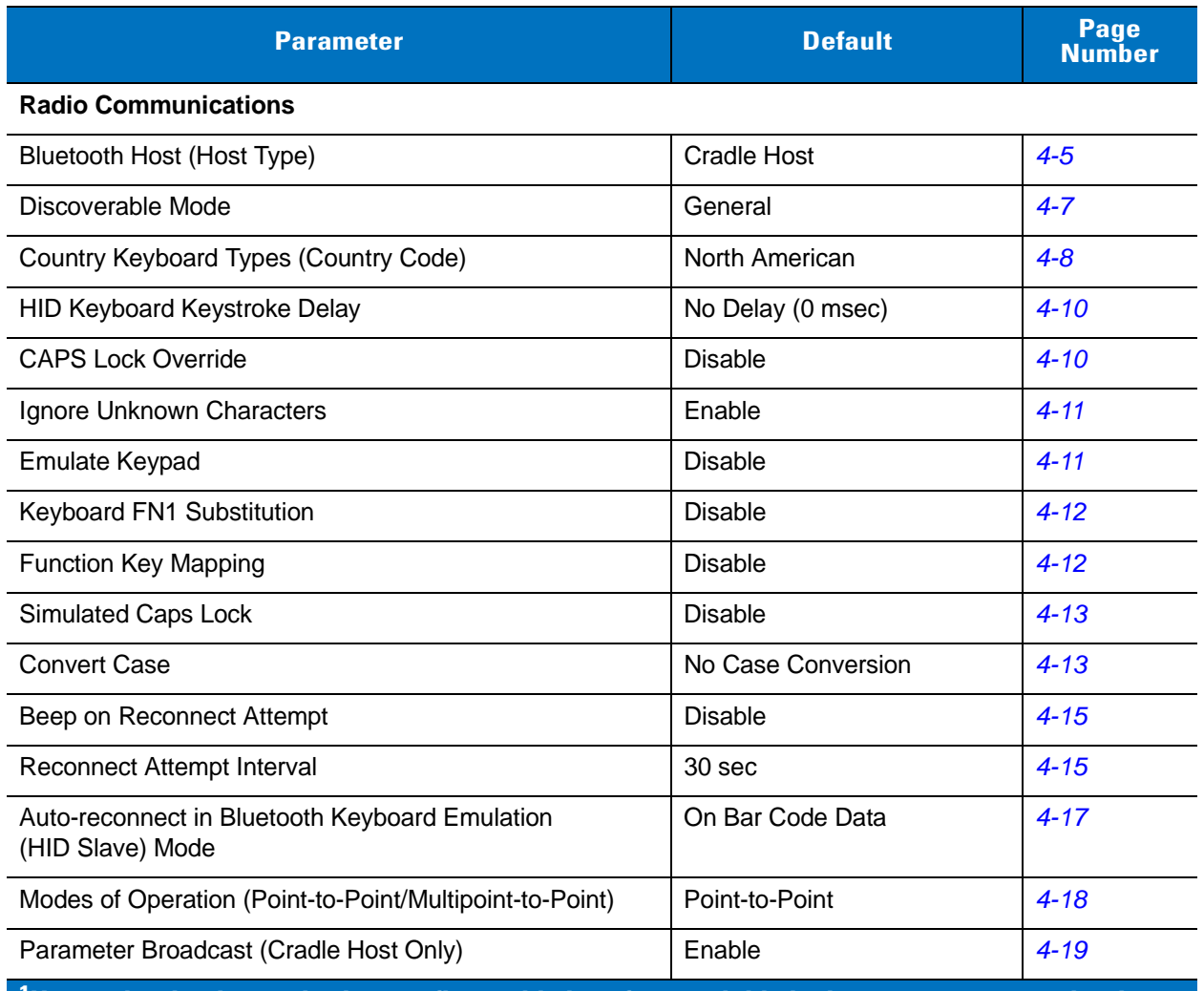

| <b>Parameter</b>                                                                                              | <b>Default</b>             | <b>Page</b><br><b>Number</b> |
|----------------------------------------------------------------------------------------------------|----------------------------|------------------------------|
| <b>Pairing Modes</b>                                                                                          | Unlocked                   | $4 - 20$                     |
| Pairing on Contacts                                                                                           | Enable                     | $4 - 21$                     |
| <b>Connection Maintenance Interval</b>                                                                        | $15 \text{ min}$           | $4 - 24$                     |
| Authentication                                                                                                | <b>Disable</b>             | $4 - 25$                     |
| Variable Pin Code                                                                                             | <b>Static</b>              | $4 - 26$                     |
| Encryption                                                                                                    | <b>Disable</b>             | $4 - 27$                     |
| <b>User Preferences</b>                                                                                       |                            |                              |
| Set Default Parameter                                                                                         | <b>Set Defaults</b>        | $5 - 4$                      |
| Parameter Bar Code Scanning                                                                                   | Enable                     | $5 - 5$                      |
| Beep After Good Decode                                                                                        | Enable                     | $5-5$                        |
| <b>Suppress Power Up Beeps</b>                                                                                | Do Not Suppress            | $5-6$                        |
| Beeper Tone                                                                                                   | Medium                     | $5 - 7$                      |
| Beeper Volume                                                                                                 | High                       | $5 - 8$                      |
| <b>Beeper Duration</b>                                                                                        | Medium                     | $5-9$                        |
| Beep on Insertion                                                                                             | Enabled                    | $5-9$                        |
| <b>Batch Mode</b>                                                                                             | Normal (Do Not Batch Data) | $5 - 10$                     |
| Low Power Mode                                                                                                | Enabled                    | $5 - 12$                     |
| Time Delay to Reduced Power Mode                                                                              | 1 Sec                      | $5 - 13$                     |
| Timeout to Low Power Mode from Auto Aim                                                                       | 15 Sec                     | $5 - 14$                     |
| Hand-Held Trigger Mode                                                                                        | Level                      | $5 - 15$                     |
| <b>Picklist Mode</b>                                                                                          | <b>Disabled Always</b>     | $5 - 16$                     |
| Mobile Phone/Display Mode                                                                                     | <b>Disable</b>             | $5 - 17$                     |
| <b>Continuous Bar Code Read</b>                                                                               | <b>Disable</b>             | $5 - 18$                     |
| <b>Decode Session Timeout</b>                                                                                 | 9.9 Sec                    | $5 - 19$                     |
| Timeout Between Decodes, Same Symbol                                                                          | 0.5 <sub>sec</sub>         | $5 - 20$                     |
| Timeout Between Decodes, Different Symbols                                                                    | 0.2 <sub>sec</sub>         | $5 - 20$                     |
| Fuzzy 1D Processing                                                                                           | Enable                     | $5 - 21$                     |
| Hand-Held Decode Aiming Pattern                                                                               | Enable                     | $5 - 22$                     |
| $^{\mathsf{1}}$ User selection is required to configure this interface and this is the most common selection. |                            |                              |

**Table A-1** *Standard Default Parameters Table (Continued)*

**Table A-1** *Standard Default Parameters Table (Continued)*

| <b>Parameter</b>                                                                                              | <b>Default</b>                | Page<br><b>Number</b> |  |
|----------------------------------------------------------------------------------------------------|-------------------------------|-----------------------|--|
| Decoding Illumination                                                                                         | Enable                        | $5 - 23$              |  |
| Multicode Mode                                                                                                | <b>Disable</b>                | $5 - 23$              |  |
| Multicode Expression                                                                                          | 1                             | $5 - 24$              |  |
| Multicode Mode Concatenation                                                                                  | <b>Disable</b>                | $5 - 29$              |  |
| <b>Multicode Concatenation Symbology</b>                                                                      | Concatenate as PDF417         | $5 - 30$              |  |
| <b>Miscellaneous Options</b>                                                                                  |                               |                       |  |
| Transmit Code ID Character                                                                                    | None                          | $5 - 33$              |  |
| <b>Prefix Value</b>                                                                                           | 7013 < CR > < LF >            | $5 - 34$              |  |
| Suffix 1 Value<br>Suffix 2 Value                                                                              | 7013 < CR > < LF >            | $5 - 34$              |  |
| Scan Data Transmission Format                                                                                 | Data as is                    | $5 - 35$              |  |
| <b>FN1 Substitution Values</b>                                                                                | Set                           | $5 - 36$              |  |
| Transmit "No Read" Message                                                                                    | <b>Disable</b>                | $5 - 37$              |  |
| <b>USB Host Parameters</b>                                                                                    |                               |                       |  |
| <b>USB Device Type</b>                                                                                        | <b>HID Keyboard Emulation</b> | $6 - 4$               |  |
| <b>USB Country Keyboard Types (Country Codes)</b>                                                             | North American                | $6 - 5$               |  |
| <b>USB Keystroke Delay</b>                                                                                    | No Delay                      | $6 - 7$               |  |
| <b>USB CAPS Lock Override</b>                                                                                 | <b>Disable</b>                | $6 - 7$               |  |
| <b>USB Ignore Unknown Characters</b>                                                                          | Send                          | $6 - 8$               |  |
| <b>Emulate Keypad</b>                                                                                         | <b>Disable</b>                | $6 - 8$               |  |
| <b>USB FN1 Substitution</b>                                                                                   | <b>Disable</b>                | $6-9$                 |  |
| <b>Function Key Mapping</b>                                                                                   | <b>Disable</b>                | $6-9$                 |  |
| <b>Simulated Caps Lock</b>                                                                                    | <b>Disable</b>                | $6 - 10$              |  |
| <b>Convert Case</b>                                                                                           | No Case Conversion            | $6 - 10$              |  |
| Ignore Beep                                                                                                   | <b>Disable</b>                | $6 - 11$              |  |
| Ignore Bar Code Configuration                                                                                 | <b>Disable</b>                | $6 - 11$              |  |
| <b>RS-232 Host Parameters</b>                                                                                 |                               |                       |  |
| RS-232 Host Types                                                                                             | Standard                      | $7 - 6$               |  |
| $^{\mathsf{1}}$ User selection is required to configure this interface and this is the most common selection. |                               |                       |  |

| <b>Parameter</b>                      | <b>Default</b>                                | <b>Page</b><br><b>Number</b> |
|---------------------------------------|-----------------------------------------------|------------------------------|
| <b>Baud Rate</b>                      | 9600                                          | $7 - 8$                      |
| Parity Type                           | None                                          | $7 - 9$                      |
| <b>Stop Bit Select</b>                | 1 Stop Bit                                    | $7 - 9$                      |
| Data Bits (ASCII Format)              | 8-Bit                                         | $7 - 10$                     |
| <b>Check Receive Errors</b>           | Enable                                        | $7 - 11$                     |
| Hardware Handshaking                  | None                                          | $7 - 11$                     |
| Software Handshaking                  | None                                          | $7 - 13$                     |
| Host Serial Response Time-out         | 2 sec                                         | $7 - 15$                     |
| <b>RTS Line State</b>                 | Low RTS                                       | $7 - 16$                     |
| Beep on <bel></bel>                   | <b>Disable</b>                                | $7 - 16$                     |
| Intercharacter Delay                  | 0 msec                                        | $7 - 17$                     |
| Nixdorf Beep/LED Options              | <b>Normal Operation</b>                       | $7 - 18$                     |
| Ignore Unknown Characters             | Send Bar Code                                 | $7 - 18$                     |
| <b>Keyboard Wedge Host Parameters</b> |                                               |                              |
| Keyboard Wedge Host Type              | IBM PC/AT& IBM PC<br>Compatibles <sup>1</sup> | $8 - 4$                      |
| <b>Country Types (Country Codes)</b>  | North American                                | $8 - 5$                      |
| Ignore Unknown Characters             | Send                                          | $8 - 6$                      |
| Keystroke Delay                       | No Delay                                      | $8 - 7$                      |
| Intra-Keystroke Delay                 | <b>Disable</b>                                | $8 - 7$                      |
| Alternate Numeric Keypad Emulation    | <b>Disable</b>                                | $8 - 8$                      |
| Caps Lock On                          | Disable                                       | $8 - 8$                      |
| Caps Lock Override                    | Disable                                       | $8 - 9$                      |
| Convert Wedge Data                    | No Convert                                    | $8 - 9$                      |
| <b>Function Key Mapping</b>           | <b>Disable</b>                                | $8 - 10$                     |
| FN1 Substitution                      | <b>Disable</b>                                | $8 - 10$                     |
| Send and Make Break                   | Send                                          | $8 - 11$                     |

**Table A-1** *Standard Default Parameters Table (Continued)*

**IBM 468X/469X Host Parameters**

| <b>Parameter</b>                                                                                              | <b>Default</b>                                       | Page<br><b>Number</b> |  |
|----------------------------------------------------------------------------------------------------|------------------------------------------------------|-----------------------|--|
| Port Address                                                                                                  | None Selected                                        | $9 - 4$               |  |
| Convert Unknown to Code 39                                                                                    | <b>Disable</b>                                       | $9 - 5$               |  |
| Ignore Beep                                                                                                   | <b>Disable</b>                                       | $9 - 5$               |  |
| Ignore Bar Code Configuration                                                                                 | <b>Disable</b>                                       | $9 - 6$               |  |
| <b>Wand Emulation Host Parameters</b>                                                                         |                                                      |                       |  |
| <b>Wand Emulation Host Types</b>                                                                              | Symbol OmniLink Interface<br>Controller <sup>1</sup> | $10 - 4$              |  |
| Leading Margin                                                                                                | 80 msec                                              | $10 - 5$              |  |
| Polarity                                                                                                    | Bar High/Margin Low                                  | $10 - 6$              |  |
| Ignore Unknown Characters                                                                                     | Send                                                 | $10 - 6$              |  |
| Convert All Bar Codes to Code 39                                                                              | <b>Disable</b>                                       | $10 - 7$              |  |
| Convert Code 39 to Full ASCII                                                                                 | <b>Disable</b>                                       | $10 - 8$              |  |
| <b>Scanner Emulation</b>                                                                                      |                                                      |                       |  |
| <b>Beep Style</b>                                                                                             | Beep on Successful Transmit                          | $11 - 4$              |  |
| Parameter Pass-Through                                                                                        | Parameter Process and Pass<br>Through                | $11 - 5$              |  |
| <b>Convert Newer Code Types</b>                                                                               | <b>Convert Newer Code Types</b>                      | $11 - 6$              |  |
| Module Width                                                                                                  | $20 \mu s$                                           | $11 - 6$              |  |
| Convert All Bar Codes to Code 39                                                                              | Do Not Convert Bar Codes to<br>Code 39               | $11 - 7$              |  |
| Code 39 Full ASCII Conversion                                                                                 | <b>Disable</b>                                       | $11 - 7$              |  |
| <b>Transmission Timeout</b>                                                                                   | 3 sec                                                | $11 - 8$              |  |
| Ignore Unknown Characters                                                                                     | Ignore Unknown Characters                            | $11 - 9$              |  |
| Leading Margin                                                                                                | 2 ms                                                 | $11 - 9$              |  |
| Check for Decode LED                                                                                          | Check for Decode LED                                 | $11 - 10$             |  |
| 123Scan <sup>2</sup> Configuration Tool                                                                       |                                                      |                       |  |
| 123Scan <sup>2</sup> Configuration                                                                            | None <sup>1</sup>                                    | $12 - 1$              |  |
| <b>OCR Programming Parameters</b>                                                                             |                                                      |                       |  |
| OCR-A                                                                                                    | <b>Disable</b>                                       | $13 - 3$              |  |
| $^{\mathsf{1}}$ User selection is required to configure this interface and this is the most common selection. |                                                      |                       |  |

**Table A-1** *Standard Default Parameters Table (Continued)*

| <b>Parameter</b>                                                                                              | <b>Default</b>        | <b>Page</b><br><b>Number</b> |
|----------------------------------------------------------------------------------------------------|-----------------------|------------------------------|
| <b>OCR-A Variant</b>                                                                                          | <b>Full ASCII</b>     | $13 - 3$                     |
| OCR-B                                                                                                    | <b>Disable</b>        | $13 - 5$                     |
| <b>OCR-B Variant</b>                                                                                          | <b>Full ASCII</b>     | $13 - 6$                     |
| MICR E13B                                                                                                    | <b>Disable</b>        | $13 - 9$                     |
| <b>US Currency</b>                                                                                            | <b>Disable</b>        | $13 - 10$                    |
| <b>OCR Orientation</b>                                                                                        | $0^{\circ}$           | $13 - 10$                    |
| <b>OCR Lines</b>                                                                                              | 1                     | $13 - 12$                    |
| <b>OCR Minimum Characters</b>                                                                                 | 3                     | $13 - 12$                    |
| <b>OCR Maximum Characters</b>                                                                                 | 100                   | $13 - 13$                    |
| <b>OCR Security Level</b>                                                                                     | 80                    | $13 - 13$                    |
| <b>OCR Subset</b>                                                                                             | Selected font variant | $13 - 14$                    |
| <b>OCR Quiet Zone</b>                                                                                         | 50                    | $13 - 14$                    |
| <b>OCR Bright Illumination</b>                                                                                | <b>Disable</b>        | $13 - 15$                    |
| <b>OCR Template</b>                                                                                           | 54R                   | $13 - 16$                    |
| <b>OCR Check Digit Modulus</b>                                                                                | 1                     | $13 - 25$                    |
| <b>OCR Check Digit Multiplier</b>                                                                             | 121212121212          | $13 - 26$                    |
| <b>OCR Check Digit Validation</b>                                                                             | None                  | $13 - 27$                    |
| <b>UPC/EAN</b>                                                                                                |                       |                              |
| UPC-A                                                                                                    | Enable                | $14 - 7$                     |
| UPC-E                                                                                                    | Enable                | $14 - 7$                     |
| UPC-E1                                                                                                    | <b>Disable</b>        | $14 - 8$                     |
| EAN-8/JAN 8                                                                                                   | Enable                | $14 - 8$                     |
| EAN-13/JAN 13                                                                                                 | Enable                | $14 - 9$                     |
| <b>Bookland EAN</b>                                                                                           | <b>Disable</b>        | $14 - 9$                     |
| Decode UPC/EAN/JAN Supplementals (2 and 5 digits)                                                             | Ignore                | $14 - 10$                    |
| User-Programmable Supplementals                                                                               |                       | $14 - 13$                    |
| Decode UPC/EAN/JAN Supplemental Redundancy                                                                    | $\overline{7}$        | $14 - 13$                    |
| Transmit UPC-A Check Digit                                                                                    | Enable                | $14 - 14$                    |
| $^{\mathsf{1}}$ User selection is required to configure this interface and this is the most common selection. |                       |                              |

**Table A-1** *Standard Default Parameters Table (Continued)*

| <b>Parameter</b>                                   | <b>Default</b>          | Page<br><b>Number</b> |
|----------------------------------------------------|-------------------------|-----------------------|
| Transmit UPC-E Check Digit                         | Enable                  | $14 - 15$             |
| Transmit UPC-E1 Check Digit                        | Enable                  | $14 - 15$             |
| <b>UPC-A Preamble</b>                              | System Character        | $14 - 16$             |
| <b>UPC-E Preamble</b>                              | <b>System Character</b> | $14 - 17$             |
| <b>UPC-E1 Preamble</b>                             | System Character        | $14 - 18$             |
| Convert UPC-E to A                                 | <b>Disable</b>          | $14 - 19$             |
| Convert UPC-E1 to A                                | <b>Disable</b>          | $14 - 19$             |
| EAN-8/JAN-8 Extend                                 | <b>Disable</b>          | $14 - 20$             |
| <b>Bookland ISBN Format</b>                        | <b>ISBN-10</b>          | $14 - 21$             |
| <b>UCC Coupon Extended Code</b>                    | <b>Disable</b>          | 14-22                 |
| <b>ISSN EAN</b>                                    | <b>Disable</b>          | $14 - 22$             |
| Code 128                                           |                         |                       |
| Code 128                                           | Enable                  | $14 - 23$             |
| Set Length(s) for Code 128                         | Any Length              | $14 - 24$             |
| GS1-128 (formerly UCC/EAN-128)                     | Enable                  | $14 - 24$             |
| <b>ISBT 128</b>                                    | Enable                  | $14 - 25$             |
| <b>ISBT Concatenation</b>                          | <b>Disable</b>          | $14 - 26$             |
| <b>Check ISBT Table</b>                            | Enable                  | $14 - 27$             |
| <b>ISBT Concatenation Redundancy</b>               | 10                      | $14 - 27$             |
| Code 39                                            |                         |                       |
| Code 39                                            | Enable                  | 14-28                 |
| Trioptic Code 39                                   | <b>Disable</b>          | $14 - 28$             |
| Convert Code 39 to Code 32 (Italian Pharmacy Code) | <b>Disable</b>          | 14-29                 |
| Code 32 Prefix                                     | <b>Disable</b>          | 14-29                 |
| Set Length(s) for Code 39                          | 2 to 55                 | 14-30                 |
| Code 39 Check Digit Verification                   | <b>Disable</b>          | $14 - 31$             |
| Transmit Code 39 Check Digit                       | <b>Disable</b>          | $14 - 31$             |
| Code 39 Full ASCII Conversion                      | Disable                 | $14 - 32$             |

**Table A-1** *Standard Default Parameters Table (Continued)*

| <b>Parameter</b>                                                                                           | <b>Default</b> | Page<br><b>Number</b> |
|----------------------------------------------------------------------------------------------------|----------------|-----------------------|
| Buffer Code 39                                                                                             | <b>Disable</b> | 14-32                 |
| Code 93                                                                                                    |                |                       |
| Code 93                                                                                                    | <b>Disable</b> | $14 - 35$             |
| Set Length(s) for Code 93                                                                                  | 4 to 55        | 14-35                 |
| Code 11                                                                                                    |                |                       |
| Code 11                                                                                                    | <b>Disable</b> | $14 - 37$             |
| Set Lengths for Code 11                                                                                    | 4 to 55        | $14 - 37$             |
| Code 11 Check Digit Verification                                                                           | <b>Disable</b> | 14-39                 |
| Transmit Code 11 Check Digit(s)                                                                            | <b>Disable</b> | $14 - 40$             |
| Interleaved 2 of 5 (ITF)                                                                                   |                |                       |
| Interleaved 2 of 5 (ITF)                                                                                   | Enable         | $14 - 40$             |
| Set Lengths for I 2 of 5                                                                                   | 14             | $14 - 41$             |
| I 2 of 5 Check Digit Verification                                                                          | <b>Disable</b> | $14 - 43$             |
| Transmit I 2 of 5 Check Digit                                                                              | <b>Disable</b> | $14 - 43$             |
| Convert I 2 of 5 to EAN 13                                                                                 | <b>Disable</b> | $14 - 44$             |
| Discrete 2 of 5 (DTF)                                                                                      |                |                       |
| Discrete 2 of 5                                                                                            | <b>Disable</b> | $14 - 44$             |
| Set Length(s) for D 2 of 5                                                                                 | 12             | $14 - 45$             |
| Codabar (NW - 7)                                                                                           |                |                       |
| Codabar                                                                                                    | <b>Disable</b> | $14 - 47$             |
| Set Lengths for Codabar                                                                                    | 5 to 55        | $14 - 47$             |
| <b>CLSI Editing</b>                                                                                        | Disable        | 14-49                 |
| <b>NOTIS Editing</b>                                                                                       | <b>Disable</b> | 14-49                 |
| <b>MSI</b>                                                                                                 |                |                       |
| <b>MSI</b>                                                                                                 | <b>Disable</b> | 14-50                 |
| Set Length(s) for MSI<br>2 to 55                                                                           |                | 14-50                 |
| <b>MSI Check Digits</b>                                                                                    | One            | $14 - 52$             |
| Transmit MSI Check Digit                                                                                   | <b>Disable</b> | $14 - 52$             |
| <sup>1</sup> User selection is required to configure this interface and this is the most common selection. |                |                       |

**Table A-1** *Standard Default Parameters Table (Continued)*

| <b>Parameter</b>                   | <b>Default</b> | Page<br><b>Number</b> |
|------------------------------------|----------------|-----------------------|
| MSI Check Digit Algorithm          | Mod 10/Mod 10  | 14-53                 |
| Chinese 2 of 5                     |                |                       |
| Enable/Disable Chinese 2 of 5      | <b>Disable</b> | 14-53                 |
| Matrix 2 of 5                      |                |                       |
| Enable/Disable Matrix 2 of 5       | <b>Disable</b> | 14-54                 |
| Matrix 2 of 5 Lengths              | 1 Length - 14  | 14-55                 |
| Matrix 2 of 5 Redundancy           | <b>Disable</b> | 14-56                 |
| Matrix 2 of 5 Check Digit          | <b>Disable</b> | 14-56                 |
| Transmit Matrix 2 of 5 Check Digit | <b>Disable</b> | $14 - 57$             |
| Korean 3 of 5                      |                |                       |
| Korean 3 of 5                      |                | $14 - 57$             |
| <b>Inverse 1D</b>                  |                |                       |
| Inverse 1D                         | Regular        | 14-58                 |
| <b>Postal Codes</b>                |                |                       |
| <b>US Postnet</b>                  | <b>Disable</b> | 14-59                 |
| <b>US Planet</b>                   | <b>Disable</b> | 14-59                 |
| Transmit US Postal Check Digit     | Enable         | 14-60                 |
| <b>UK Postal</b>                   | <b>Disable</b> | 14-60                 |
| Transmit UK Postal Check Digit     | Enable         | $14 - 61$             |
| Japan Postal                       | <b>Disable</b> | $14 - 61$             |
| <b>Australian Postal</b>           | <b>Disable</b> | 14-62                 |
| Netherlands KIX Code               | <b>Disable</b> | $14 - 62$             |
| USPS 4CB/One Code/Intelligent Mail | Disable        | 14-63                 |
| <b>UPU FICS Postal</b>             | <b>Disable</b> | $14 - 63$             |
| <b>GS1 DataBar</b>                 |                |                       |
| GS1 DataBar-14                     | Disable        | 14-64                 |
| <b>GS1 DataBar Limited</b>         | <b>Disable</b> | $14 - 64$             |
| GS1 DataBar Expanded               | Disable        | 14-65                 |

**Table A-1** *Standard Default Parameters Table (Continued)*

## A - 10 Symbol DS6878 Product Reference Guide

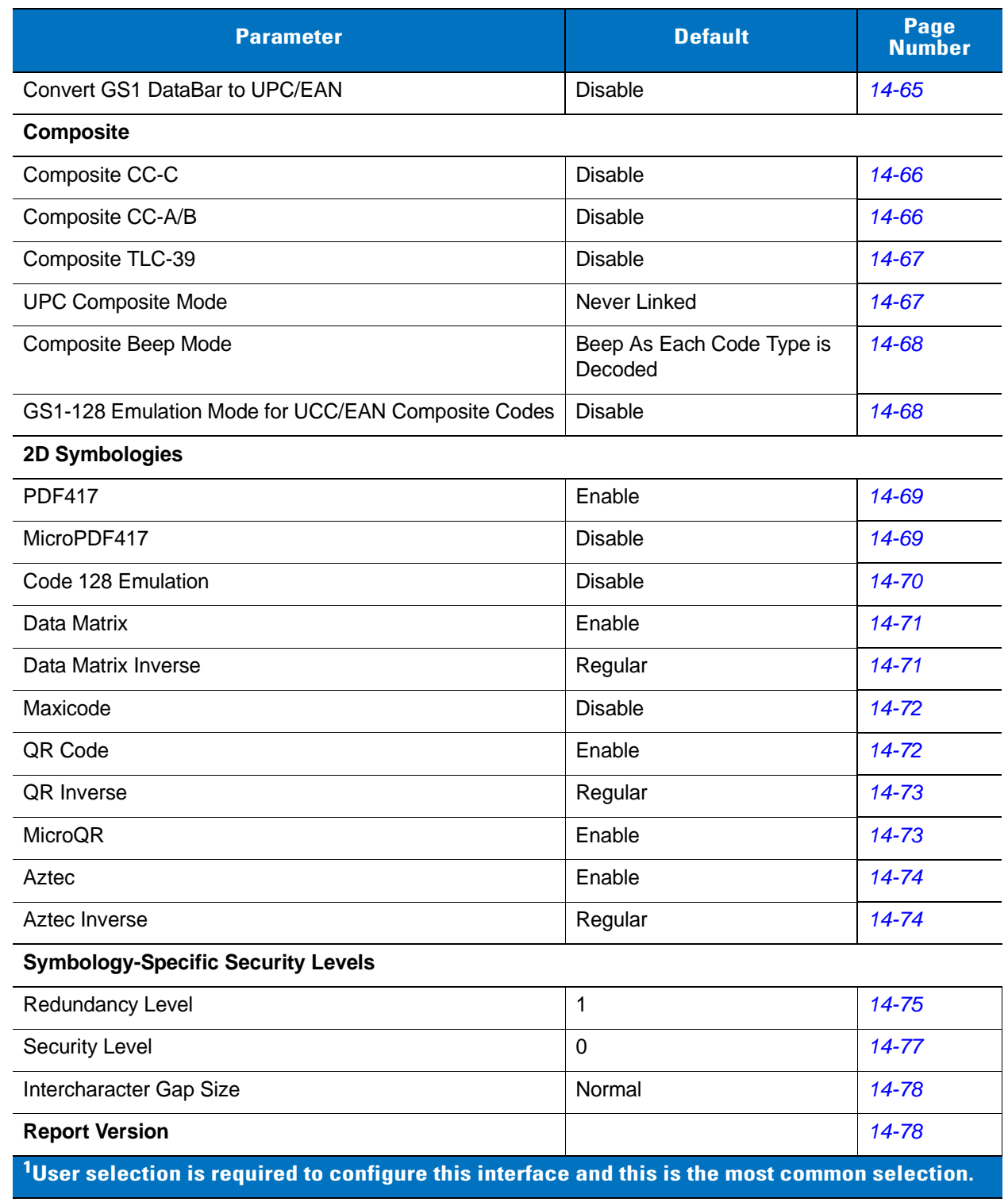

#### **Table A-1** *Standard Default Parameters Table (Continued)*

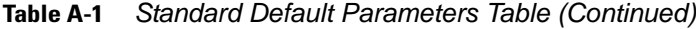

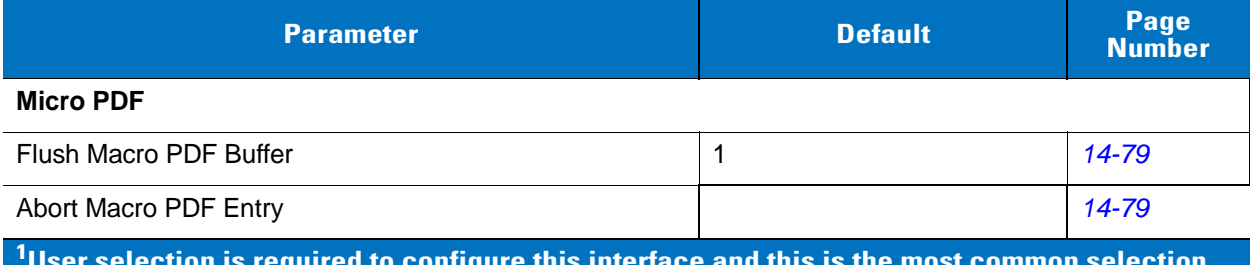

# **Appendix B Programming Reference**

## **Symbol Code Identifiers**

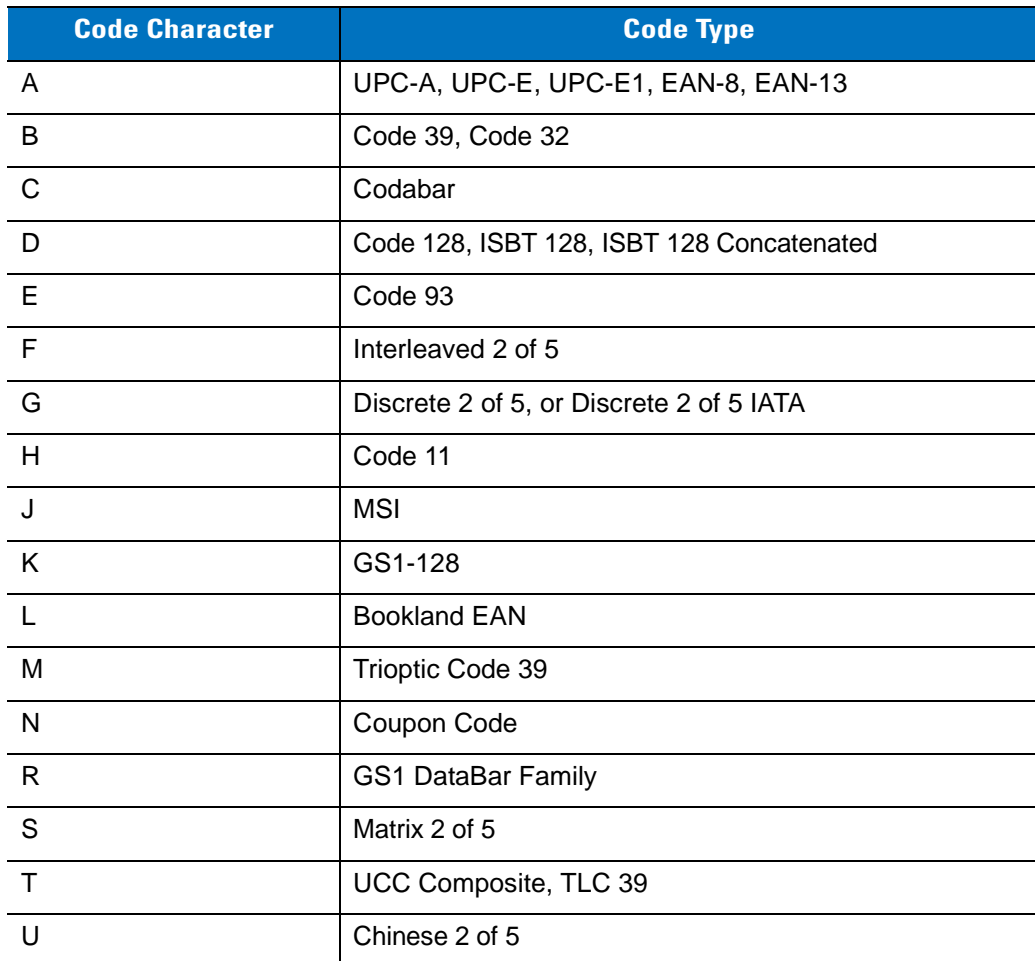

#### **Table B-1** *Symbol Code Characters*

| <b>Code Character</b> | <b>Code Type</b>                             |
|-----------------------|----------------------------------------------|
| $\vee$                | Korean 3 of 5                                |
| X                     | ISSN EAN, PDF417, Macro PDF417, Micro PDF417 |
| z                     | Aztec, Aztec Rune                            |
| P <sub>00</sub>       | Data Matrix                                  |
| P <sub>0</sub> 1      | QR Code, MicroQR                             |
| P <sub>02</sub>       | Maxicode                                     |
| P03                   | <b>US Postnet</b>                            |
| P04                   | <b>US Planet</b>                             |
| P <sub>05</sub>       | Japan Postal                                 |
| P06                   | <b>UK Postal</b>                             |
| P <sub>08</sub>       | <b>Netherlands KIX Code</b>                  |
| P <sub>09</sub>       | <b>Australian Postal</b>                     |
| P <sub>0</sub> A      | USPS 4CB/One Code/Intelligent Mail           |
| P <sub>0</sub> B      | <b>UPU FICS Postal</b>                       |
| P <sub>0</sub> X      | <b>Signature Capture</b>                     |

**Table B-1** *Symbol Code Characters (Continued)*

### **AIM Code Identifiers**

Each AIM Code Identifier contains the three-character string **]cm** where:

- ] = Flag Character (ASCII 93)
- c = Code Character (see *[Table B-2](#page-58-0)*)
- m = Modifier Character (see *[Table B-3](#page-59-0)*)

<span id="page-58-0"></span>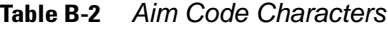

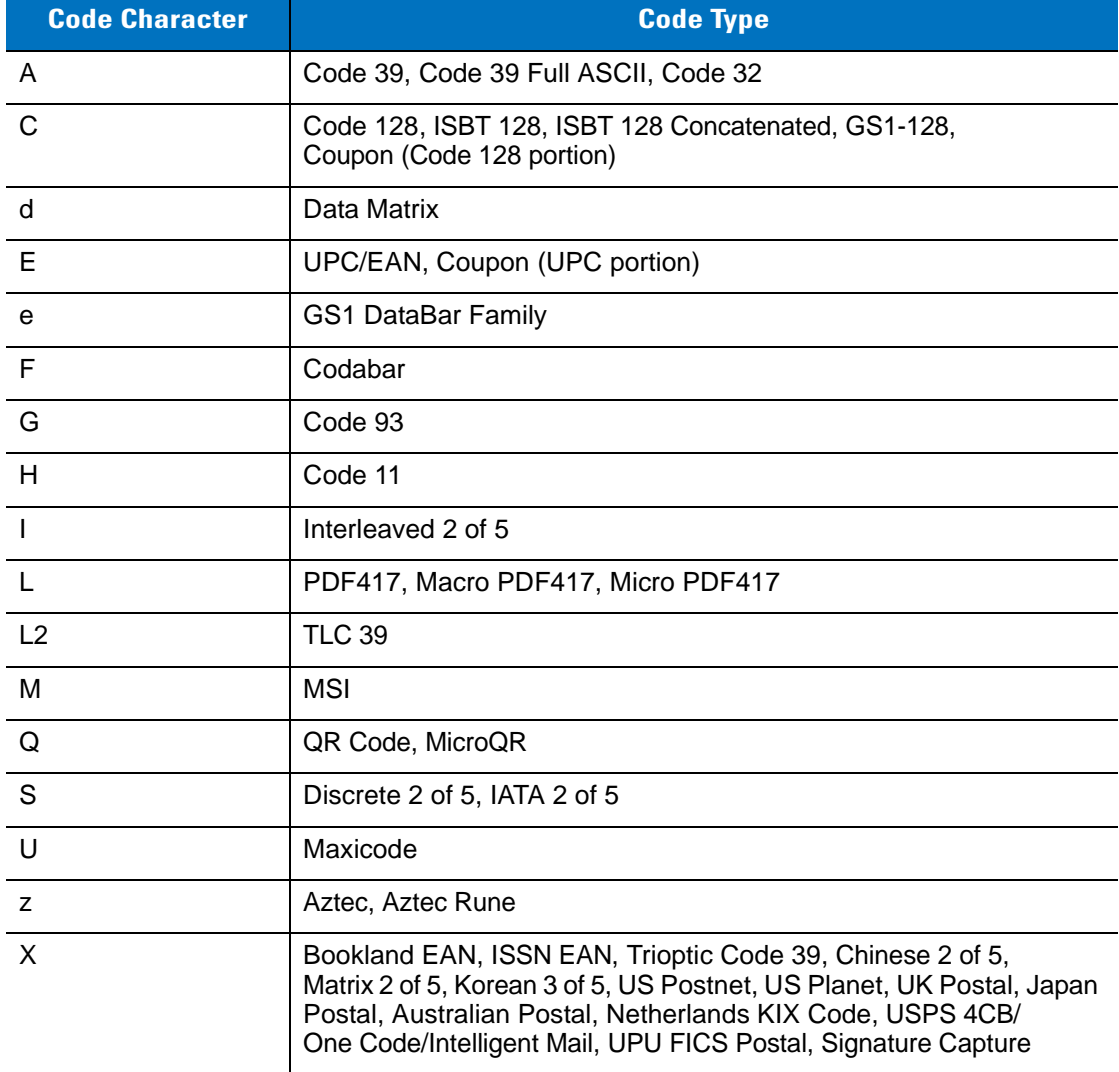

The modifier character is the sum of the applicable option values based on *[Table B-3](#page-59-0)*.

<span id="page-59-0"></span>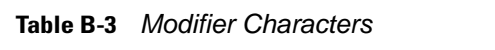

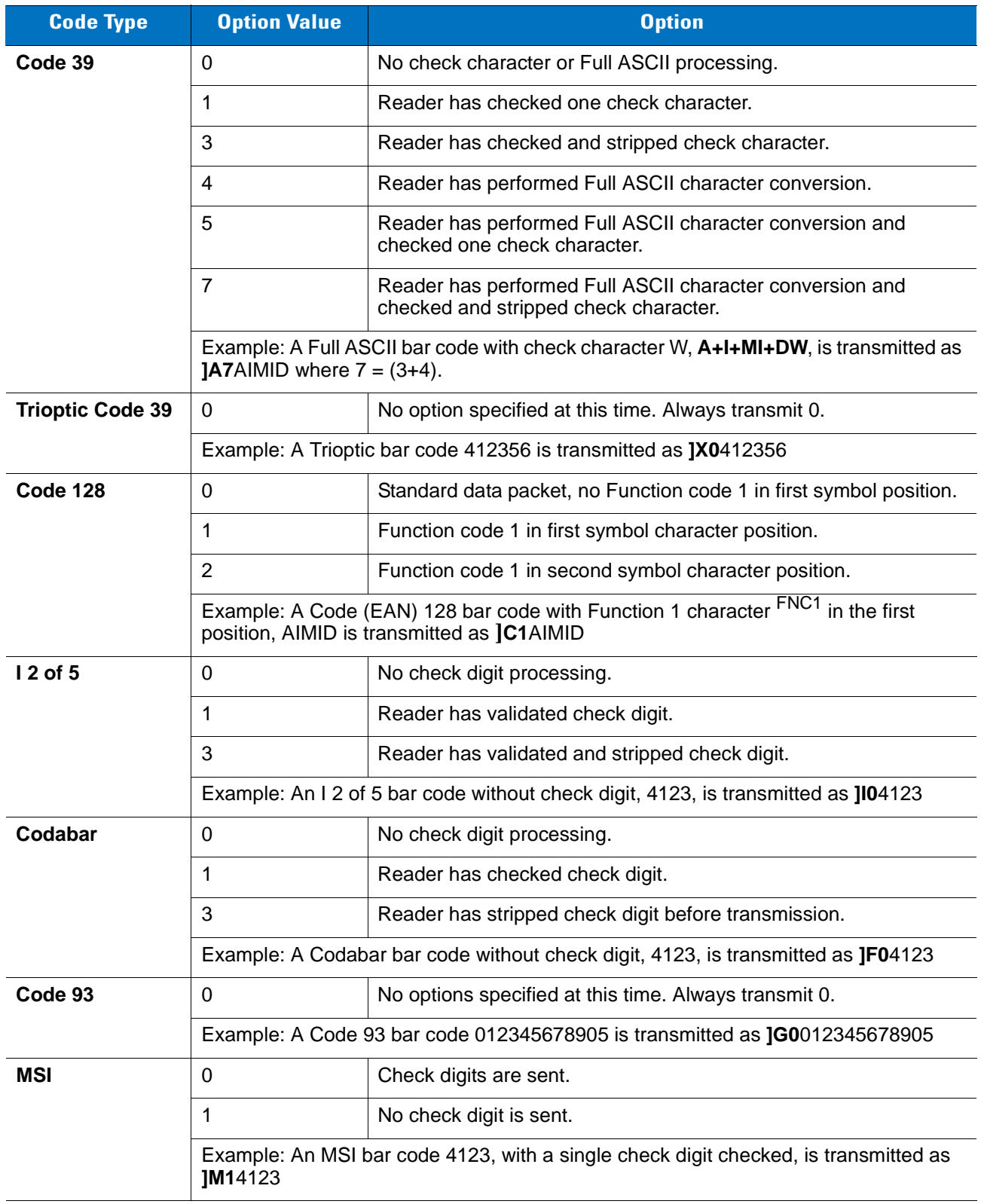

| <b>Code Type</b>             | <b>Option Value</b>                                                                           | <b>Option</b>                                                                                                    |
|------------------------------|-----------------------------------------------------------------------------------------------|----------------------------------------------------------------------------------------------------|
| $D2$ of 5                    | $\Omega$                                                                                      | No options specified at this time. Always transmit 0.                                                                                                    |
|                              | Example: A D 2 of 5 bar code 4123, is transmitted as JS04123                                  |                                                                                                    |
| <b>UPC/EAN</b>               | $\mathbf 0$                                                                                   | Standard data packet in full EAN format, i.e. 13 digits for UPC-A,<br>UPC-E, and EAN-13 (not including supplemental data).                                                                                                    |
|                              | $\mathbf{1}$                                                                                  | Two digit supplemental data only.                                                                                                    |
|                              | 2                                                                                             | Five digit supplemental data only.                                                                                                    |
|                              | 3                                                                                             | Combined data packet comprising 13 digits from EAN-13, UPC-A<br>or UPC-E symbol and 2 or 5 digits from supplemental symbol.                                                                                                    |
|                              | $\overline{4}$                                                                                | EAN-8 data packet.                                                                                                    |
|                              |                                                                                               | Example: A UPC-A bar code 012345678905 is transmitted as JE00012345678905                                                                                                    |
| <b>Bookland EAN</b>          | $\Omega$                                                                                      | No options specified at this time. Always transmit 0.                                                                                                    |
|                              | Example: A Bookland EAN bar code 123456789X is transmitted as JX0123456789X                   |                                                                                                    |
| <b>ISSN EAN</b>              | $\mathbf 0$                                                                                   | No options specified at this time. Always transmit 0.                                                                                                    |
|                              | Example: An ISSN EAN bar code 123456789X is transmitted as JX0123456789X                      |                                                                                                    |
| Code 11                      | $\Omega$                                                                                      | Single check digit                                                                                                    |
|                              | 1                                                                                             | Two check digits                                                                                                    |
|                              | 3                                                                                             | Check characters validated but not transmitted.                                                                                                    |
| <b>GS1 DataBar</b><br>Family |                                                                                               | No option specified at this time. Always transmit 0. GS1 DataBar-14<br>and GS1 DataBar Limited transmit with an Application Identifier<br>"01".<br>Note: In GS1-128 emulation mode, GS1 DataBar is transmitted<br>using Code 128 rules (i.e., ]C1). |
|                              | Example: A GS1 DataBar-14 bar code 0110012345678902 is transmitted as<br>le00110012345678902. |                                                                                                    |

**Table B-3** *Modifier Characters (Continued)*

| <b>Code Type</b>                                     | <b>Option Value</b>     | <b>Option</b>                                                                                                    |
|------------------------------------------------------|-------------------------|----------------------------------------------------------------------------------------------------|
| <b>EAN.UCC</b><br><b>Composites</b><br>(GS1 DataBar, |                         | Native mode transmission.<br>Note: UPC portion of composite is transmitted using UPC rules.                                                                                                    |
| GS1-128,                                             | $\Omega$                | Standard data packet.                                                                                                    |
| 2D portion of<br><b>UPC</b> composite)               | $\mathbf{1}$            | Data packet containing the data following an encoded symbol<br>separator character.                                                                                                    |
|                                                      | $\overline{2}$          | Data packet containing the data following an escape mechanism<br>character. The data packet does not support the ECI protocol.                                                                                                    |
|                                                      | 3                       | Data packet containing the data following an escape mechanism<br>character. The data packet supports the ECI protocol.                                                                                                    |
|                                                      |                         | GS1-128 emulation<br>Note: UPC portion of composite is transmitted using UPC rules.                                                                                                    |
|                                                      | $\mathbf 1$             | Data packet is a GS1-128 symbol (i.e., data is preceded with JJC1).                                                                                                    |
| <b>PDF417,</b><br><b>Micro PDF417</b>                | $\mathbf 0$             | Reader set to conform to protocol defined in 1994 PDF417<br>symbology specifications. Note: When this option is transmitted,<br>the receiver cannot reliably determine whether ECIs have been<br>invoked or whether data byte $92DFC$ has been doubled in<br>transmission.                          |
|                                                      | $\mathbf 1$             | Reader set to follow the ECI protocol (Extended Channel<br>Interpretation). All data characters 92 <sub>DEC</sub> are doubled.                                                                                                    |
|                                                      | $\overline{2}$          | Reader set for Basic Channel operation (no escape character<br>transmission protocol). Data characters $92DEC$ are not doubled.<br>Note: When decoders are set to this mode, unbuffered Macro<br>symbols and symbols requiring the decoder to convey ECI escape<br>sequences cannot be transmitted. |
|                                                      | 3                       | The bar code contains a GS1-128 symbol, and the first codeword<br>is 903-907, 912, 914, 915.                                                                                                    |
|                                                      | $\overline{4}$          | The bar code contains a GS1-128 symbol, and the first codeword<br>is in the range 908-909.                                                                                                    |
|                                                      | 5                       | The bar code contains a GS1-128 symbol, and the first codeword<br>is in the range 910-911.                                                                                                    |
|                                                      | transmitted as ]L2ABCD. | Example: A PDF417 bar code ABCD, with no transmission protocol enabled, is                                                                                                    |

**Table B-3** *Modifier Characters (Continued)*

| <b>Code Type</b> | <b>Option Value</b> | <b>Option</b>                                                                     |
|------------------|---------------------|-----------------------------------------------------------------------------------|
| Data Matrix      | 0                   | ECC 000-140, not supported.                                                       |
|                  | 1                   | ECC 200.                                                                          |
|                  | $\overline{2}$      | ECC 200, FNC1 in first or fifth position.                                         |
|                  | 3                   | ECC 200, FNC1 in second or sixth position.                                        |
|                  | $\overline{4}$      | ECC 200, ECI protocol implemented.                                                |
|                  | 5                   | ECC 200, FNC1 in first or fifth position, ECI protocol implemented.               |
|                  | 6                   | ECC 200, FNC1 in second or sixth position, ECI protocol<br>implemented.           |
| <b>MaxiCode</b>  | $\Omega$            | Symbol in Mode 4 or 5.                                                            |
|                  | 1                   | Symbol in Mode 2 or 3.                                                            |
|                  | $\overline{2}$      | Symbol in Mode 4 or 5, ECI protocol implemented.                                  |
|                  | 3                   | Symbol in Mode 2 or 3, ECI protocol implemented in secondary<br>message.          |
| QR Code          | $\Omega$            | Model 1 symbol.                                                                   |
|                  | 1                   | Model 2 / MicroQR symbol, ECI protocol not implemented.                           |
|                  | $\overline{2}$      | Model 2 symbol, ECI protocol implemented.                                         |
|                  | 3                   | Model 2 symbol, ECI protocol not implemented, FNC1 implied in<br>first position.  |
|                  | 4                   | Model 2 symbol, ECI protocol implemented, FNC1 implied in first<br>position.      |
|                  | 5                   | Model 2 symbol, ECI protocol not implemented, FNC1 implied in<br>second position. |
|                  | 6                   | Model 2 symbol, ECI protocol implemented, FNC1 implied in<br>second position.     |
| Aztec            | $\mathbf 0$         | Aztec symbol.                                                                     |
|                  | $\mathsf{C}$        | Aztec Rune symbol.                                                                |

**Table B-3** *Modifier Characters (Continued)*

# **Appendix C Sample Bar Codes**

# **Code 39**

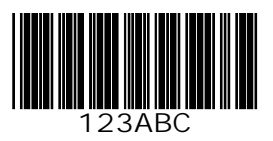

## **UPC/EAN**

**UPC-A, 100%**

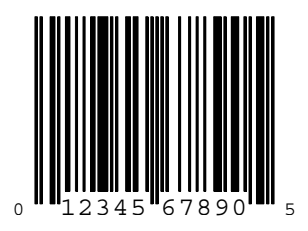

**EAN-13, 100%**

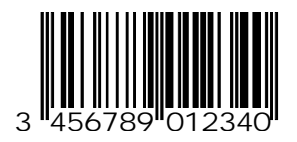

**Code 128**

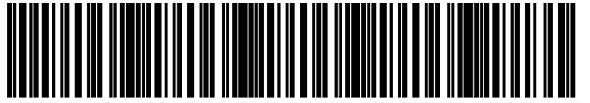

12345678901234567890123456789012345678901234

**Interleaved 2 of 5**

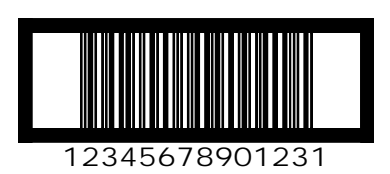

### **GS1 DataBar**

*NOTE* GS1 DataBar variants must be enabled to read the bar codes below (see *[GS1 DataBar on page 14-64](#page--1-66)*).

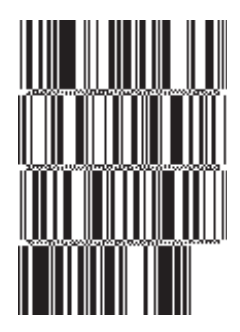

**10293847560192837465019283746029478450366523 (GS1 DataBar Expanded Stacked)**

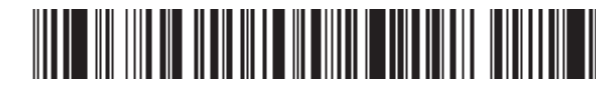

**1234890hjio9900mnb (GS1 DataBar Expanded)**

**THE THINK IN THE T** 

**08672345650916 (GS1 DataBar Limited)** **GS1 DataBar-14**

**55432198673467 (GS1 DataBar-14 Truncated)**

imin-imi

**90876523412674 (GS1 DataBar-14 Stacked)**

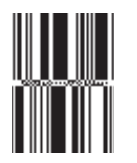

**78123465709811 (GS1 DataBar-14 Stacked Omni-Directional)**

#### **PDF417**

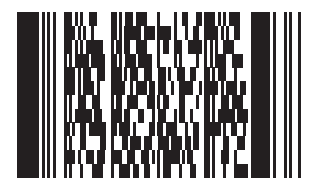

**Data Matrix**

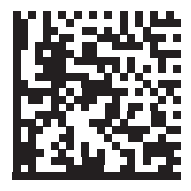

## **Maxicode**

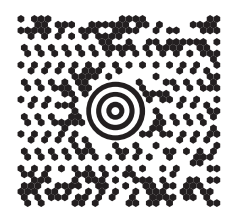

## **QR Code**

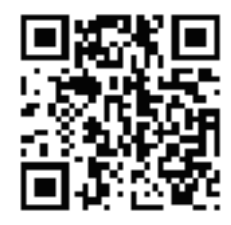

#### **US Postnet**

الىيىسالىيىلىياسالىياسالىياساالىيىساالا<br>0123456784

**UK Postal**

# **Appendix D Numeric Bar Codes**

### **Numeric Bar Codes**

For parameters requiring specific numeric values, scan the appropriately numbered bar code(s).

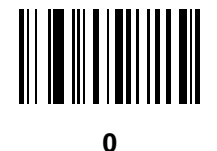

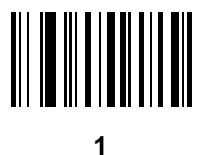

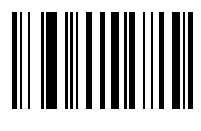

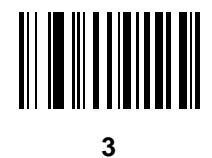

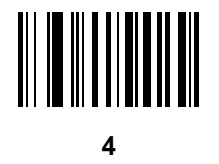

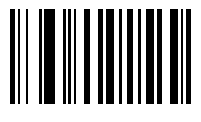
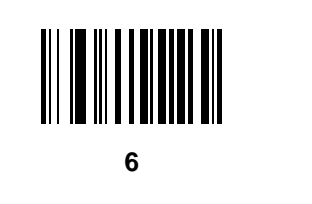

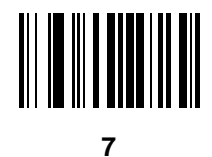

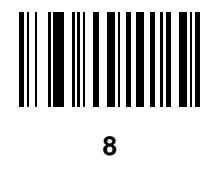

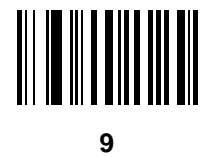

# **Cancel**

To correct an error or change a selection, scan the bar code below.

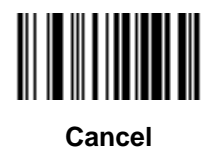

# **Appendix E Alphanumeric Bar Codes**

**Alphanumeric Keyboard**

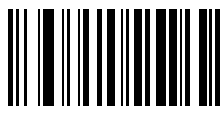

**Space**

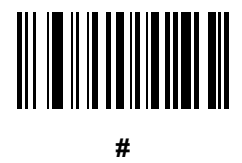

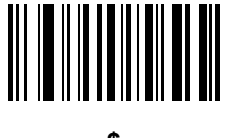

**\$**

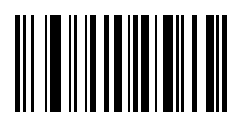

Symbol DS6878 Product Reference Guide  $E - 2$ 

Alphanumeric Keyboard (continued)

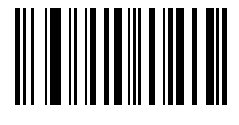

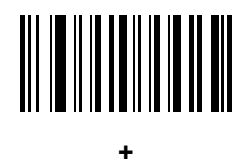

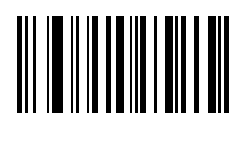

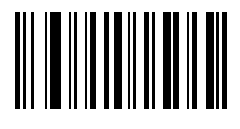

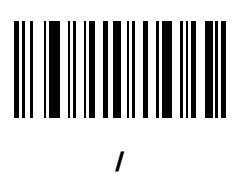

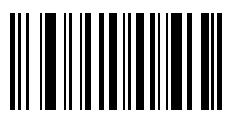

Ţ

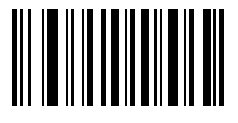

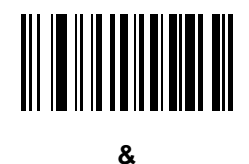

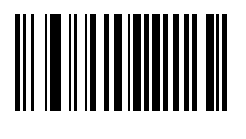

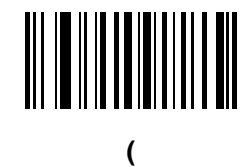

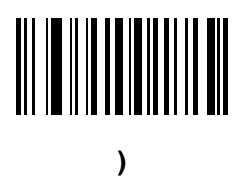

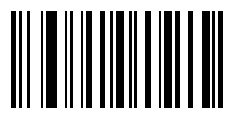

 $\overline{\phantom{a}}$ 

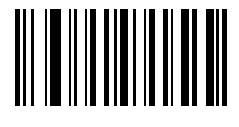

÷

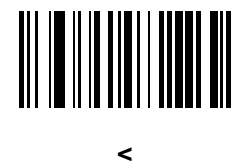

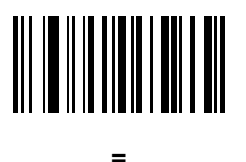

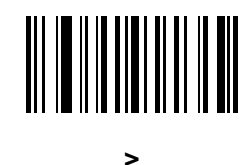

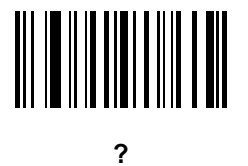

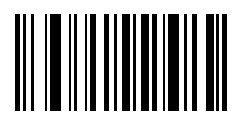

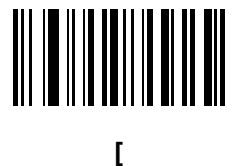

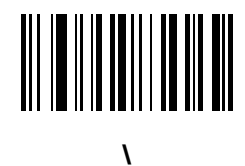

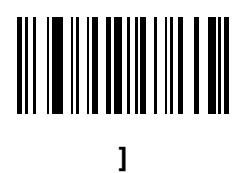

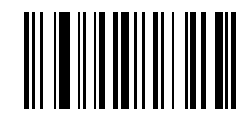

**^**

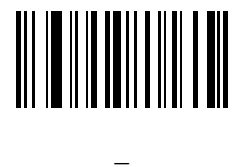

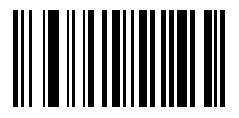

**`**

*NOTE* The bar codes that follow should not be confused with those on the numeric keypad.

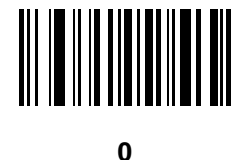

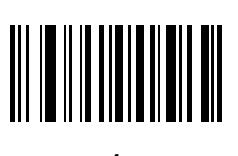

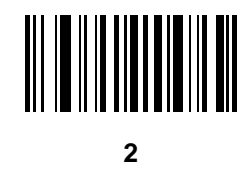

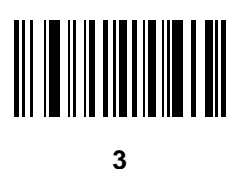

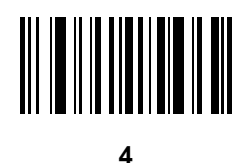

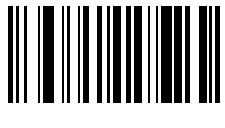

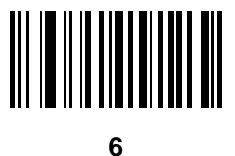

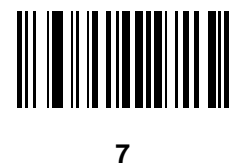

**8**

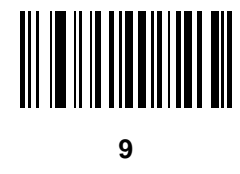

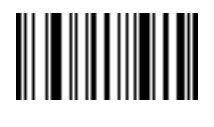

**End of Message**

**Cancel**

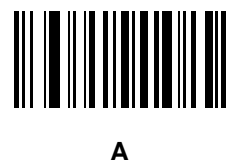

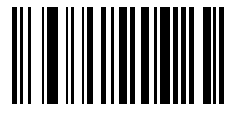

**B**

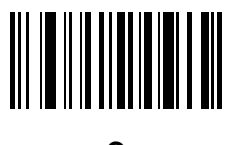

**C**

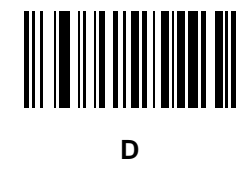

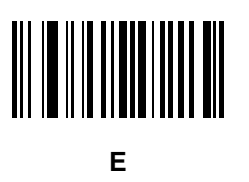

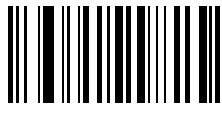

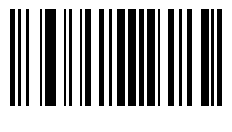

**G**

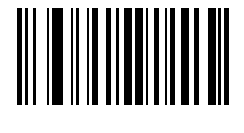

**H**

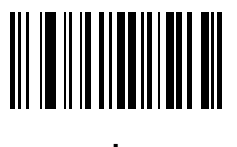

**I**

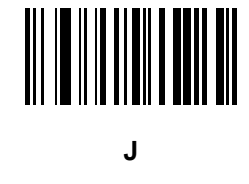

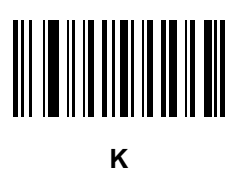

**L**

E - 10 Symbol DS6878 Product Reference Guide

**Alphanumeric Keyboard (continued)**

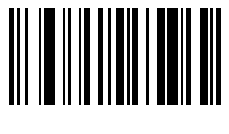

**M**

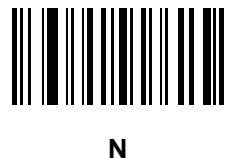

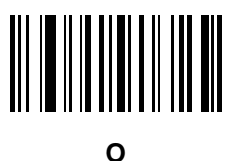

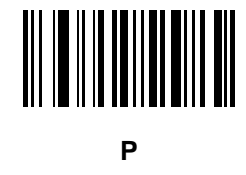

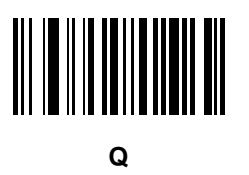

**R**

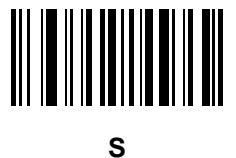

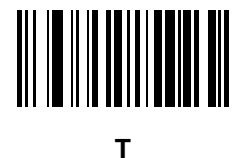

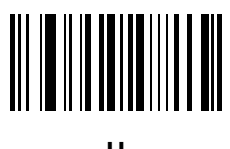

**U**

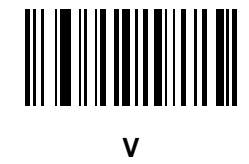

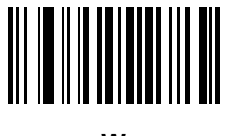

**W**

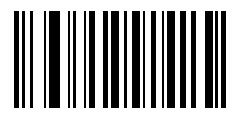

**X**

E - 12 Symbol DS6878 Product Reference Guide

**Alphanumeric Keyboard (continued)**

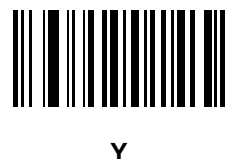

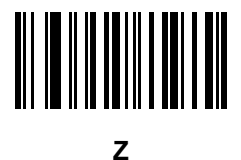

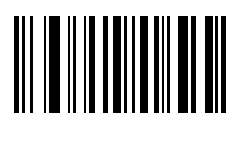

**a**

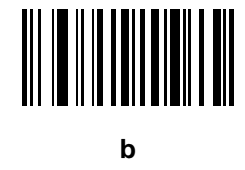

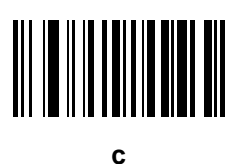

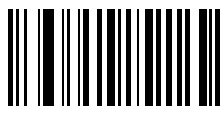

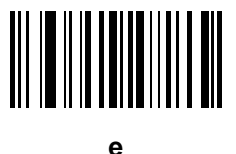

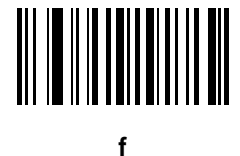

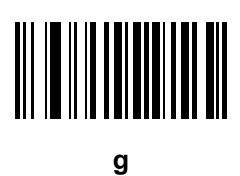

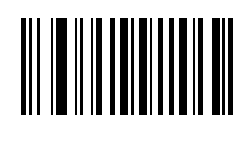

**h**

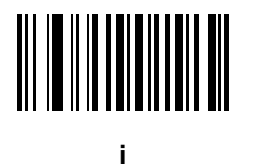

E - 14 Symbol DS6878 Product Reference Guide

Alphanumeric Keyboard (continued)

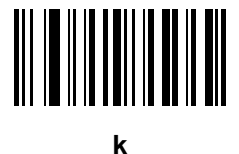

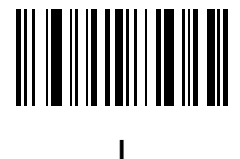

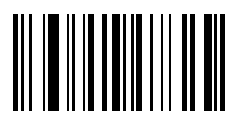

 $m$ 

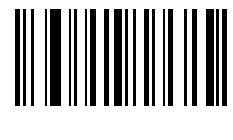

 $\mathbf n$ 

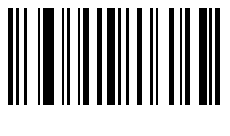

 $\mathbf{o}$ 

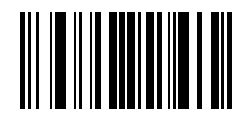

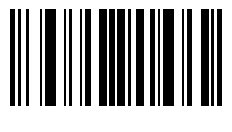

**q**

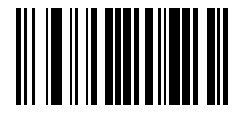

**r**

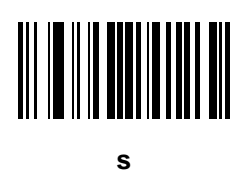

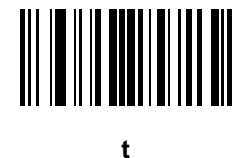

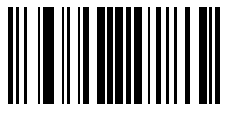

**u**

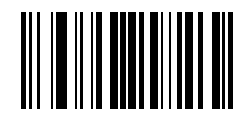

**v**

E - 16 Symbol DS6878 Product Reference Guide

Alphanumeric Keyboard (continued)

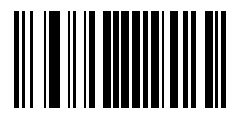

w

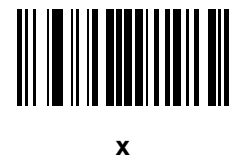

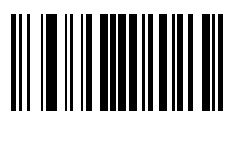

У

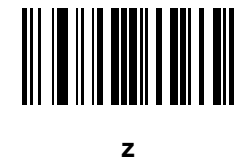

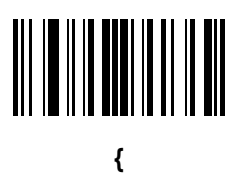

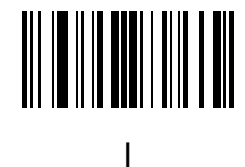

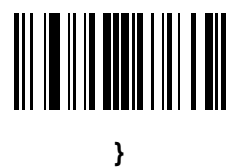

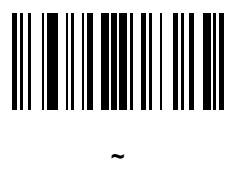

# **Appendix F ASCII Character Sets**

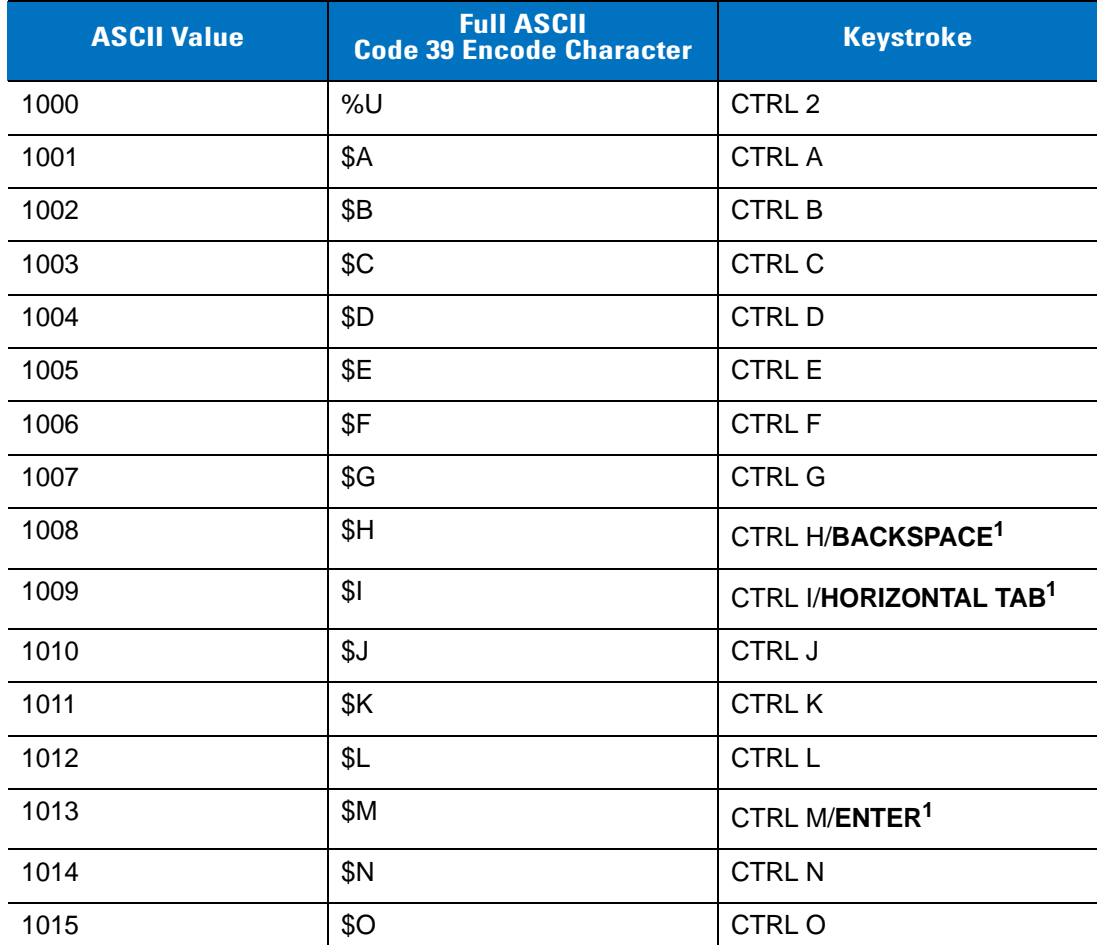

**Table F-1** *ASCII Value Standard Default Parameters Table*

| <b>ASCII Value</b> | <b>Full ASCII</b><br><b>Code 39 Encode Character</b> | <b>Keystroke</b>         |
|--------------------|------------------------------------------------------|--------------------------|
| 1016               | \$Ρ                                                  | <b>CTRL P</b>            |
| 1017               | \$Q                                                  | CTRL Q                   |
| 1018               | \$R                                                  | <b>CTRL R</b>            |
| 1019               | \$S                                                  | <b>CTRL S</b>            |
| 1020               | \$T                                                  | <b>CTRL T</b>            |
| 1021               | \$U                                                  | <b>CTRLU</b>             |
| 1022               | \$V                                                  | <b>CTRL V</b>            |
| 1023               | \$W                                                  | <b>CTRLW</b>             |
| 1024               | \$X                                                  | <b>CTRL X</b>            |
| 1025               | \$Υ                                                  | <b>CTRLY</b>             |
| 1026               | \$Z                                                  | CTRL Z                   |
| 1027               | %A                                                   | CTRL [                   |
| 1028               | %B                                                   | CTRL \                   |
| 1029               | %C                                                   | CTRL ]                   |
| 1030               | $\%D$                                                | CTRL 6                   |
| 1031               | %E                                                   | CTRL -                   |
| 1032               | Space                                                | Space                    |
| 1033               | /A                                                   | Ţ                        |
| 1034               | /B                                                   | $\alpha$                 |
| 1035               | /C                                                   | $\#$                     |
| 1036               | /D                                                   | $\overline{\mathcal{C}}$ |
| 1037               | /E                                                   | $\%$                     |
| 1038               | /F                                                   | &                        |
| 1039               | /G                                                   | $\pmb{\epsilon}$         |
| 1040               | /H                                                   | $\overline{(}$           |
| 1041               | $\sqrt{ }$                                           | $\mathcal{E}$            |
| 1042               | $\sqrt{2}$                                           | $\star$                  |
| 1043               | / $\mathsf{K}$                                       | $\ddot{}$                |

**Table F-1** *ASCII Value Standard Default Parameters Table (Continued)*

| <b>ASCII Value</b> | <b>Full ASCII</b><br><b>Code 39 Encode Character</b> | <b>Keystroke</b>             |
|--------------------|------------------------------------------------------|------------------------------|
| 1044               | /L                                                   | $\,$                         |
| 1045               | $\overline{\phantom{a}}$                             | $\qquad \qquad \blacksquare$ |
| 1046               |                                                      | $\blacksquare$               |
| 1047               | $\sqrt{O}$                                           | $\sqrt{2}$                   |
| 1048               | $\pmb{0}$                                            | $\pmb{0}$                    |
| 1049               | $\mathbf 1$                                          | $\mathbf{1}$                 |
| 1050               | $\sqrt{2}$                                           | $\sqrt{2}$                   |
| 1051               | $\sqrt{3}$                                           | 3                            |
| 1052               | $\overline{\mathbf{4}}$                              | $\overline{\mathbf{4}}$      |
| 1053               | 5                                                    | 5                            |
| 1054               | $\,6$                                                | $\,6$                        |
| 1055               | $\overline{7}$                                       | $\overline{7}$               |
| 1056               | $\,8\,$                                              | 8                            |
| 1057               | $\boldsymbol{9}$                                     | 9                            |
| 1058               | $\sqrt{2}$                                           | $\ddot{\phantom{a}}$         |
| 1059               | %F                                                   | $\vdots$                     |
| 1060               | %G                                                   | $\,<$                        |
| 1061               | %H                                                   | $=$                          |
| 1062               | %                                                    | $\geq$                       |
| 1063               | %J                                                   | $\tilde{?}$                  |
| 1064               | %V                                                   | $^\text{\textregistered}$    |
| 1065               | $\mathsf A$                                          | $\boldsymbol{\mathsf{A}}$    |
| 1066               | $\sf B$                                              | $\sf B$                      |
| 1067               | $\mathsf C$                                          | $\mathsf C$                  |
| 1068               | D                                                    | D                            |
| 1069               | E                                                    | $\mathsf E$                  |
| 1070               | F                                                    | $\mathsf F$                  |
| 1071               | G                                                    | ${\mathsf G}$                |

**Table F-1** *ASCII Value Standard Default Parameters Table (Continued)*

| <b>ASCII Value</b> | <b>Full ASCII</b><br><b>Code 39 Encode Character</b> | <b>Keystroke</b>          |
|--------------------|------------------------------------------------------|---------------------------|
| 1072               | H                                                    | H                         |
| 1073               | $\mathsf{l}$                                         | $\overline{\phantom{a}}$  |
| 1074               | J                                                    | J                         |
| 1075               | K                                                    | Κ                         |
| 1076               | L                                                    | L                         |
| 1077               | M                                                    | M                         |
| 1078               | ${\sf N}$                                            | ${\sf N}$                 |
| 1079               | $\circ$                                              | $\circ$                   |
| 1080               | $\mathsf{P}$                                         | $\mathsf{P}$              |
| 1081               | Q                                                    | Q                         |
| 1082               | $\mathsf{R}$                                         | $\mathsf{R}$              |
| 1083               | $\mathsf S$                                          | S                         |
| 1084               | $\mathsf T$                                          | $\top$                    |
| 1085               | $\sf U$                                              | $\cup$                    |
| 1086               | $\vee$                                               | $\vee$                    |
| 1087               | W                                                    | W                         |
| 1088               | X                                                    | X                         |
| 1089               | Y                                                    | Υ                         |
| 1090               | Z                                                    | Ζ                         |
| 1091               | %K                                                   | $\boldsymbol{\mathsf{I}}$ |
| 1092               | %L                                                   | $\backslash$              |
| 1093               | $\%M$                                                | l                         |
| 1094               | $\%N$                                                | $\boldsymbol{\wedge}$     |
| 1095               | %O                                                   | —                         |
| 1096               | $\%W$                                                | $\pmb{\mathfrak{c}}$      |
| 1097               | $+A$                                                 | $\mathsf a$               |
| 1098               | $+B$                                                 | $\sf b$                   |
| 1099               | $+C$                                                 | $\mathbf{C}$              |

**Table F-1** *ASCII Value Standard Default Parameters Table (Continued)*

| <b>ASCII Value</b> | <b>Full ASCII</b><br><b>Code 39 Encode Character</b> | <b>Keystroke</b>                                                                                                    |
|--------------------|------------------------------------------------------|----------------------------------------------------------------------------------------------------|
| 1100               | $+D$                                                 | d                                                                                                    |
| 1101               | $+E$                                                 | $\mathsf e$                                                                                                    |
| 1102               | $+F$                                                 | $\mathsf{f}$                                                                                                    |
| 1103               | $+G$                                                 | g                                                                                                    |
| 1104               | $+H$                                                 | $\mathsf{h}$                                                                                                    |
| 1105               | $+$                                                  | j.                                                                                                    |
| 1106               | $\mathsf{+J}$                                        | j                                                                                                    |
| 1107               | $+K$                                                 | $\sf k$                                                                                                    |
| 1108               | $+L$                                                 | I                                                                                                    |
| 1109               | $+M$                                                 | m                                                                                                    |
| 1110               | $+N$                                                 | n                                                                                                    |
| 1111               | $+O$                                                 | $\mathsf{o}$                                                                                                    |
| 1112               | $+P$                                                 | р                                                                                                    |
| 1113               | $+Q$                                                 | q                                                                                                    |
| 1114               | $+R$                                                 | r                                                                                                    |
| 1115               | $+S$                                                 | ${\sf s}$                                                                                                    |
| 1116               | $+T$                                                 | $\mathbf t$                                                                                                    |
| 1117               | $+\mathsf{U}$                                        | u                                                                                                    |
| 1118               | $+V$                                                 | $\mathsf{V}$                                                                                                    |
| 1119               | $+W$                                                 | W                                                                                                    |
| 1120               | $+X$                                                 | X                                                                                                    |
| 1121               | $+\mathsf{Y}$                                        | У                                                                                                    |
| 1122               | $+Z$                                                 | $\mathsf{Z}% _{M_{1},M_{2}}^{\alpha,\beta}(\mathbb{R})\subset\mathsf{Z}_{M_{1},M_{2}}^{\alpha,\beta}(\mathbb{R})$                                                                                                    |
| 1123               | $\%P$                                                | $\{$                                                                                                    |
| 1124               | $\%Q$                                                | $\begin{array}{c} \rule{0pt}{2.5ex} \rule{0pt}{2.5ex} \rule{0$ |
| 1125               | %R                                                   | $\}$                                                                                                    |
| 1126               | $\%S$                                                | $\tilde{}$                                                                                                    |

**Table F-1** *ASCII Value Standard Default Parameters Table (Continued)*

| <b>ALT Keys</b> | <b>Keystroke</b> |
|-----------------|------------------|
| 2064            | ALT <sub>2</sub> |
| 2065            | ALT A            |
| 2066            | ALT B            |
| 2067            | ALT C            |
| 2068            | ALT <sub>D</sub> |
| 2069            | ALT E            |
| 2070            | ALT F            |
| 2071            | ALT G            |
| 2072            | ALT H            |
| 2073            | ALT I            |
| 2074            | ALT J            |
| 2075            | ALT K            |
| 2076            | ALT <sub>L</sub> |
| 2077            | <b>ALT M</b>     |
| 2078            | <b>ALT N</b>     |
| 2079            | ALT O            |
| 2080            | ALT <sub>P</sub> |
| 2081            | ALT <sub>Q</sub> |
| 2082            | ALT <sub>R</sub> |
| 2083            | ALT <sub>S</sub> |
| 2084            | ALT T            |
| 2085            | ALT U            |
| 2086            | ALT V            |
| 2087            | ALT W            |
| 2088            | ALT X            |
| 2089            | ALTY             |
| 2090            | ALT Z            |

**Table F-2** *ALT Key Standard Default Tables*

| <b>Misc. Key</b> | <b>Keystroke</b>  |
|------------------|-------------------|
| 3001             | PA <sub>1</sub>   |
| 3002             | PA <sub>2</sub>   |
| 3003             | CMD <sub>1</sub>  |
| 3004             | CMD <sub>2</sub>  |
| 3005             | CMD <sub>3</sub>  |
| 3006             | CMD <sub>4</sub>  |
| 3007             | CMD <sub>5</sub>  |
| 3008             | CMD <sub>6</sub>  |
| 3009             | CMD <sub>7</sub>  |
| 3010             | CMD <sub>8</sub>  |
| 3011             | CMD <sub>9</sub>  |
| 3012             | <b>CMD 10</b>     |
| 3013             | CMD <sub>11</sub> |
| 3014             | <b>CMD 12</b>     |
| 3015             | CMD <sub>13</sub> |
| 3016             | <b>CMD 14</b>     |

**Table F-3** *Misc. Key Standard Default Table*

#### **Table F-4** *GUI Shift Keys*

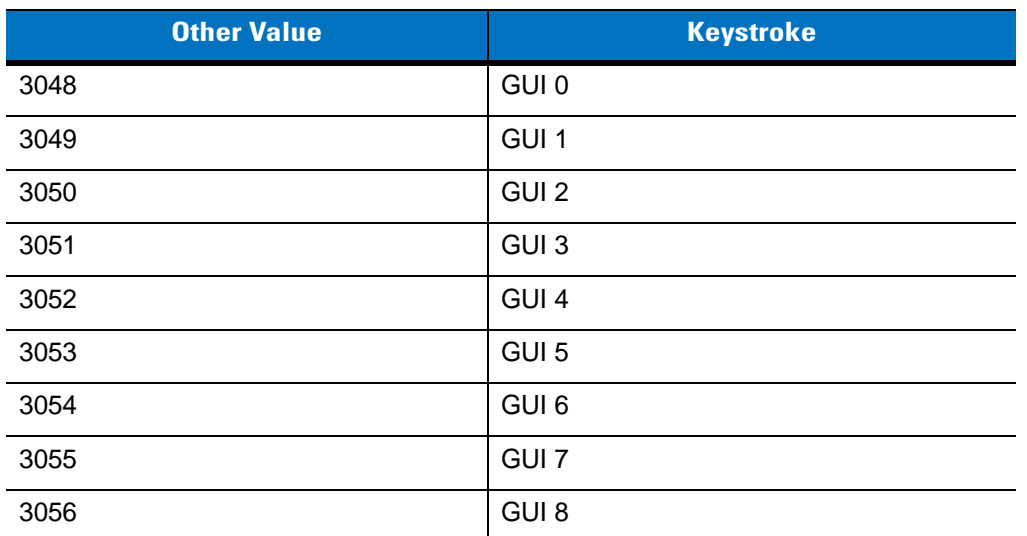

**The Apple™ iMac keyboard has an apple key on either side of the space bar. Windows-based systems have a GUI key to the left of the left ALT key, and to the right of the right ALT key.**

| <b>Other Value</b> | <b>Keystroke</b> |
|--------------------|------------------|
| 3057               | GUI 9            |
| 3065               | <b>GUI A</b>     |
| 3066               | <b>GUIB</b>      |
| 3067               | <b>GUI C</b>     |
| 3068               | <b>GUID</b>      |
| 3069               | <b>GUI E</b>     |
| 3070               | <b>GUIF</b>      |
| 3071               | <b>GUI G</b>     |
| 3072               | <b>GUI H</b>     |
| 3073               | <b>GUI I</b>     |
| 3074               | <b>GUI J</b>     |
| 3075               | <b>GUIK</b>      |
| 3076               | <b>GUIL</b>      |
| 3077               | <b>GUI M</b>     |
| 3078               | <b>GUIN</b>      |
| 3079               | <b>GUI O</b>     |
| 3080               | <b>GUIP</b>      |
| 3081               | <b>GUI Q</b>     |
| 3082               | <b>GUIR</b>      |
| 3083               | <b>GUIS</b>      |
| 3084               | <b>GUIT</b>      |
| 3085               | <b>GUI U</b>     |
| 3086               | <b>GUI V</b>     |
| 3087               | <b>GUI W</b>     |
| 3088               | <b>GUI X</b>     |
| 3089               | <b>GUI Y</b>     |
| 3090               | <b>GUIZ</b>      |

**Table F-4** *GUI Shift Keys (Continued)*

**The Apple™ iMac keyboard has an apple key on either side of the space bar. Windows-based systems have a GUI key to the left of the left ALT key, and to the right of the right ALT key.**

| <b>PF Keys</b> | <b>Keystroke</b> |
|----------------|------------------|
| 4001           | PF <sub>1</sub>  |
| 4002           | PF <sub>2</sub>  |
| 4003           | PF <sub>3</sub>  |
| 4004           | PF <sub>4</sub>  |
| 4005           | PF <sub>5</sub>  |
| 4006           | PF <sub>6</sub>  |
| 4007           | PF <sub>7</sub>  |
| 4008           | PF <sub>8</sub>  |
| 4009           | PF <sub>9</sub>  |
| 4010           | <b>PF 10</b>     |
| 4011           | <b>PF 11</b>     |
| 4012           | <b>PF 12</b>     |
| 4013           | <b>PF 13</b>     |
| 4014           | <b>PF 14</b>     |
| 4015           | <b>PF 15</b>     |
| 4016           | <b>PF 16</b>     |

**Table F-5** *PF Key Standard Default Table*

#### **Table F-6** *F key Standard Default Table*

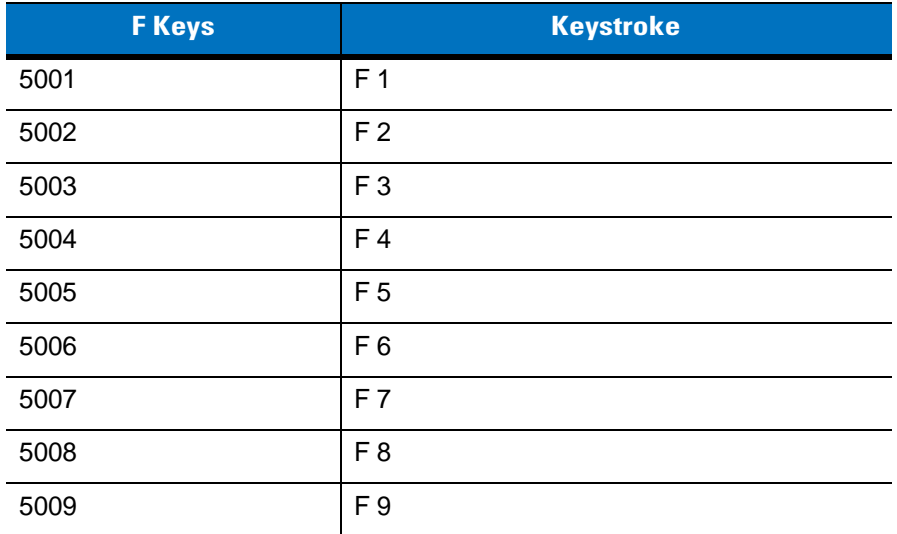

| <b>F Keys</b> | <b>Keystroke</b> |
|---------------|------------------|
| 5010          | F 10             |
| 5011          | F 11             |
| 5012          | F 12             |
| 5013          | F 13             |
| 5014          | F 14             |
| 5015          | F 15             |
| 5016          | F 16             |
| 5017          | F 17             |
| 5018          | F 18             |
| 5019          | F 19             |
| 5020          | F 20             |
| 5021          | F 21             |
| 5022          | F 22             |
| 5023          | F 23             |
| 5024          | F 24             |

**Table F-6** *F key Standard Default Table (Continued)*

#### **Table F-7** *Numeric Key Standard Default Table*

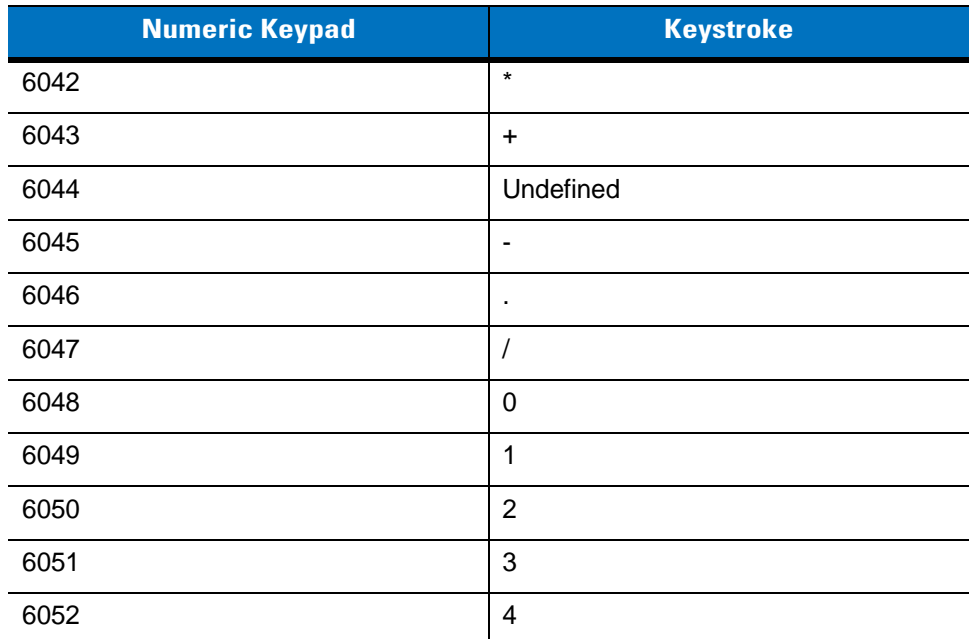

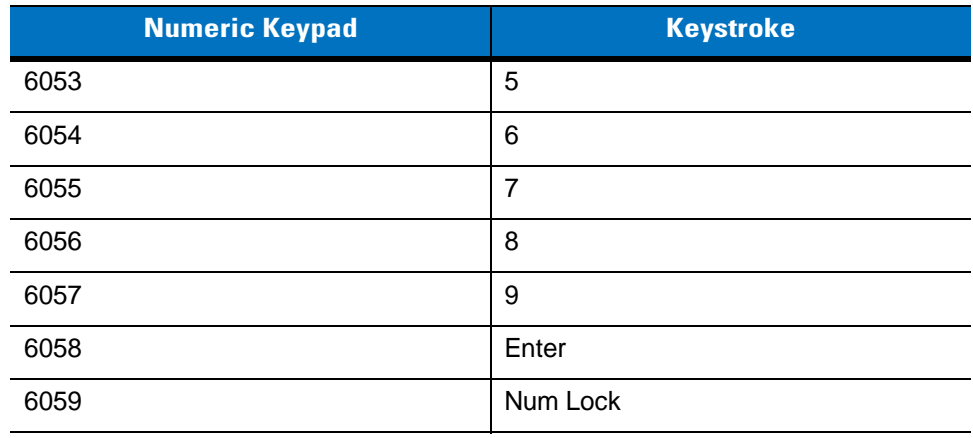

#### **Table F-7** *Numeric Key Standard Default Table (Continued)*

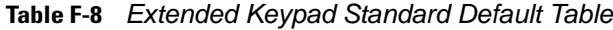

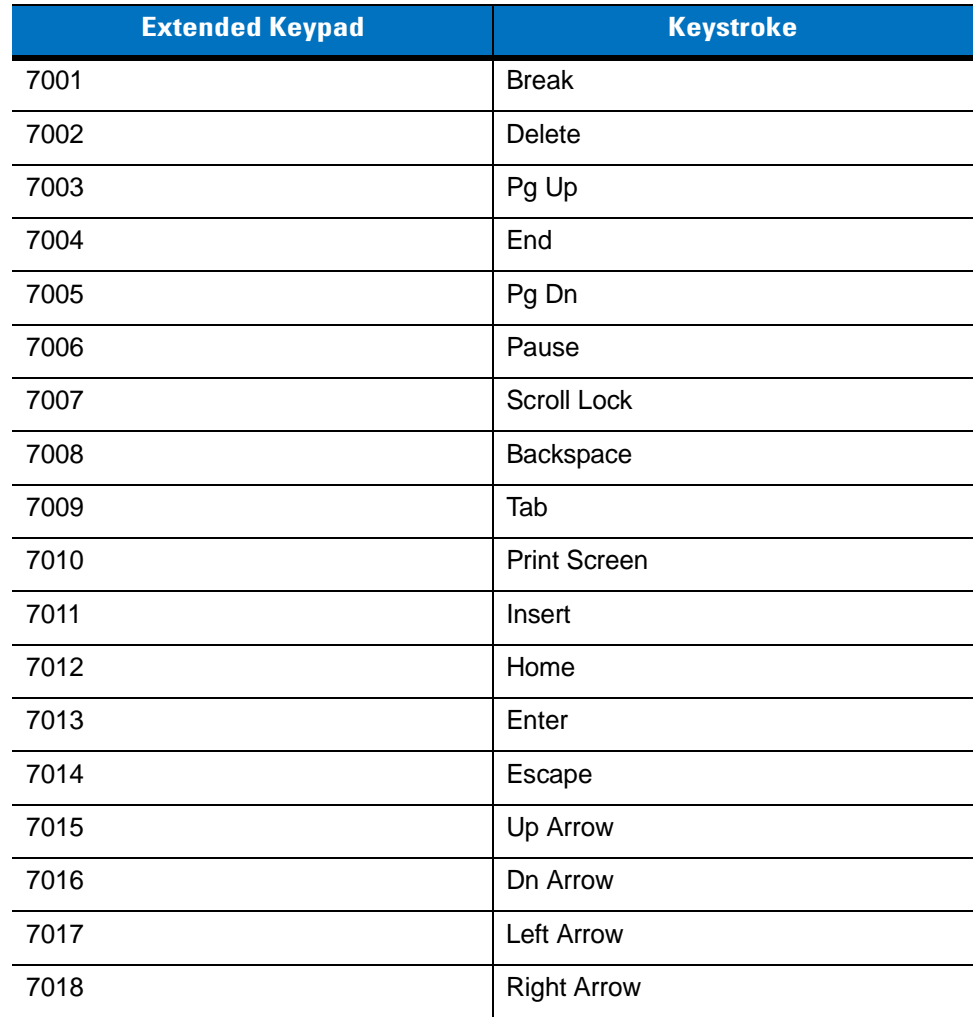

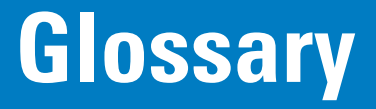

# **A**

**Aperture.** The opening in an optical system defined by a lens or baffle that establishes the field of view.

- **ASCII.** American Standard Code for Information Interchange. A 7 bit-plus-parity code representing 128 letters, numerals, punctuation marks and control characters. It is a standard data transmission code in the U.S.
- **Autodiscrimination.** The ability of an interface controller to determine the code type of a scanned bar code. After this determination is made, the information content is decoded.

#### **B**

**Bar.** The dark element in a printed bar code symbol.

- **Bar Code.** A pattern of variable-width bars and spaces which represents numeric or alphanumeric data in machine-readable form. The general format of a bar code symbol consists of a leading margin, start character, data or message character, check character (if any), stop character, and trailing margin. Within this framework, each recognizable symbology uses its own unique format. See **Symbology**.
- **Bar Code Density.** The number of characters represented per unit of measurement (e.g., characters per inch).
- **Bar Height.** The dimension of a bar measured perpendicular to the bar width.
- **Bar Width.** Thickness of a bar measured from the edge closest to the symbol start character to the trailing edge of the same bar.
- **Bit.** Binary digit. One bit is the basic unit of binary information. Generally, eight consecutive bits compose one byte of data. The pattern of 0 and 1 values within the byte determines its meaning.

**Bits per Second (bps).** Bits transmitted or received.

**Bluetooth.** A technology that provides a way to connect and exchange information between devices such as scanners, mobile phones, laptops, PCs, and printers over a secure, globally unlicensed short-range radio frequency.

**Boot or Boot-up.** The process a computer goes through when it starts. During boot-up, the computer can run self-diagnostic tests and configure hardware and software.

#### **bps.** See **Bits Per Second**.

**Byte.** On an addressable boundary, eight adjacent binary digits (0 and 1) combined in a pattern to represent a specific character or numeric value. Bits are numbered from the right, 0 through 7, with bit 0 the low-order bit. One byte in memory is used to store one ASCII character.

### **C**

- **CDRH.** Center for Devices and Radiological Health. A federal agency responsible for regulating laser product safety. This agency specifies various laser operation classes based on power output during operation.
- **CDRH Class 1.** This is the lowest power CDRH laser classification. This class is considered intrinsically safe, even if all laser output were directed into the eye's pupil. There are no special operating procedures for this class.
- **CDRH Class 2.** No additional software mechanisms are needed to conform to this limit. Laser operation in this class poses no danger for unintentional direct human exposure.
- **Character.** A pattern of bars and spaces which either directly represents data or indicates a control function, such as a number, letter, punctuation mark, or communications control contained in a message.
- **Character Set.** Those characters available for encoding in a particular bar code symbology.
- **Check Digit.** A digit used to verify a correct symbol decode. The scanner inserts the decoded data into an arithmetic formula and checks that the resulting number matches the encoded check digit. Check digits are required for UPC but are optional for other symbologies. Using check digits decreases the chance of substitution errors when a symbol is decoded.
- **Codabar.** A discrete self-checking code with a character set consisting of digits 0 to 9 and six additional characters: ( \$ : / , +).
- **Code 128.** A high density symbology which allows the controller to encode all 128 ASCII characters without adding extra symbol elements.
- **Code 3 of 9 (Code 39).** A versatile and widely used alphanumeric bar code symbology with a set of 43 character types, including all uppercase letters, numerals from 0 to 9 and 7 special characters  $(-1.7 + 0.8)$  and space). The code name is derived from the fact that 3 of 9 elements representing a character are wide, while the remaining 6 are narrow.
- **Code 93.** An industrial symbology compatible with Code 39 but offering a full character ASCII set and a higher coding density than Code 39.
- **Code Length.** Number of data characters in a bar code between the start and stop characters, not including those characters.
- **Cold Boot.** A cold boot restarts a computer and closes all running programs.
- **COM Port.** Communication port; ports are identified by number, e.g., COM1, COM2.
- **Continuous Code.** A bar code or symbol in which all spaces within the symbol are parts of characters. There are no intercharacter gaps in a continuous code. The absence of gaps allows for greater information density.
- **Cradle.** A cradle is used for charging the terminal battery and for communicating with a host computer, and provides a storage place for the terminal when not in use.

#### **D**

- **Dead Zone.** An area within a scanner's field of view, in which specular reflection may prevent a successful decode.
- **Decode.** To recognize a bar code symbology (e.g., UPC/EAN) and then analyze the content of the specific bar code scanned.
- **Decode Algorithm.** A decoding scheme that converts pulse widths into data representation of the letters or numbers encoded within a bar code symbol.
- **Decryption.** Decryption is the decoding and unscrambling of received encrypted data. Also see, **Encryption** and **Key**.
- **Depth of Field.** The range between minimum and maximum distances at which a scanner can read a symbol with a certain minimum element width.
- **Discrete Code.** A bar code or symbol in which the spaces between characters (intercharacter gaps) are not part of the code.
- **Discrete 2 of 5.** A binary bar code symbology representing each character by a group of five bars, two of which are wide. The location of wide bars in the group determines which character is encoded; spaces are insignificant. Only numeric characters (0 to 9) and START/STOP characters may be encoded.

### **E**

**EAN.** European Article Number. This European/International version of the UPC provides its own coding format and symbology standards. Element dimensions are specified metrically. EAN is used primarily in retail.

**Element.** Generic term for a bar or space.

**Encoded Area.** Total linear dimension occupied by all characters of a code pattern, including start/stop characters and data.

**ENQ (RS-232).** ENQ software handshaking is also supported for the data sent to the host.

**ESD.** Electro-Static Discharge

#### **H**

**HID.** Human Interface Device. A Bluetooth host type.

**Host Computer.** A computer that serves other terminals in a network, providing such services as computation, database access, supervisory programs and network control.

Hz. Hertz; A unit of frequency equal to one cycle per second.

# **I**

- **IEC.** International Electrotechnical Commission. This international agency regulates laser safety by specifying various laser operation classes based on power output during operation.
- **IEC (825) Class 1.** This is the lowest power IEC laser classification. Conformity is ensured through a software restriction of 120 seconds of laser operation within any 1000 second window and an automatic laser shutdown if the scanner's oscillating mirror fails.

**Intercharacter Gap.** The space between two adjacent bar code characters in a discrete code.

- **Interleaved 2 of 5.** A binary bar code symbology representing character pairs in groups of five bars and five interleaved spaces. Interleaving provides for greater information density. The location of wide elements (bar/spaces) within each group determines which characters are encoded. This continuous code type uses no intercharacter spaces. Only numeric (0 to 9) and START/STOP characters may be encoded.
- **Interleaved Bar Code.** A bar code in which characters are paired together, using bars to represent the first character and the intervening spaces to represent the second.
- **Input/Output Ports.** I/O ports are primarily dedicated to passing information into or out of the terminal's memory. Series 9000 mobile computers include Serial and USB ports.
- **I/O Ports.** interface The connection between two devices, defined by common physical characteristics, signal characteristics, and signal meanings. Types of interfaces include RS-232 and PCMCIA.

## **K**

**Key.** A key is the specific code used by the algorithm to encrypt or decrypt the data. Also see, **Encryption** and **Decrypting**.

#### **L**

- **LASER.** Light Amplification by Stimulated Emission of Radiation.The laser is an intense light source. Light from a laser is all the same frequency, unlike the output of an incandescent bulb. Laser light is typically coherent and has a high energy density.
- **Laser Diode.** A gallium-arsenide semiconductor type of laser connected to a power source to generate a laser beam. This laser type is a compact source of coherent light.
- **Laser Scanner.** A type of bar code reader that uses a beam of laser light.
- **LED Indicator.** A semiconductor diode (LED Light Emitting Diode) used as an indicator, often in digital displays. The semiconductor uses applied voltage to produce light of a certain frequency determined by the semiconductor's particular chemical composition.
**Light Emitting Diode.** See **LED**.

#### **M**

**MIL.** 1 mil = 1 thousandth of an inch.

- **MIN.** Mobile Identification Number. The unique account number associated with a cellular device. It is broadcast by the cellular device when accessing the cellular system.
- **Misread (Misdecode).** A condition which occurs when the data output of a reader or interface controller does not agree with the data encoded within a bar code symbol.
- **MRD.** Minimum reflective difference. A measurement of print contrast.

#### **N**

- **Nominal.** The exact (or ideal) intended value for a specified parameter. Tolerances are specified as positive and negative deviations from this value.
- **Nominal Size.** Standard size for a bar code symbol. Most UPC/EAN codes are used over a range of magnifications (e.g., from 0.80 to 2.00 of nominal).

#### **O**

**ODI.** See **Open Data-Link Interface**.

**Open Data-Link Interface (ODI).** Novell's driver specification for an interface between network hardware and higher-level protocols. It supports multiple protocols on a single NIC (Network Interface Controller). It is capable of understanding and translating any network information or request sent by any other ODI-compatible protocol into something a NetWare client can understand and process.

**Open System Authentication.** Open System authentication is a null authentication algorithm.

#### **P**

PAN . Personal area network. Using Bluetooth wireless technology, PANs enable devices to communicate wirelessly. Generally, a wireless PAN consists of a dynamic group of less than 255 devices that communicate within about a 33-foot range. Only devices within this limited area typically participate in the network.

**Parameter.** A variable that can have different values assigned to it.

**Percent Decode.** The average probability that a single scan of a bar code would result in a successful decode. In a well-designed bar code scanning system, that probability should approach near 100%.

**Print Contrast Signal (PCS).** Measurement of the contrast (brightness difference) between the bars and spaces of a symbol. A minimum PCS value is needed for a bar code symbol to be scannable. PCS = (RL - RD) / RL, where RL is the reflectance factor of the background and RD the reflectance factor of the dark bars.

**Programming Mode.** The state in which a scanner is configured for parameter values. See **Scanning Mode**.

#### **Q**

- **Quiet Zone.** A clear space, containing no dark marks, which precedes the start character of a bar code symbol and follows the stop character.
- **QWERTY.** A standard keyboard commonly used on North American and some European PC keyboards. "QWERTY" refers to the arrangement of keys on the left side of the third row of keys.

#### **R**

**Reflectance.** Amount of light returned from an illuminated surface.

- **Resolution.** The narrowest element dimension which is distinguished by a particular reading device or printed with a particular device or method.
- **RF.** Radio Frequency.
- **RS-232.** An Electronic Industries Association (EIA) standard that defines the connector, connector pins, and signals used to transfer data serially from one device to another.

## **S**

**Scan Area.** Area intended to contain a symbol.

**Scanner.** An electronic device used to scan bar code symbols and produce a digitized pattern that corresponds to the bars and spaces of the symbol. Its three main components are: 1) Light source (laser or photoelectric cell) - illuminates a bar code,; 2) Photodetector - registers the difference in reflected light (more light reflected from spaces); 3) Signal conditioning circuit - transforms optical detector output into a digitized bar pattern.

**Scanning Mode.** The scanner is energized, programmed and ready to read a bar code.

- **Scanning Sequence.** A method of programming or configuring parameters for a bar code reading system by scanning bar code menus.
- **Self-Checking Code.** A symbology that uses a checking algorithm to detect encoding errors within the characters of a bar code symbol.
- **Space.** The lighter element of a bar code formed by the background between bars.

**Specular Reflection.** The mirror-like direct reflection of light from a surface, which can cause difficulty decoding a bar code.

**SPP.** Serial Port Profile.

- **Start/Stop Character.** A pattern of bars and spaces that provides the scanner with start and stop reading instructions and scanning direction. The start and stop characters are normally to the left and right margins of a horizontal code.
- **Substrate.** A foundation material on which a substance or image is placed.
- **Symbol.** A scannable unit that encodes data within the conventions of a certain symbology, usually including start/stop characters, quiet zones, data characters and check characters.
- **Symbol Aspect Ratio.** The ratio of symbol height to symbol width.
- **Symbol Height.** The distance between the outside edges of the quiet zones of the first row and the last row.
- **Symbol Length.** Length of symbol measured from the beginning of the quiet zone (margin) adjacent to the start character to the end of the quiet zone (margin) adjacent to a stop character.
- **Symbology.** The structural rules and conventions for representing data within a particular bar code type (e.g. UPC/EAN, Code 39, PDF417, etc.).

#### **T**

**Tolerance.** Allowable deviation from the nominal bar or space width.

#### **U**

**UPC.** Universal Product Code. A relatively complex numeric symbology. Each character consists of two bars and two spaces, each of which is any of four widths. The standard symbology for retail food packages in the United States.

#### **V**

**Visible Laser Diode (VLD).** A solid state device which produces visible laser light.

# **Index**

## **Numerics**

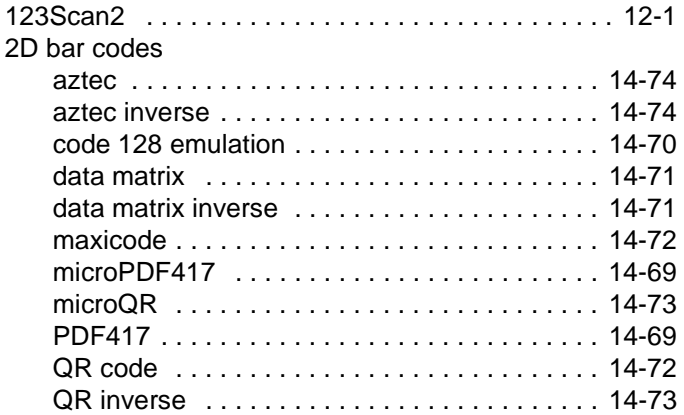

## **A**

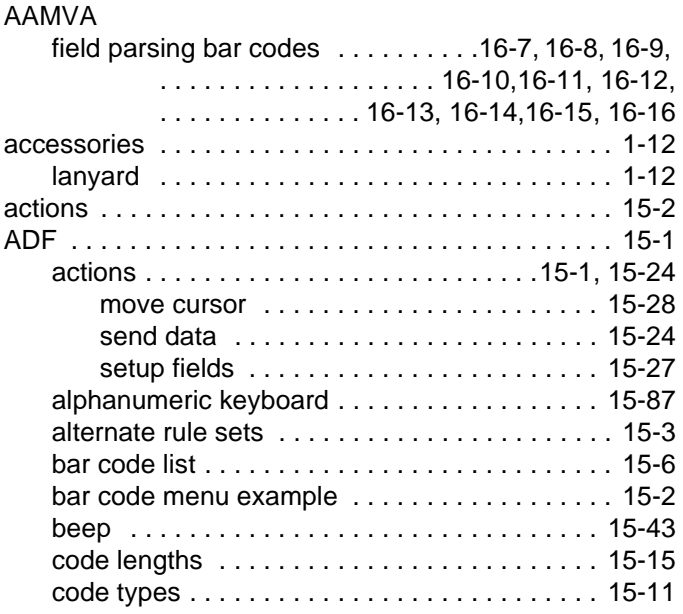

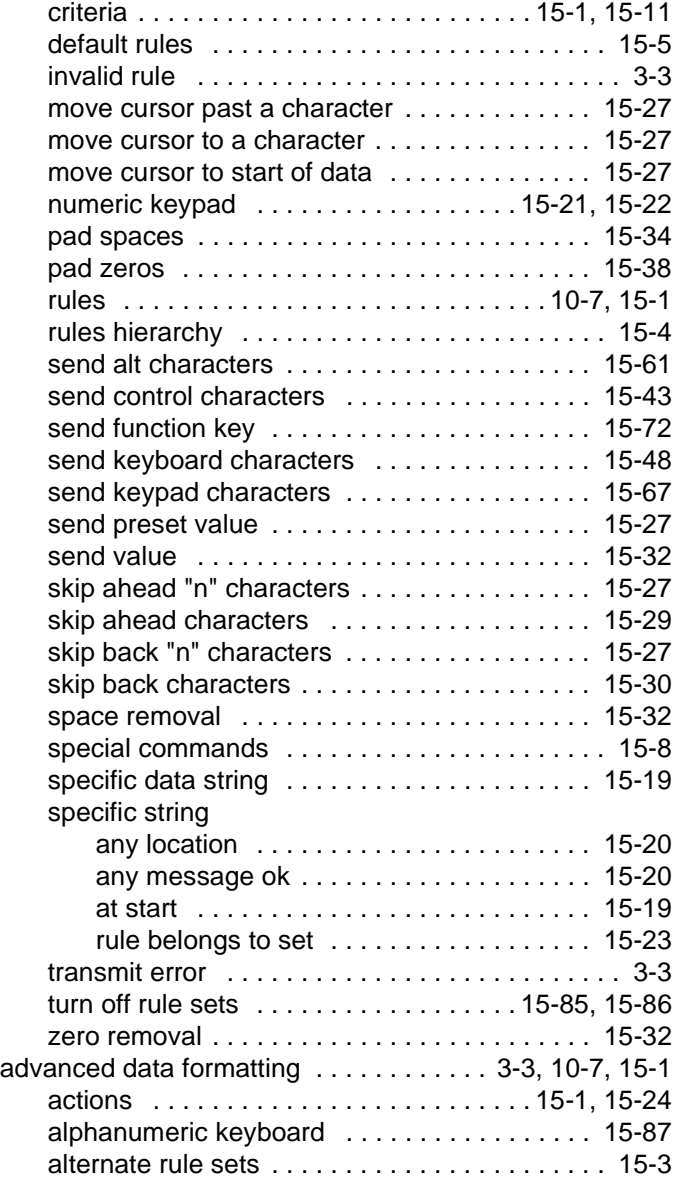

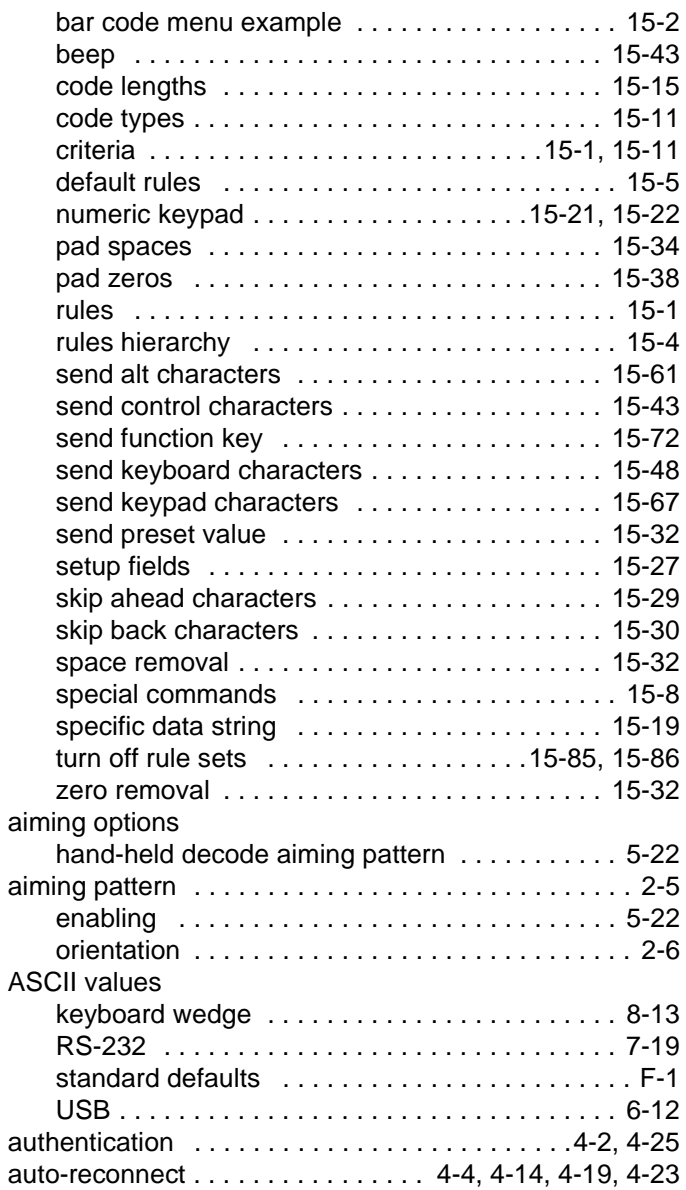

#### **B**

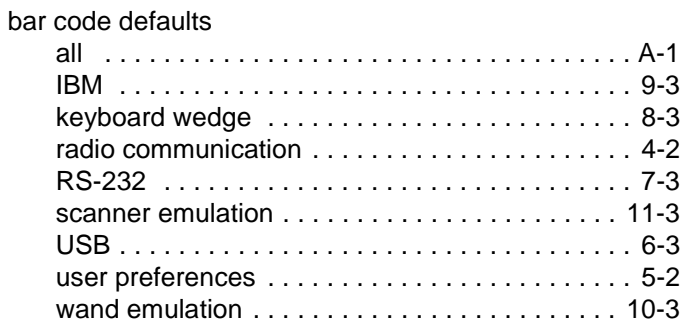

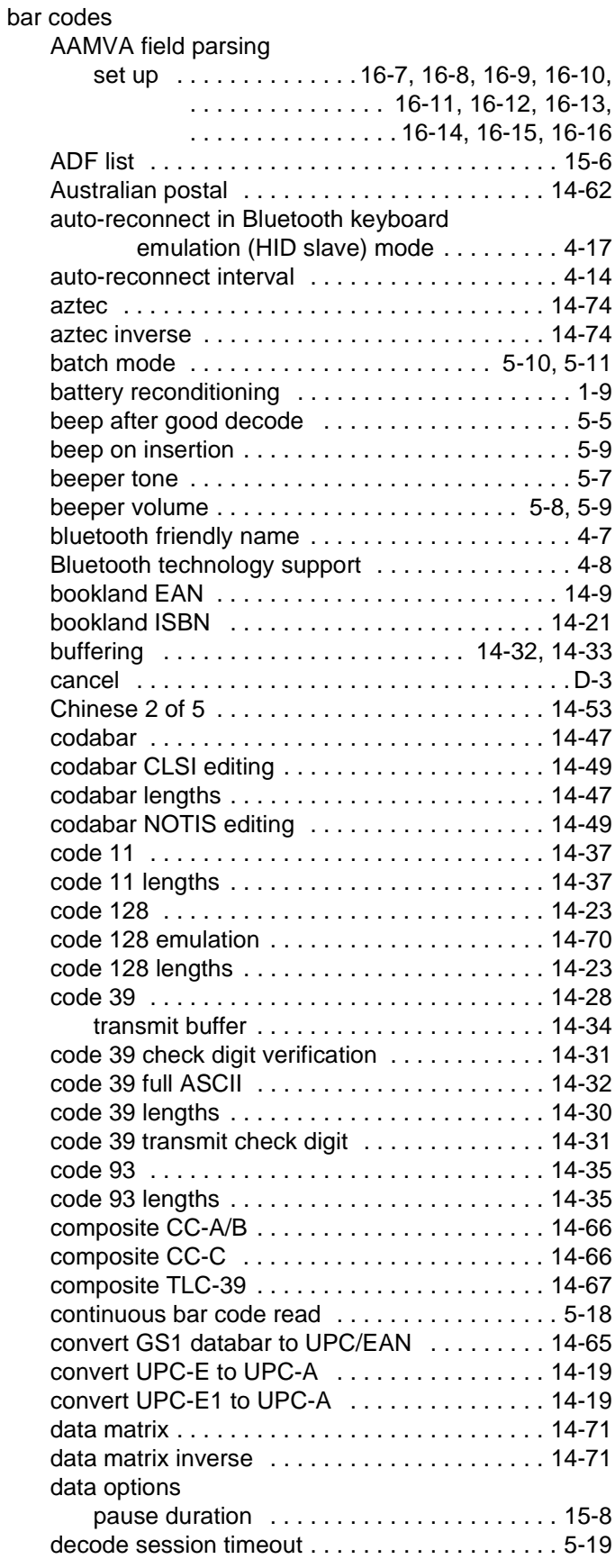

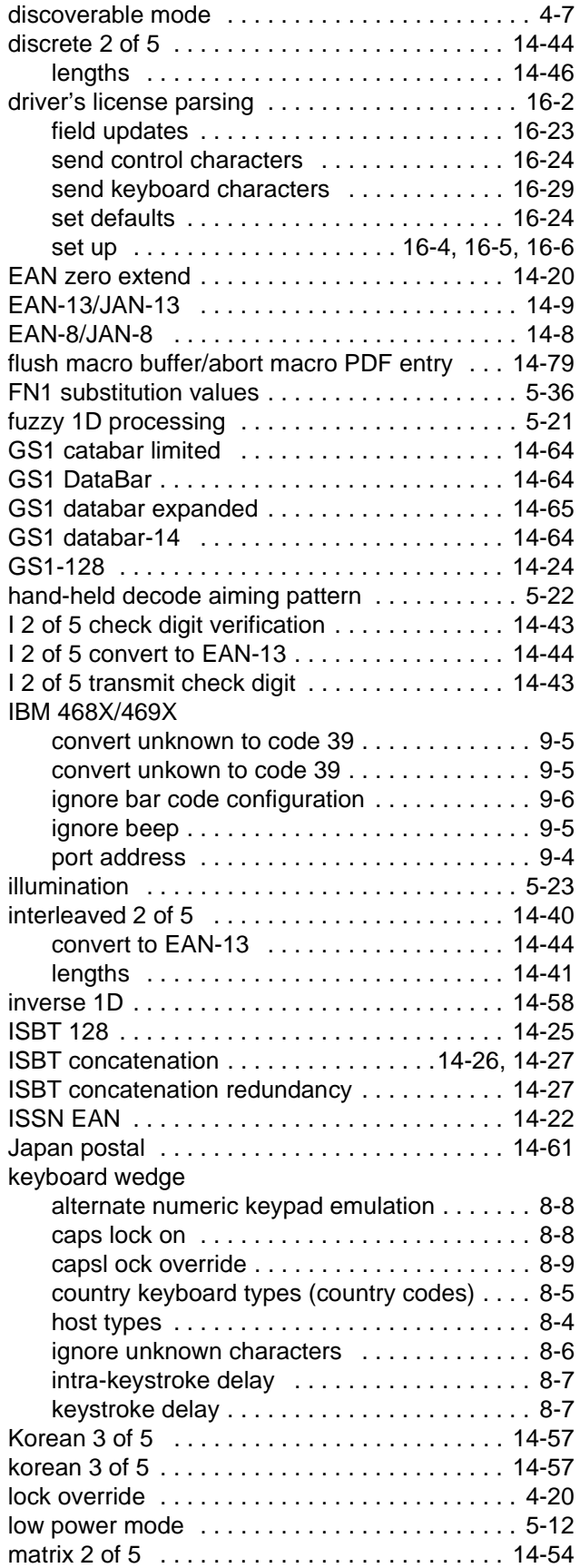

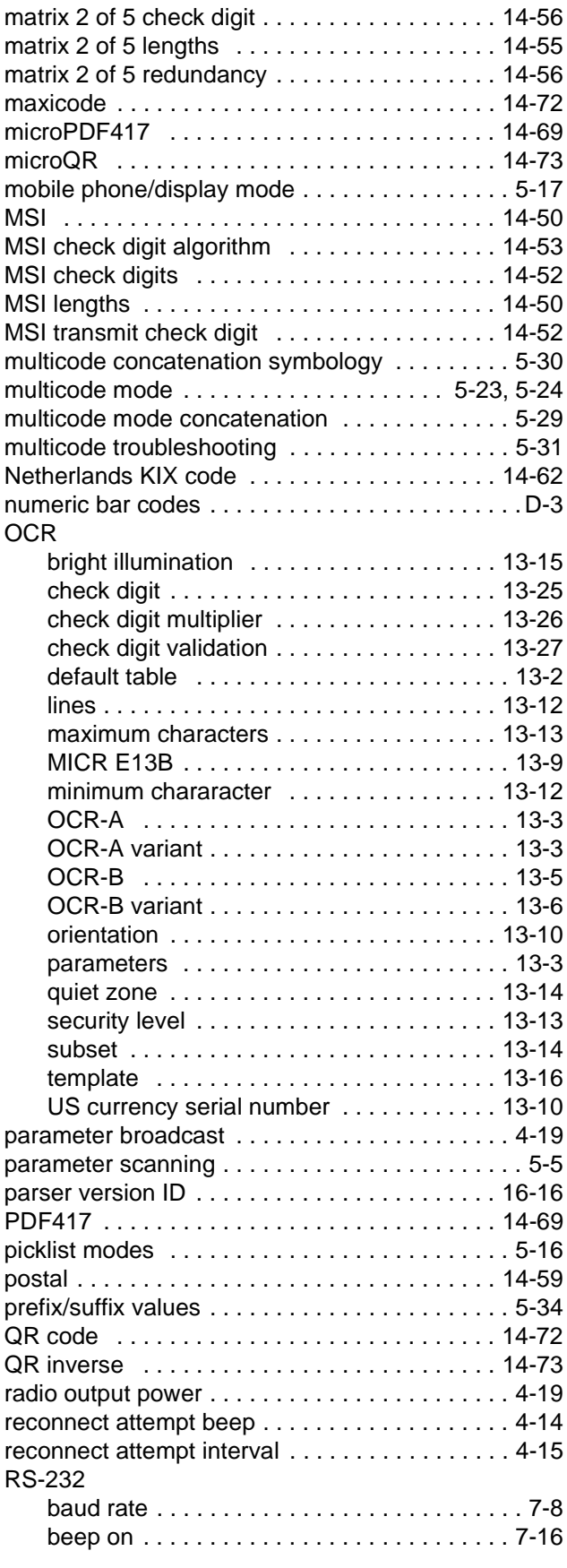

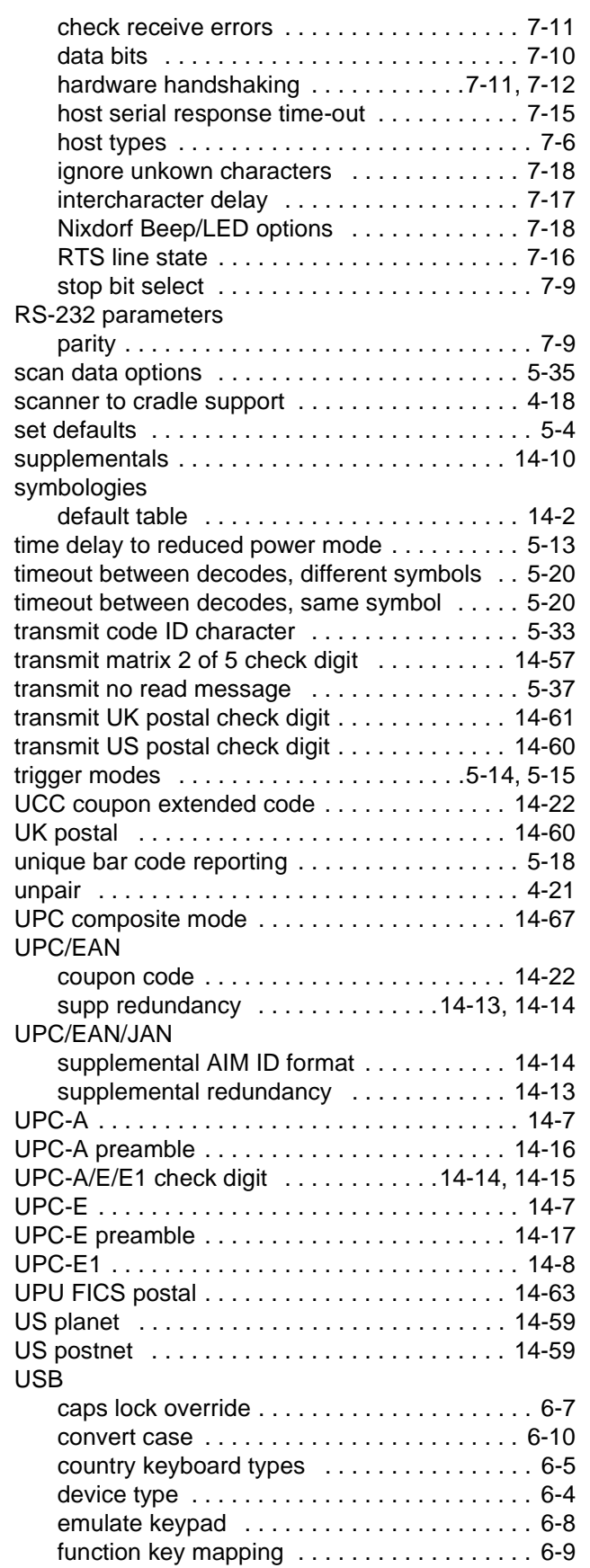

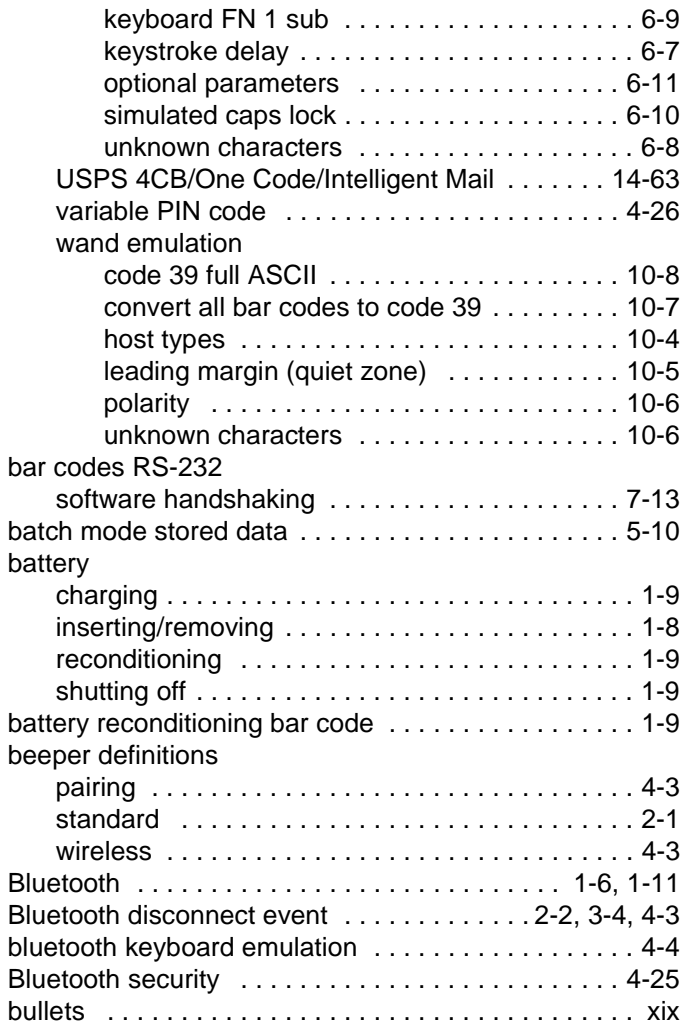

#### **C**

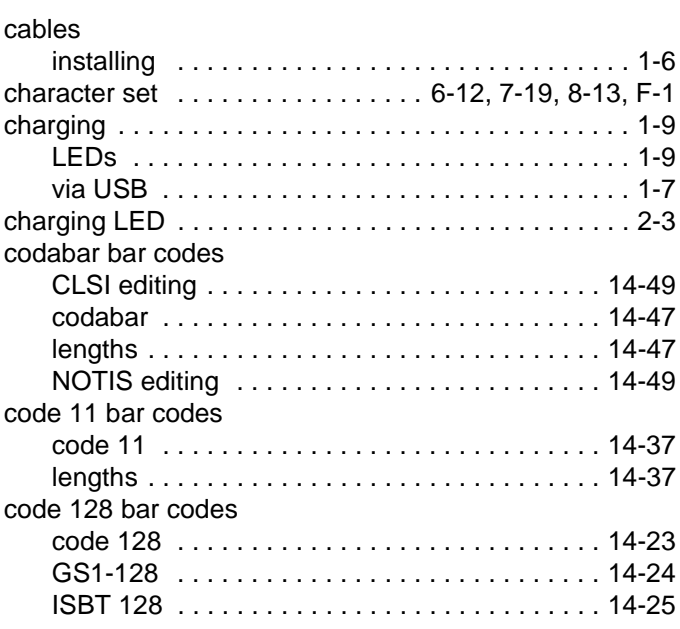

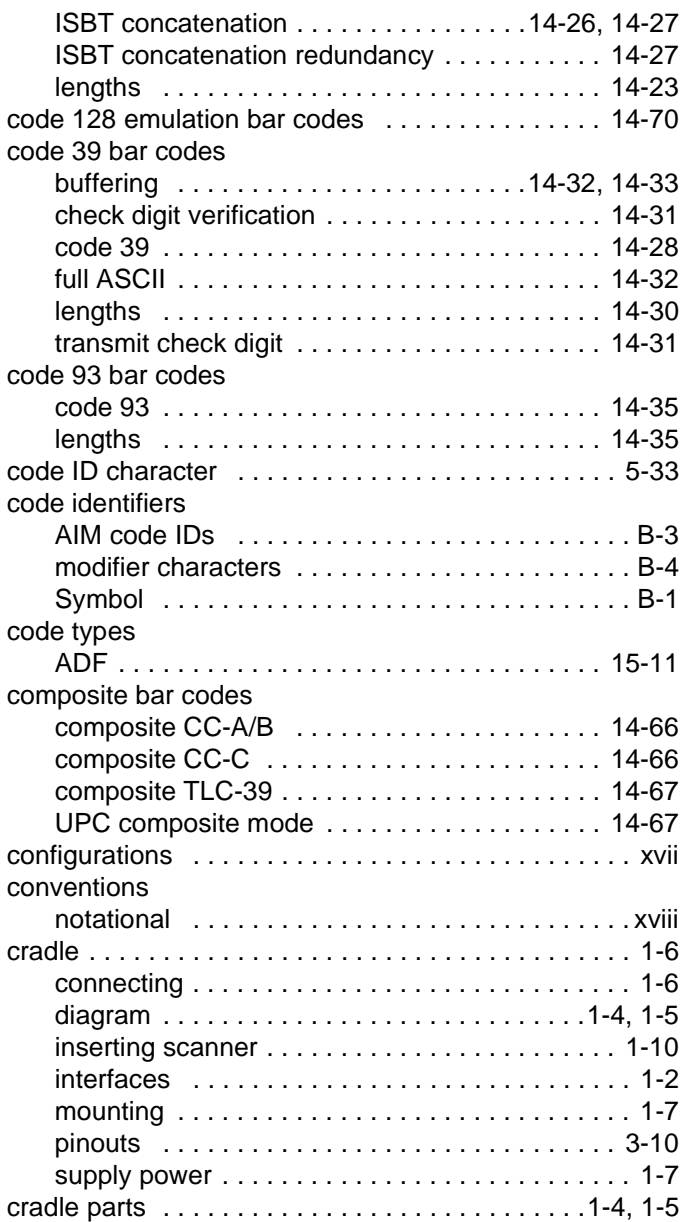

## **D**

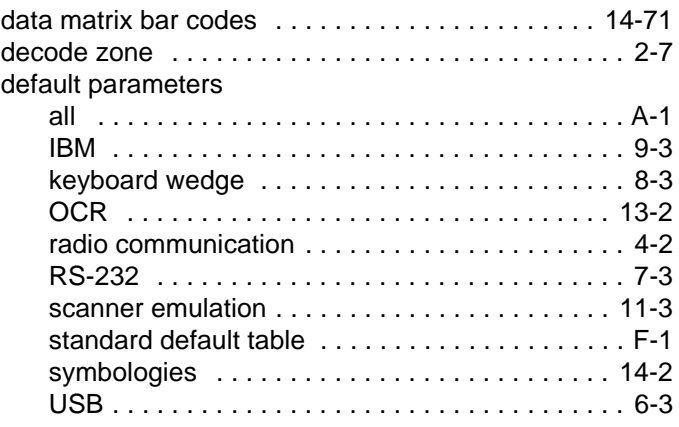

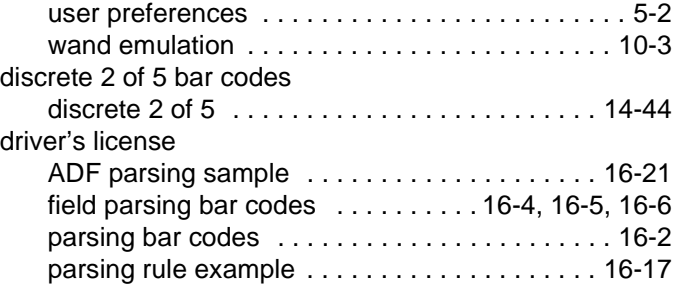

## **E**

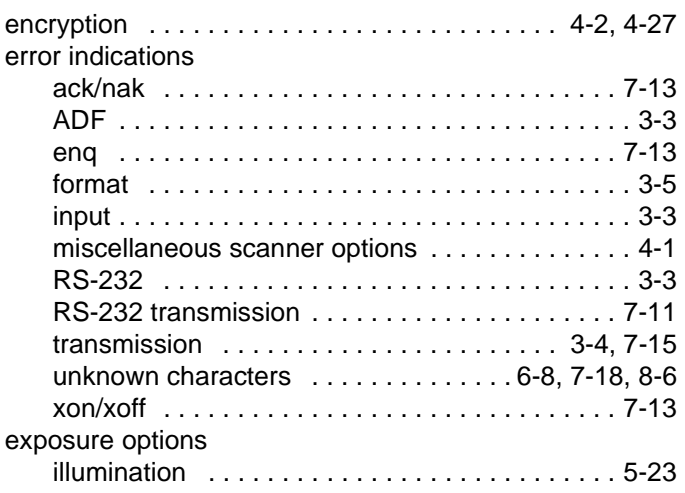

## **G**

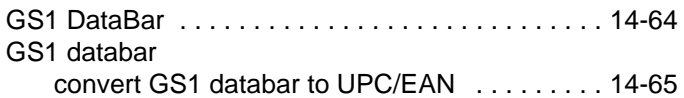

#### **H**

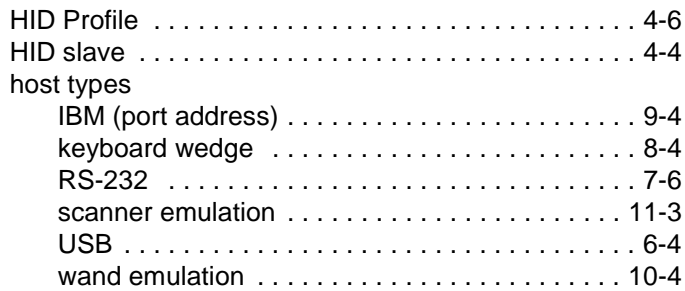

## **I**

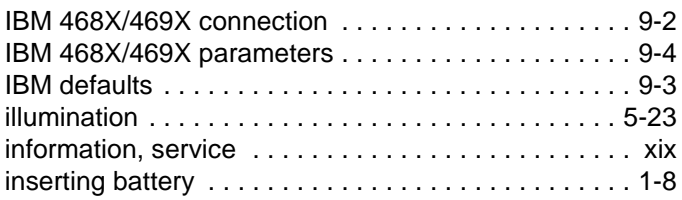

## Index - 6 Symbol DS6878 Product Reference Guide

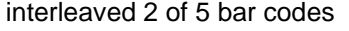

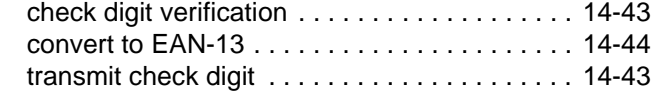

## **K**

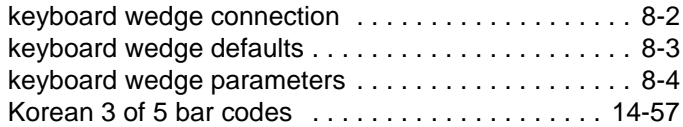

## **L**

## LED

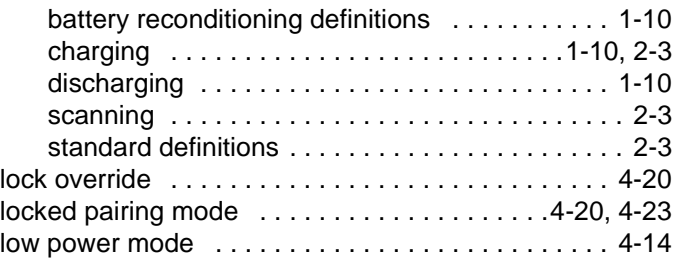

#### **M**

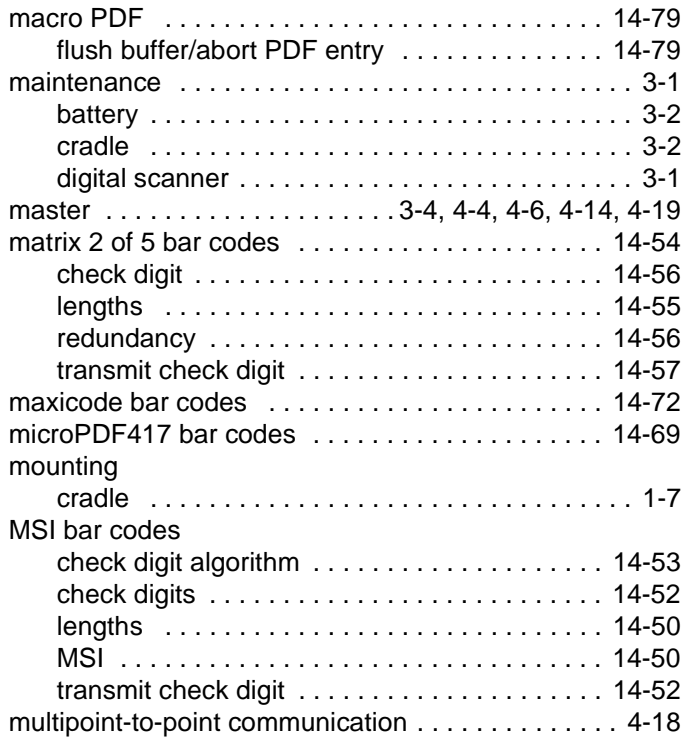

#### **N**

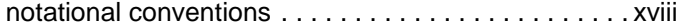

## **O**

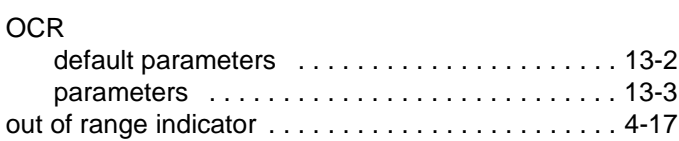

## **P**

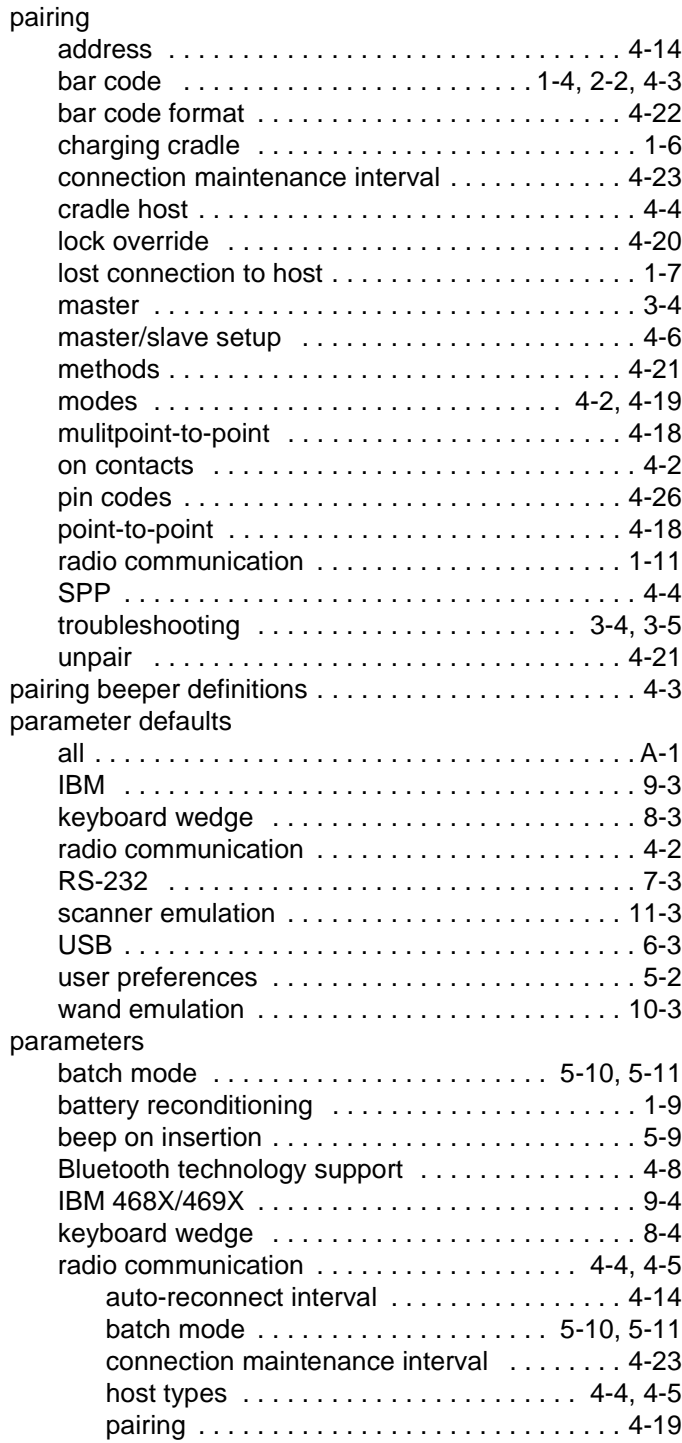

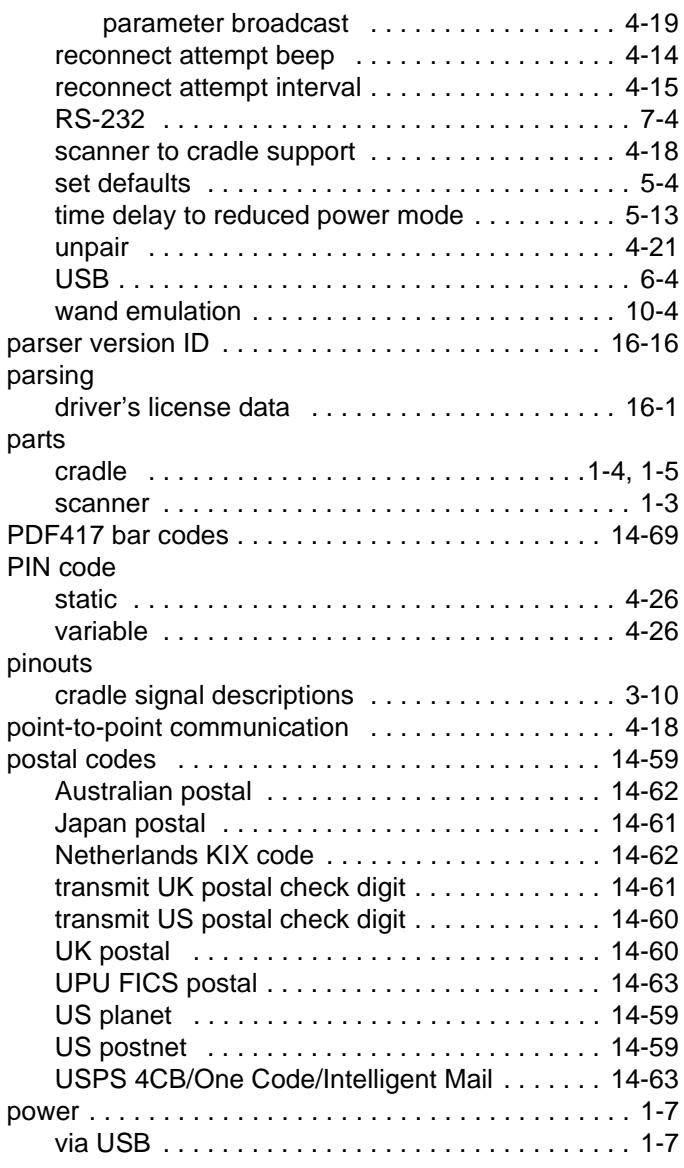

## **Q**

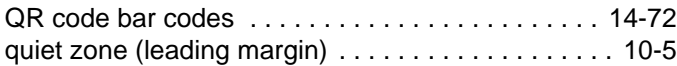

## **R**

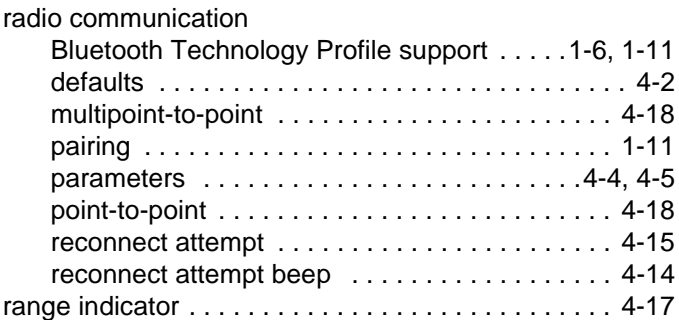

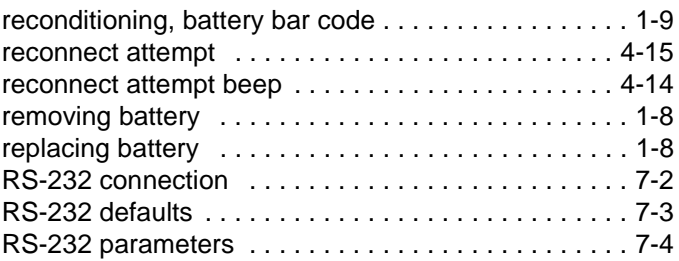

## **S**

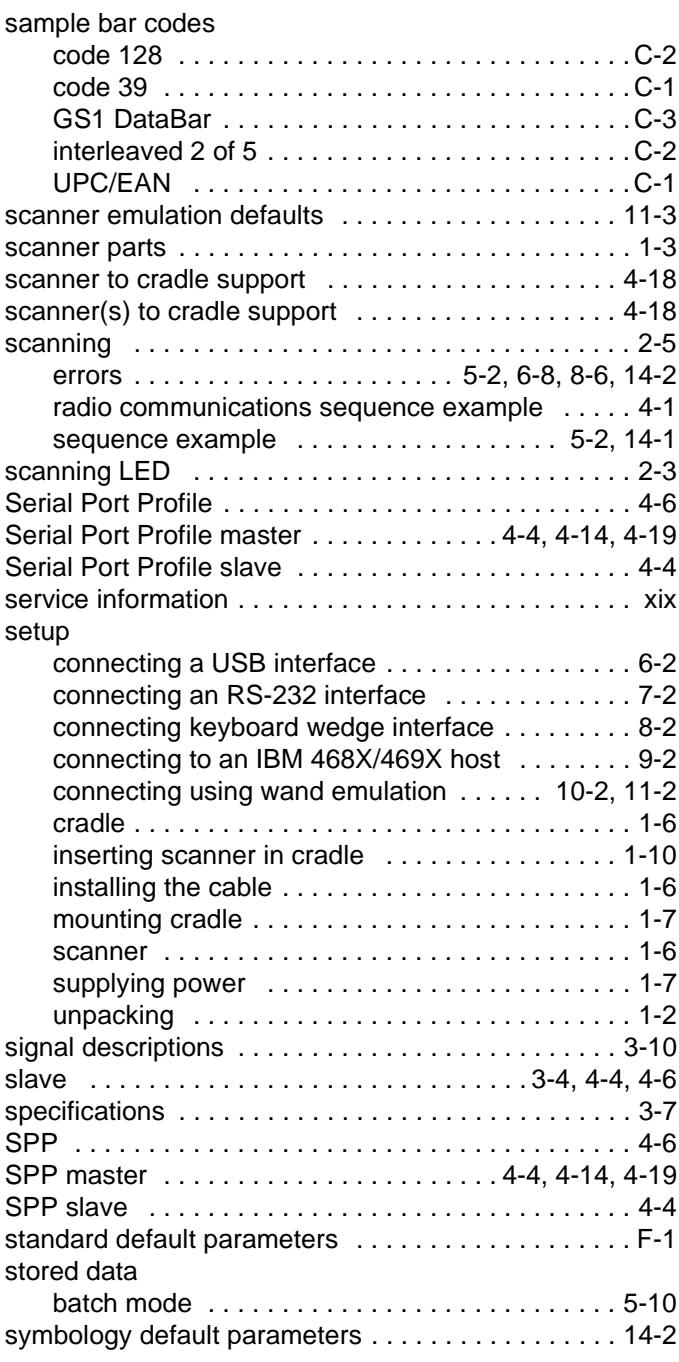

## **T**

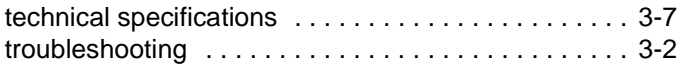

## **U**

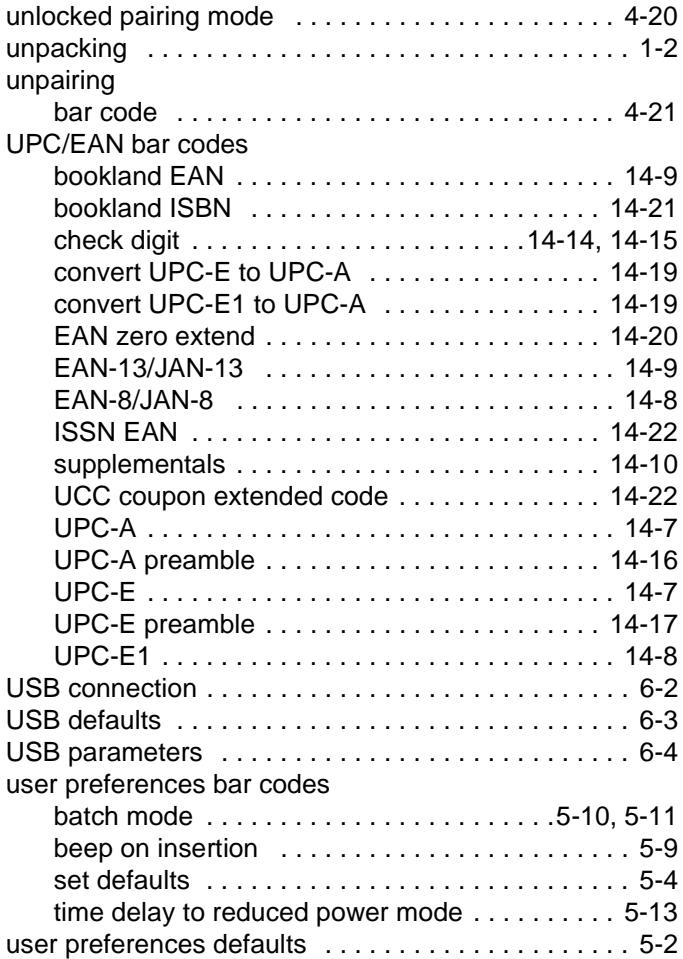

#### **W**

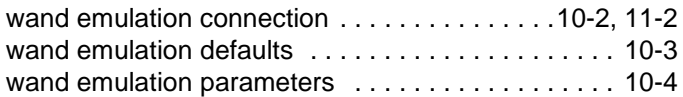

## *Tell Us What You Think...*

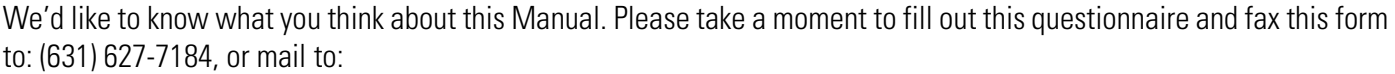

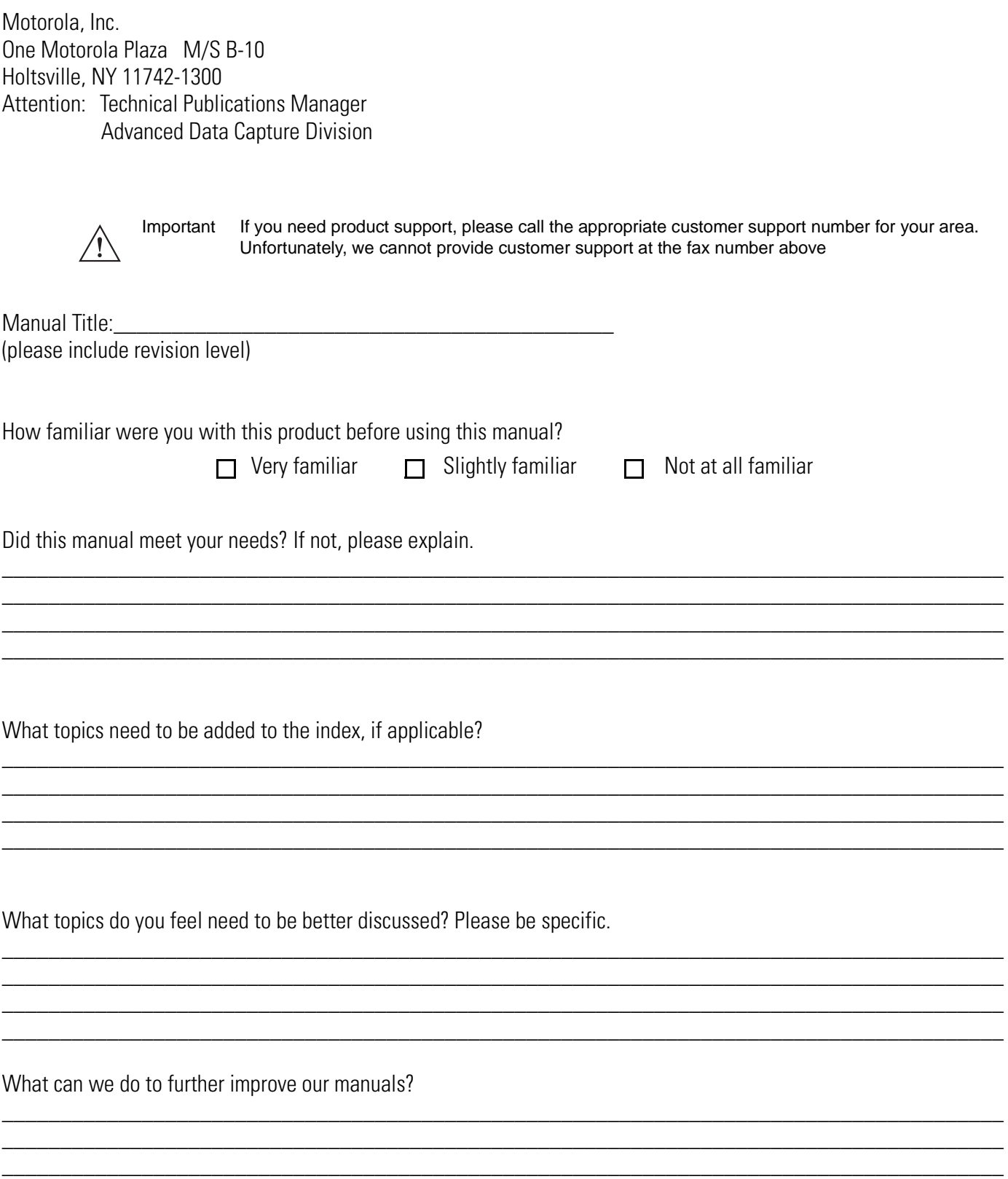

\_\_\_\_\_\_\_\_\_\_\_\_\_\_\_\_\_\_\_\_\_\_\_\_\_\_\_\_\_\_\_\_\_\_\_\_\_\_\_\_\_\_\_\_\_\_\_\_\_\_\_\_\_\_\_\_\_\_\_\_\_\_\_\_\_\_\_\_\_\_\_\_\_\_\_\_\_\_\_\_\_\_\_\_\_\_

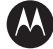

#### **M** MOTOROLA

**Motorola, Inc. One Motorola Plaza Holtsville, New York 11742, USA 1-800-927-9626 http://www.motorola.com/enterprisemobility**

**MOTOROLA and the Stylized M Logo and Symbol and the Symbol logo are registered in the U.S. Patent and Trademark Office. All other product or service names are the property of their respective owners.** 

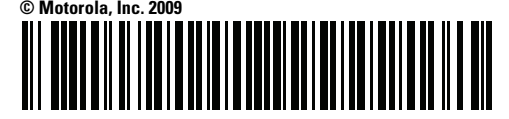

**72E-131700-01 Revision A - March 2010**